# Package 'kergp'

March 18, 2021

<span id="page-0-0"></span>Type Package

Title Gaussian Process Laboratory

Version 0.5.5

Date 2021-03-17

Author Yves Deville, David Ginsbourger, Olivier Roustant. Contributors: Nicolas Durrande.

Maintainer Olivier Roustant <roustant@insa-toulouse.fr>

Description Gaussian process regression with an emphasis on kernels. Quantitative and qualitative inputs are accepted. Some pre-defined kernels are available, such as radial or tensor-sum for quantitative inputs, and compound symmetry, low rank, group kernel for qualitative inputs. The user can define new kernels and composite kernels through a formula mechanism. Useful methods include parameter estimation by maximum likelihood, simulation, prediction and leave-one-out validation.

# License GPL-3

**Depends** Rcpp  $(>= 0.10.5)$ , methods, test that, nloptr, lattice

Suggests DiceKriging, DiceDesign, inline, foreach, knitr, ggplot2, reshape2, corrplot

Imports MASS, numDeriv, stats4, doParallel, doFuture, utils

#### LinkingTo Rcpp

RoxygenNote 6.0.1

Collate 'CovFormulas.R' 'allGenerics.R' 'checkGrad.R' 'covComp.R' 'covMan.R' 'covQual.R' 'q1CompSymm.R' 'q1Symm.R' 'q1LowRank.R' 'covQualNested.R' 'covQualOrd.R' 'covRadial.R' 'covTS.R' 'covTP.R' 'covANOVA.R' 'covZZAll.R' 'gp.R' 'kFuns.R' 'kernelNorm.R' 'kernels1d\_Call.R' 'logLikFuns.R' 'methodGLS.R' 'methodMLE.R' 'miscUtils.R' 'prinKrige.R' 'q1Diag.R' 'simulate\_gp.R' 'warpFuns.R'

NeedsCompilation yes

Repository CRAN

Date/Publication 2021-03-18 09:50:03 UTC

# R topics documented:

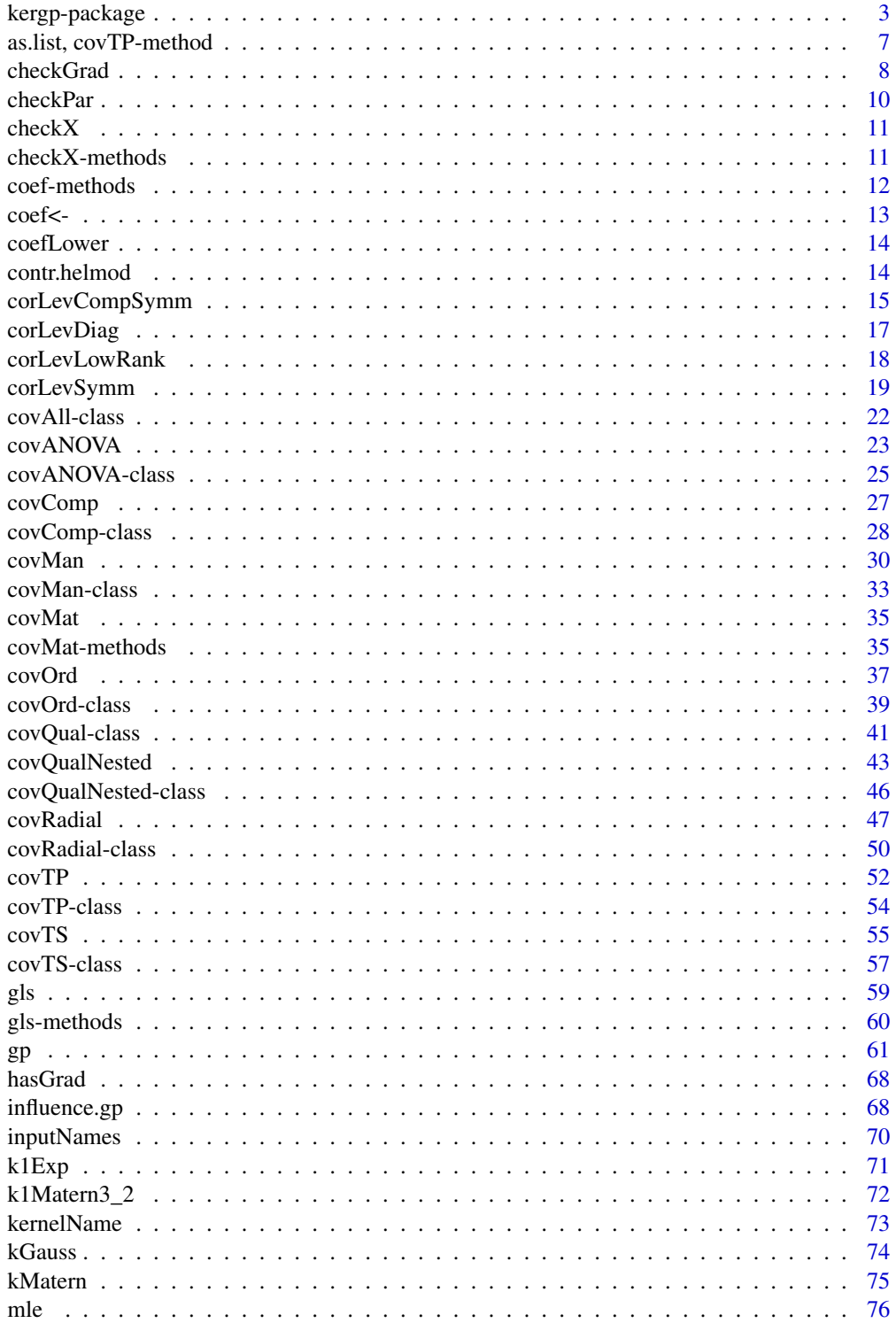

<span id="page-2-0"></span>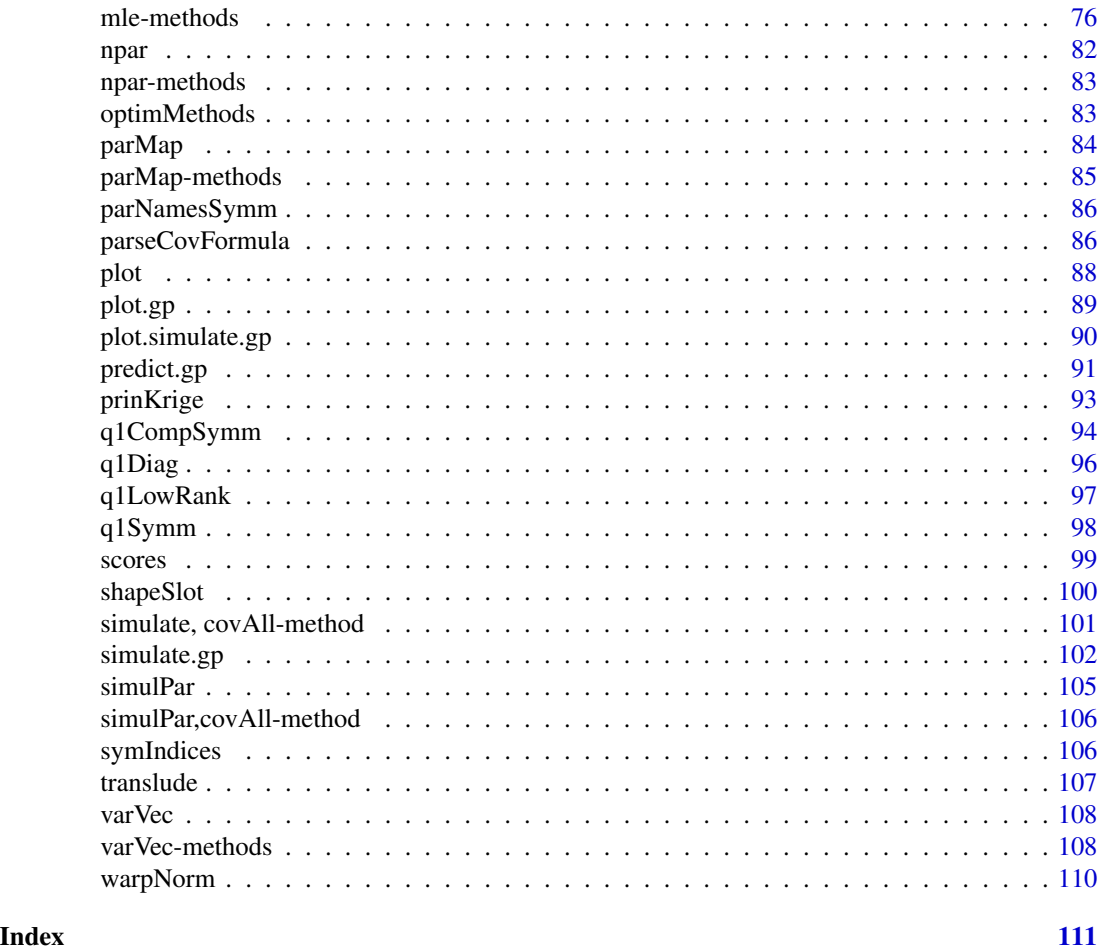

kergp-package *Gaussian Process Laboratory*

# Description

Laboratory Package for Gaussian Process interpolation, regression and simulation, with an emphasis on user-defined covariance kernels.

# Details

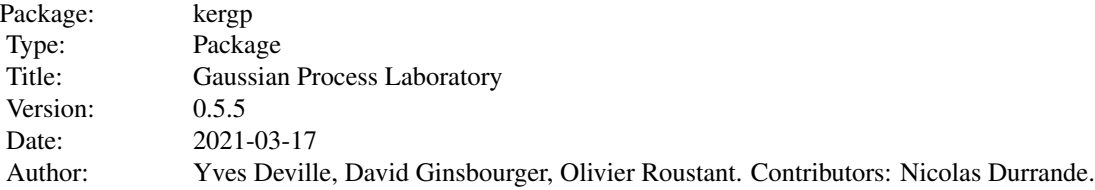

4 kergp-package

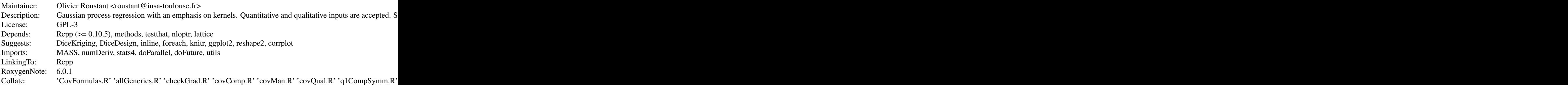

#### Warning

As a lab, kergp may strongly evolve in its future life. Users interested in stable software for the Analysis of Computer Experiments are encouraged to use other packages such as **DiceKriging** instead.

# **Note**

This package was developed within the frame of the ReDice Consortium, gathering industrial partners (CEA, EDF, IFPEN, IRSN, Renault) and academic partners (Mines Saint-Étienne, INRIA, and the University of Bern) around advanced methods for Computer Experiments.

#### Author(s)

Yves Deville (Alpestat), David Ginsbourger (University of Bern), Olivier Roustant (Mines Saint-Étienne), with contributions from Nicolas Durrande (Mines Saint-Étienne).

Maintainer: Olivier Roustant, <olivier.roustant@mines-stetienne.fr>

#### References

Nicolas Durrande, David Ginsbourger, Olivier Roustant (2012). "Additive covariance kernels for high-dimensional gaussian process modeling". *Annales de la Faculté des Sciences de Toulouse*, 21 (3): 481-499. [link](https://afst.centre-mersenne.org/item/AFST_2012_6_21_3_481_0)

Nicolas Durrande, David Ginsbourger, Olivier Roustant, Laurent Carraro (2013). "ANOVA kernels and RKHS of zero mean functions for model-based sensitivity analysis". *Journal of Multivariate Analysis*, 115, 57-67. [link](https://www.sciencedirect.com/science/article/pii/S0047259X1200214X)

David Ginsbourger, Xavier Bay, Olivier Roustant, Laurent Carraro (2012). "Argumentwise invariant kernels for the approximation of invariant functions". *Annales de la Faculté des Sciences de Toulouse*, 21 (3): 501-527. [link](https://afst.centre-mersenne.org/item/AFST_2012_6_21_3_501_0/)

David Ginsbourger, Nicolas Durrande, Olivier Roustant (2013). "Kernels and designs for modelling invariant functions: From group invariance to additivity". *mODa 10 - Advances in Model-Oriented Design and Analysis. Contributions to Statistics*, 107-115. [link](https://link.springer.com/book/10.1007/978-3-319-00218-7)

Olivier Roustant, David Ginsbourger, Yves Deville (2012). "DiceKriging, DiceOptim: Two R Packages for the Analysis of Computer Experiments by Kriging-Based Metamodeling and Optimization". *Journal of Statistical Software*, 51(1), 1-55. [link](https://www.jstatsoft.org/v51/i01/)

# kergp-package 5

```
## ------------------------------------------------------------------
## Gaussian process modelling of function with invariance properties,
## by using an argumentwise invariant kernel
## ------------------------------------------------------------------
## -- define manually an argumentwise invariant kernel --
kernFun \leq function(x1, x2, par) {
  h \leftarrow (abs(x1) - abs(x2)) / par[1]S \leq sum(h^2)
 d2 \leq -\exp(-S)K \leq - par[2] \star d2
  d1 <- 2 * K * S / par[1]
  attr(K, "gradient") \leq c(theta = d1, sigma2 = d2)
  return(K)
}
## ---------------------------------------------------------------
## quicker: with Rcpp; see also an example with package inline
## in "gp" doc. file. Note that the Rcpp "sugar" fucntions are
## vectorized, so no for loops is required.
## ---------------------------------------------------------------
## Not run:
    cppFunction('
        NumericVector cppKernFun(NumericVector x1, NumericVector x2,
                                 NumericVector par){
        int n1 = x1.size();
        double S, d1, d2;
        NumericVector K(1), h(n1);
        h = (abs(x1) - abs(x2)) / par[0]; // sugar function "abs"S = sum(h * h); // sugar "*" and "sum"
        d2 = exp(-S);K[0] = par[1] * d2;d1 = 2 * K[0] * S / par[0];K.attr("gradient") = NumericVector::create(Named("theta", d1),
                                                   Named("sigma2", d2));
        return K;
     }')
## End(Not run)
## ---------------------------------------------------------------
## Below: with the R-based code for the kernel namely 'kernFun'.
## You can also replace 'kernFun' by 'cppKernFun' for speed.
## ---------------------------------------------------------------
covSymGauss <- covMan(kernel = kernFun,
                     hasGrad = TRUE,
```

```
label = "argumentwise invariant",
                      d = 2,
                      parLower = c(theta = 0.0, sigma2 = 0.0),
                      parUpper = c(theta = Inf, sigma2 = Inf),
                      parNames = c("theta", "sigma2"),
                      par = c(theta = 0.5, sigma2 = 2)covSymGauss
## -- simulate a path from the corresponding GP --
nGrid < -24; n < -nGrid^2; d <-2xGrid \leftarrow seq(from = -1, to = 1, length.out = nGrid)Xgrid \leftarrow expand.grid(x1 = xGrid, x2 = xGrid)Kmat <- covMat(object = covSymGauss, X = Xgrid,
               compGrad = FALSE, index = 1L)
library(MASS)
set.seed(1)
ygrid <- mvrnorm(mu = rep(0, n), Sigma = Kmat)
## -- extract a design and the corr. response from the grid --
nDesign <- 25
tab \le subset(cbind(Xgrid, ygrid), x1 > 0 & x2 > 0)
rowIndex <- seq(1, nrow(tab), length = nDesign)
X \le -\t{tab}[rowIndex, 1:2]
y <- tab[rowIndex, 3]
opar \leq par(mfrow = c(1, 3))
contour(x = xGrid, y = xGrid,z = matrix(ygrid, nrow = nGrid, ncol = nGrid),nlevels = 15)
abline(h = 0, v = 0, col = "SpringGreen3")points(x2 \sim x1, data = X, type = "p", pch = 21,
       col = "orangered", bg = "yellow", cex = 0.8)title("GRF Simulation")
## -- Fit the Gaussian process model (trend + covariance parameters) --
covSymGauss
symgp <- gp(formula = y \sim 1, data = data.frame(y, X),
            inputs = names(X),cov = covSymGauss,
            parCovIni = c(0.1, 2),varNoiseIni = 1.0e-8,
            varNoiseLower = 0.9e-8, varNoiseUpper = 1.1e-8)
# mind that the noise is not a symmetric kernel
# so varNoiseUpper should be chosen as small as possible.
```
summary(symgp)

```
## -- predict and compare --
predSymgp <- predict(object = symgp, newdata = Xgrid, type = "UK")
contour(x = xGrid, y = xGrid,z = matrix(predSymgp$mean, nrow = nGrid, ncol = nGrid),nlevels = 15)
abline(h = 0, v = 0, col = "SpringGreen3")points(x2 \sim x1, data = X, type = "p", pch = 21,
      col = "orangered", bg = "yellow", cex = 0.8)title("Kriging mean")
contour(x = xGrid, y = xGrid,z = matrix(predSymgp$sd, nrow = nGrid, ncol = nGrid),
       nlevels = 15)
abline(h = 0, v = 0, col = "SpringGreen3")points(x2 \sim x1, data = X, type = "p", pch = 21,
      col = "orangered", bg = "yellow", cex = 0.8)title("Kriging s.d.")
par(opar)
```
as.list, covTP-method *Coerce a* covTP *Object into a List*

#### Description

Coerce a covTP object representing a Tensor-Product covariance kernel on the d-dimensional Euclidean space into a list containing  $d$  one-dimensional kernels.

#### Usage

## S4 method for signature 'covTP' as.list(x)

#### Arguments

x A covTP object representing a Tensor-Product covariance kernel.

### Value

A list with length d or  $d + 1$  where d is the "dimension" slot xed of the object x. The first d elements of the list are one-dimensional *correlation* kernel objects with class "covTP". When x is a *covariance* kernel (as opposed to a *correlation* kernel), the list contains one more element which gives the variance.

#### <span id="page-7-0"></span>Caution

When  $x$  is not a correlation kernel the  $(d + 1)$ -th element of the returned list may be different in future versions: it may be a constant covariance kernel.

# See Also

[covTP](#page-51-1) and [covTP-class](#page-53-1).

```
set.seed(123)
d \leq -6myCov1 \leq -covTP(d = d, cov = "corr")coef(myCov1) <- as.vector(simulPar(myCov1, nsim = 1))
as.list(myCov1)
## more examples and check the value of a 'covMat'
L \leftarrow list()myCov <- list()
myCov[[1]] \leftarrow covTP(d = d, cov = "corr")coef(myCov[[1]]) <- as.vector(simulPar(myCov[[1]], nsim = 1))
L[[1]] <- as.list(myCov[[1]])
myCov[[2]] <- covTP(k1Fun1 = k1Fun1PowExp, d = d, cov = "corr")
coef(myCov[[2]]) <- as.vector(simulPar(myCov[[2]], nsim = 1))
L[[2]] <- as.list(myCov[[2]])
myCov[[3]] <- covTP(k1Fun1 = k1Fun1PowExp, d = d, iso1 = 0L, cov = "corr")
coef(myCov[[3]]) <- as.vector(simulPar(myCov[[3]], nsim = 1))
L[[3]] <- as.list(myCov[[3]])
n < -10X \leq - matrix(runif(n * d), nrow = n,
            dimnames = list(NULL, paste("x", 1:d, sep = ""))for (iTest in 1:3) {
   C \leftarrow \text{covMat}(L[[iTest]][[1]], X[, 1, drop = FALSE])for (j in 2:d) {
      C \leftarrow C * covMat(L[[iTest]][[j]], X[, j, drop = FALSE])}
   CTest <- covMat(myCov[[iTest]], X)
   print(max(abs(abs(C - CTest))))
}
```
#### checkGrad 9

#### Description

Check the gradient provided in a covMan object.

#### Usage

```
checkGrad(object, sym = TRUE,
         x1 = NULL, n1 = 10,x2 = NULL, n2 = NULL,XLower = NULL, XUpper = NULL,
          plot = TRUE)
```
# Arguments

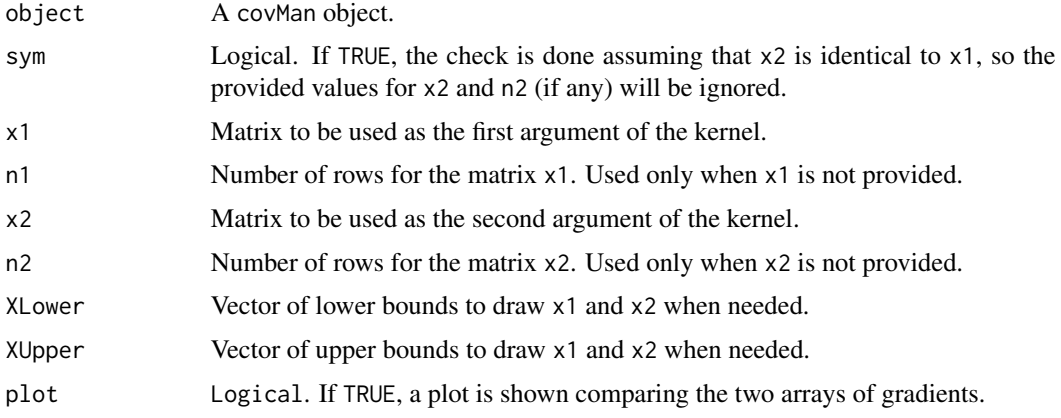

# Details

Each of the two matrices x1 and x2 with n1 and n2 rows can be given or instead be drawn at random. The matrix of kernel values with dimension  $c(n1, n2)$  is computed, together with its gradient with dimension c(n1,n2,npar) where npar is the number of parameters of the kernel. A numerical differentiation w.r.t. the kernel parameters is performed for the kernel value at x1 and x2, and the result is compared to that provided by the kernel function (the function described in the slot named "kernel" of object). Note that the value of the parameter vector is the value provided by coef(object) and it can be changed by using the replacement method `coef<-` if needed.

#### Value

A list of results related to the Jacobians

- test Max of the absolute difference between the gradient obtained by numeric differentiation and the gradient provided by the kernel object.
- Jnum, J Jacobians (arrays) computed with numDeriv::jacobian and provided by the kernel object.
- x1, x2, K The matrices used for the check, and the matrix of kernel values with dimension  $c(n1, n2)$ . The element x2 can be NULL if the determination of the matrix x2 was not necessary.

# <span id="page-9-0"></span>Caution

For now the function only works when object has class "covMan".

#### Note

As a rule of thumb, a gradient coded without error gives a value of test less than 1e-4, and usually the value is much smaller than that.

# Author(s)

Yves Deville

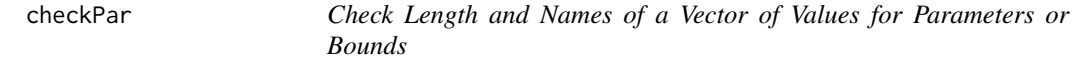

# Description

Check length/names for a vector of values for parameters or bounds.

#### Usage

checkPar(value, parN, parNames, default)

# Arguments

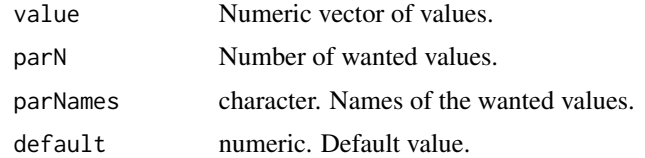

#### Value

A numeric vector.

```
checkPar(value = c(1, 2), parN = 2L, parNames = c("theta", "sigma2"),
        default = 1.0)checkPar(value = NULL, parN = 2L, parNames = c("theta", "sigma2"),default = 1.0checkPar(value = c("sigma2" = 100, "theta" = 1),parN = 2L, parNames = c("theta", "sigma2"),
        default = 1.0)
```
<span id="page-10-1"></span><span id="page-10-0"></span>checkX *Generic function: Check the Compatibility of a Design Matrix with a Given Covariance Object*

# Description

Generic function to check the compatibility of a design matrix with a covariance object.

#### Usage

```
checkX(object, X, ...)
```
# Arguments

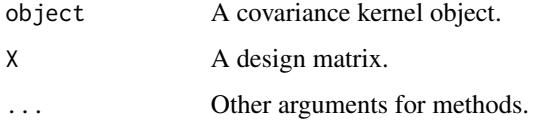

#### Value

A matrix with columns taken from X and with column names identical to inputNames(object).

#### See Also

The [inputNames](#page-69-1) method.

checkX-methods *Check the Compatibility of a Design with a Given Covariance Object*

# Description

Check the compatibility of a design matrix with a covariance object.

# Usage

```
## S4 method for signature 'covAll'
checkX(object, X, strict = FALSE, ...)
```
#### <span id="page-11-0"></span>**Arguments**

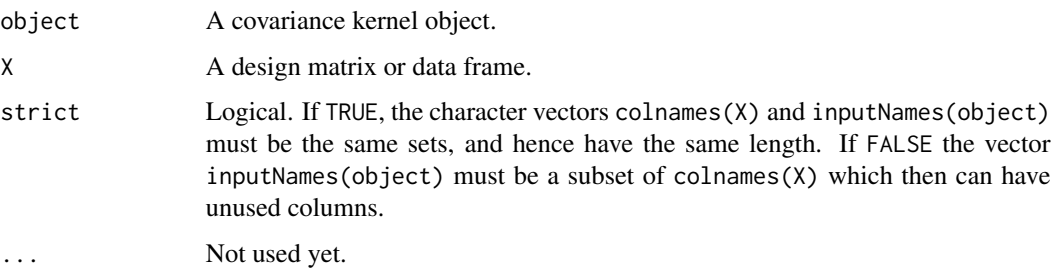

# Details

The matrix X must have the number of columns expected from the covariance kernel object description, and it must have named columns conforming to the kernel input names as returned by the [inputNames](#page-69-1) method. If the two sets of names are identical but the names are in a different order, the columns are permuted in order to be in the same order as the input names. If the names sets differ, an error occurs.

# Value

A matrix with columns names identical to the input names attached with the kernel object, i.e. inputNames(object). The columns are copies of those found under the same names in X, but are put in the order of inputNames(object). When an input name does not exist in colnames(X) an error occurs.

#### See Also

The [inputNames](#page-69-1) method.

coef-methods *Extract Coefficients of a Covariance Kernel Object as Vector, List or Matrix*

# Description

Extract some of or all the coefficients of a covariance kernel object as vector, list or matrix.

#### Usage

```
## S4 method for signature 'covMan'
coef(object)
## S4 method for signature 'covTS'
coef(object, type = "all", as = "vector")
```
#### <span id="page-12-0"></span> $\text{coeff}$  - 13

#### Arguments

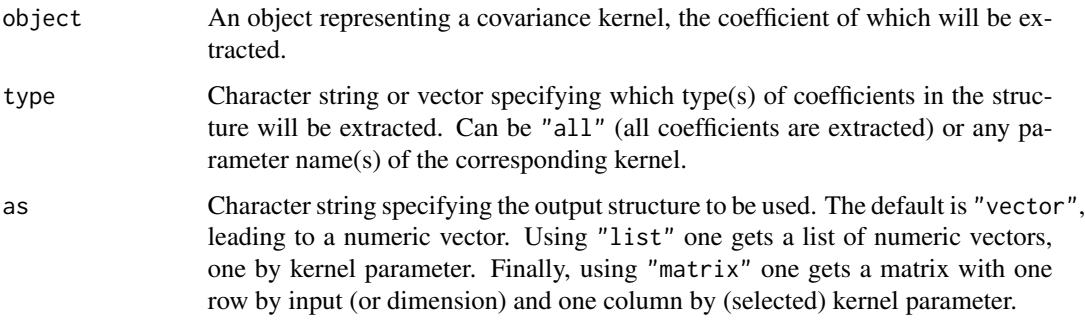

#### Value

A numeric vector of coefficients or a structure as specified by as containing the coefficients selected by type.

# See Also

The [coef<-](#page-12-1) replacement method which takes a vector of replacement values.

# Examples

```
d \leq -3myCov1 <- covTS(d = d, kernel = "k1Exp", dep = c(range = "input"),
                      value = c(range = 1.1))
myCov1
## versatile 'coef' method
coef(myCov1)
coef(myCov1, as = "matrix")
coef(myCov1, as = "list")
\csc<sup>7</sup> \csc<sup>7</sup> \sin<sup>7</sup> \sin<sup>7</sup> \sin<sup>7</sup> \sin<sup>7</sup> \sin<sup>7</sup> \sin<sup>7</sup> \sin<sup>7</sup> \sin<sup>7</sup>
coef(myCov1) <- c(0.2, 0.3, 0.4, 4, 16, 25)
coef(myCov1, as = "matrix")
```
<span id="page-12-1"></span>coef<- *Generic Function: Replacement of Coefficient Values*

#### Description

Generic function for the replacement of coefficient values.

#### Usage

`coef<-`(object, ..., value)

# <span id="page-13-0"></span>Arguments

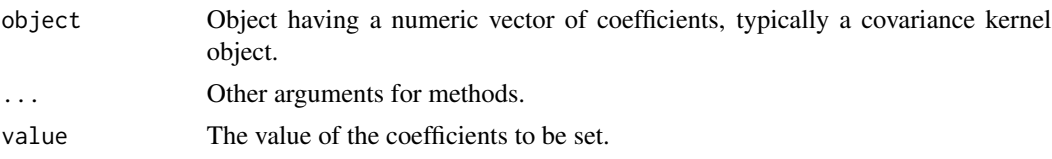

# Value

The modified object.

coefLower *Extract or Set Lower/Upper Bounds on Coefficients*

# Description

Extract or set lower/upper bounds on coefficients for covariance kernel objects.

# Usage

coefLower(object, ...) coefUpper(object, ...)

# Arguments

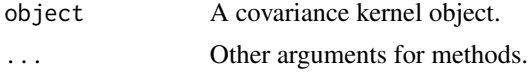

# Value

The lower or upper bounds on the covariance kernel parameters.

contr.helmod *Modified Helmert Contrast Matrix*

# Description

Modified Helmert contrast (or coding) matrix.

# Usage

```
contr.helmod(n)
```
# Arguments

n Integer.

# <span id="page-14-0"></span>corLevCompSymm 15

# Details

The returned matrix is a scaled version of contr.helmert(A).

#### Value

An orthogonal matrix with n rows and n -1 columns. The columns form a basis of the subspace orthogonal to a vector of n ones.

#### Examples

```
A <- contr.helmod(6)
crossprod(A)
```
corLevCompSymm *Correlation Matrix for the Compound Symmetry Structure*

# Description

Compute the correlation matrix for a the compound symmetry structure.

#### Usage

```
corLevCompSymm(par, nlevels, levels, lowerSQRT = FALSE, compGrad = TRUE,
 cov = FALSE, impl = c("C", "R")
```
#### Arguments

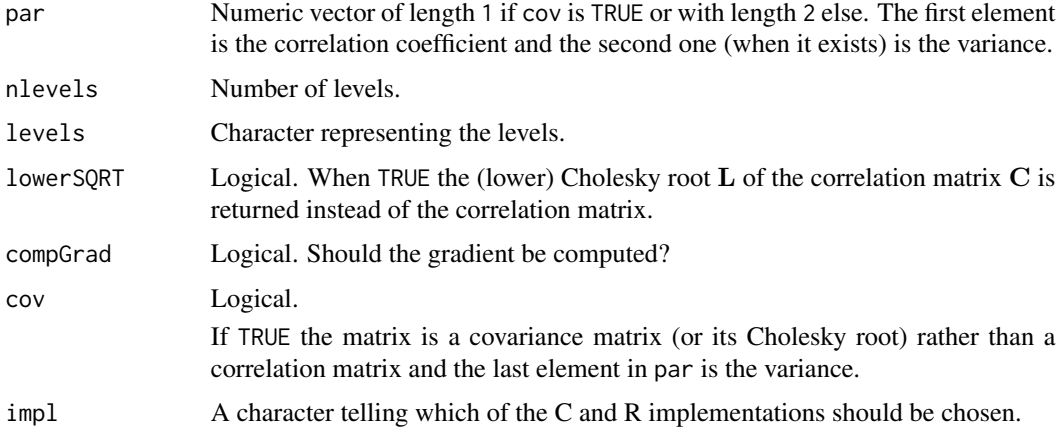

#### Value

A correlation matrix (or its Cholesky root) with the optional gradient attribute.

When lowerSQRT is FALSE, the implementation used is always in R because no gain would then result from an implementation in C.

#### Author(s)

Yves Deville

```
checkGrad <- TRUE
lowerSQRT <- FALSE
nlevels <- 12
set.seed(1234)
par \leq runif(1L, min = 0, max = pi)
##============================================================================
## Compare R and C implementations for 'lowerSQRT = TRUE'
##============================================================================
tR <- system.time(TR <- corLevCompSymm(nlevels = nlevels, par = par,
                                       lowerSQRT = lowerSQRT, impl = "R")tC <- system.time(T <- corLevCompSymm(nlevels = nlevels, par = par,
                                      lowerSQRT = lowerSQRT))
tC2 <- system.time(T2 <- corLevCompSymm(nlevels = nlevels, par = par,
                                       lowerSQRT = lowerSQRT, compGrad = FALSE))
## time
rbind(R = tR, C = tC, C2 = tC2)
## results
max(abs(T - TR))max(abs(T2 - TR))##===========================================================================
## Compare the gradients
##===========================================================================
if (checkGrad) {
    library(numDeriv)
    ##=======================
    ## lower SQRT case only
    ##========================
    JR \le jacobian(fun = corLevCompSymm, x = par, nlevels = nlevels,
                  lowerSQRT = lowerSQRT, impl = "R", method = "complex")J <- attr(T, "gradient")
    ## redim and compare.
    dim(JR) \leq dim(J)max(abs(J - JR))nG <- length(JR)
    plot(1:nG, as.vector(JR), type = "p", pch = 21, col = "SpringGreen3",
```

```
cex = 0.8, ylim = range(J, JR),
        main = paste("gradient check, lowerSQRT =", lowerSQRT))
   points(x = 1:nG, y = asvector(J), pch = 16, cex = 0.6, col = "orange"}
```
corLevDiag *Correlation or Covariance Matrix for a Diagonal Structure*

# Description

Compute the correlation or covariance matrix for a diagonal structure.

# Usage

```
corLevDiag(par, nlevels, levels, lowerSQRT = FALSE, compGrad = TRUE,
 cov = 0
```
# Arguments

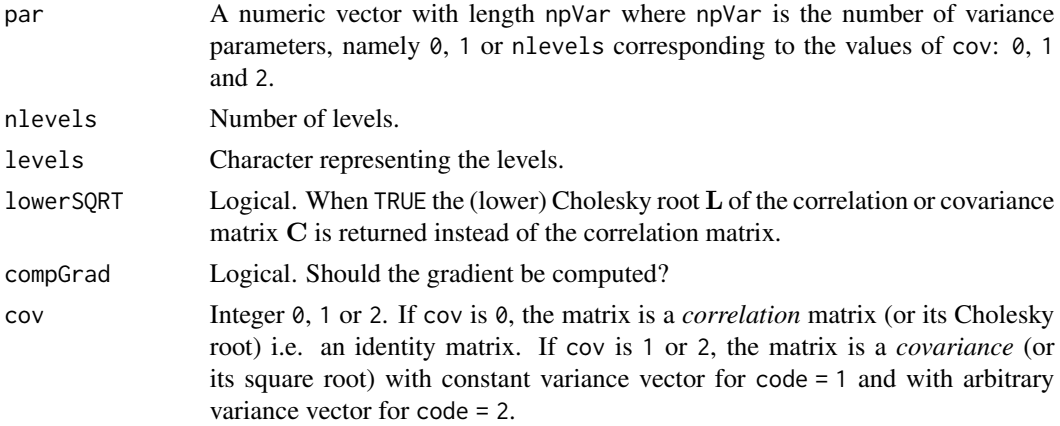

# Value

A correlation matrix (or its Cholesky root) with the optional gradient attribute.

```
set.seed(123)
checkGrad <- TRUE
nlevels <- 12
sigma2 < - rexp(n = nlevels)
T0 <- corLevDiag(nlevels = nlevels, par = sigma2, cov = 2)
L0 <- corLevDiag(nlevels = nlevels, par = sigma2, cov = 2,
                 lowerSQRT = TRUE)
```
<span id="page-17-0"></span>

#### Description

Compute the correlation matrix for a low-rank structure.

#### Usage

```
corLevLowRank(par, nlevels, rank, levels,
             lowerSQRT = FALSE, compGrad = TRUE,
             cov = 0, impl = c("C", "R")
```
### Arguments

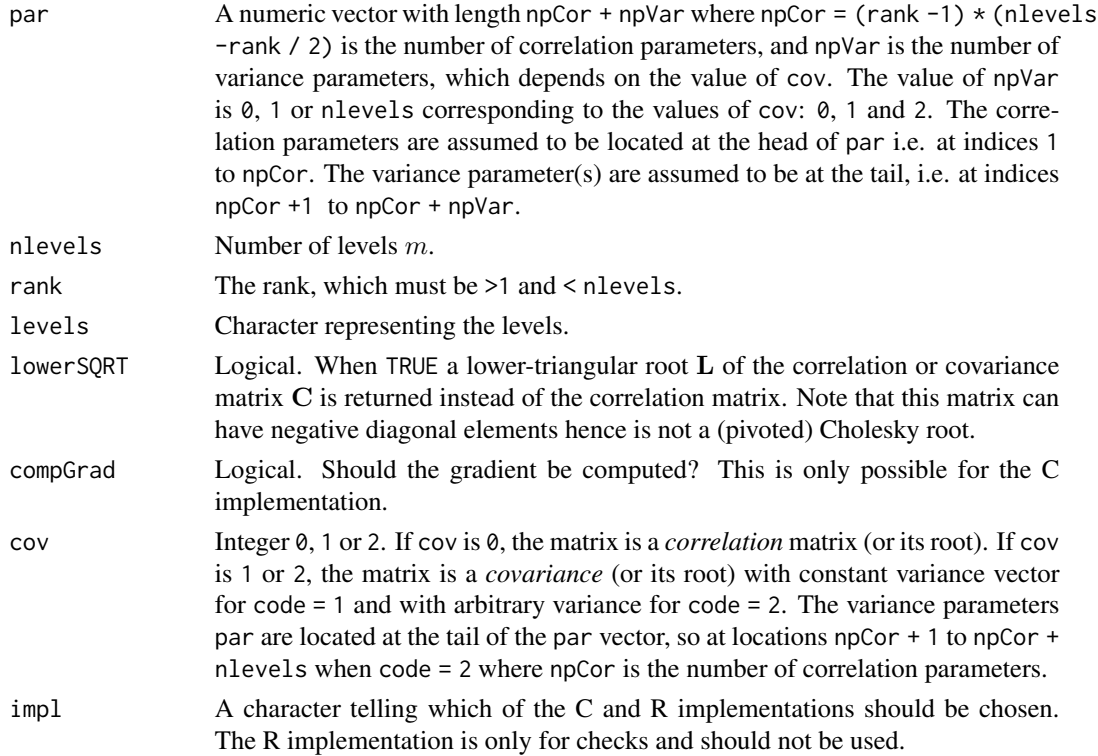

# Details

The correlation matrix with size m is the general symmetric correlation matrix with rank  $\leq r$  where r is given, as described by Rapisarda et al. It depends on  $(r - 1) \times (m - r/2)/2$  parameters  $\theta_{ij}$ where the indices i and j are such that  $1 \leq j < i$  for  $i \leq r$  or such that  $1 \leq j < r$  for  $r < i \leq n$ . The parameters  $\theta_{ij}$  are angles and are to be taken to be in  $[0, 2\pi)$  if  $j = 1$  and in  $[0, \pi)$  otherwise.

# <span id="page-18-0"></span>corLevSymm 19

# Value

A correlation matrix (or its root) with the optional gradient attribute.

#### **Note**

This function is essentially for internal use and the corresponding correlation or covariance kernels are created as covQual objects by using the [q1LowRank](#page-96-1) creator.

Here the parameters  $\theta_{ij}$  are used *in row order* rather than in the column order. This order simplifies the computation of the gradient.

#### References

Francesco Rapisarda, Damanio Brigo, Fabio Mercurio (2007). "Parameterizing Correlations a Geometric Interpretation". *IMA Journal of Management Mathematics*, 18(1): 55-73.

Igor Grubišić, Raoul Pietersz (2007). "Efficient Rank Reduction of Correlation Matrices". *Linear Algebra and its Applications*, 422: 629-653.

#### See Also

The [q1LowRank](#page-96-1) creator of a corresponding kernel object with class "covQual", and the similar [corLevSymm](#page-18-1) function for the full-rank case.

<span id="page-18-1"></span>corLevSymm *Correlation Matrix for a General Symmetric Correlation Structure*

#### Description

Compute the correlation matrix for a general symmetric correlation structure.

# Usage

corLevSymm(par, nlevels, levels, lowerSQRT = FALSE, compGrad = TRUE,  $cov = 0$ ,  $impl = c("C", "R")$ 

#### Arguments

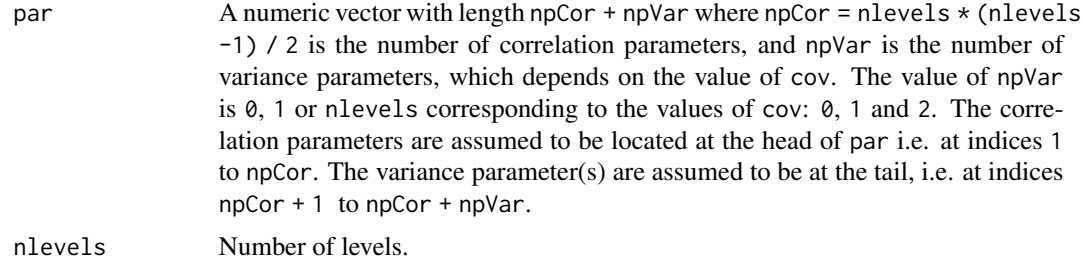

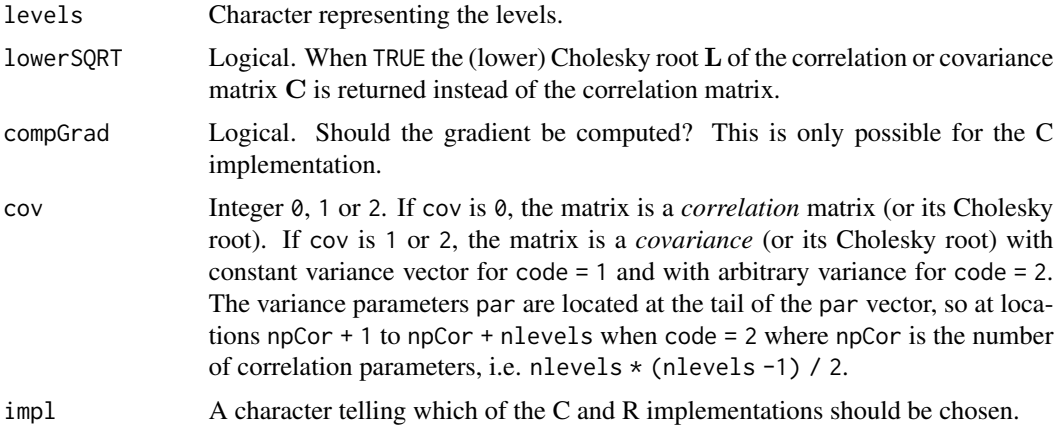

### Details

The correlation matrix with dimension n is the *general symmetric correlation matrix* as described by Pinheiro and Bates and implemented in the **nlme** package. It depends on  $n \times (n-1)/2$  parameters  $\theta_{ij}$  where the indices i and j are such that  $1 \leq j \leq i \leq n$ . The parameters  $\theta_{ij}$  are angles and are to be taken to be in  $[0, \pi)$  for a one-to-one parameterisation.

# Value

A correlation matrix (or its Cholesky root) with the optional gradient attribute.

#### Note

This function is essentially for internal use and the corresponding correlation or covariance kernels are created as covQual objects by using the [q1Symm](#page-97-1) creator.

The parameters  $\theta_{ij}$  are used *in row order* rather than in the column order as in the reference or in the nlme package. This order simplifies the computation of the gradients.

# References

Jose C. Pinheiro and Douglas M. Bates (1996). "Unconstrained Parameterizations for Variance-Covariance matrices". *Statistics and Computing*, 6(3) pp. 289-296.

Jose C. Pinheiro and Douglas M. Bates (2000) *Mixed-Effects Models in S and S-PLUS*, Springer.

#### See Also

The corSymm correlation structure in the nlme package.

```
checkGrad <- TRUE
nlevels <- 12
npar <- nlevels * (nlevels - 1) / 2
par \leq runif(npar, min = 0, max = pi)
##============================================================================
```

```
## Compare R and C implementations for 'lowerSQRT = TRUE'
##============================================================================
tR <- system.time(TR <- corLevSymm(nlevels = nlevels,
                                   par = par, lowerSQRT = TRUE, impl = "R")tC <- system.time(T <- corLevSymm(nlevels = nlevels, par = par,
                                  lowerSQRT = TRUE))
tC2 <- system.time(T2 <- corLevSymm(nlevels = nlevels, par = par,
                                    lowerSQRT = TRUE, compGrad = FALSE))
## time
rbind(R = tR, C = tC, C2 = tC2)## results
max(abs(T - TR))max(abs(T2 - TR))##============================================================================
## Compare R and C implementations for 'lowerSQRT = FALSE'
##============================================================================
tR <- system.time(TRF <- corLevSymm(nlevels = nlevels, par = par,
                                   lowerSQRT = FALSE, impl = "R")tC <- system.time(TCF <- corLevSymm(nlevels = nlevels, par = par,
                                   compGrad = FALSE, lowerSQRT = FALSE))
tC2 <- system.time(TCF2 <- corLevSymm(nlevels = nlevels, par = par,
                                      compGrad = TRUE, lowerSQRT = FALSE))
rbind(R = tR, C = tC, C2 = tC2)max(abs(TCF - TRF))
max(abs(TCF2 - TRF))
##===========================================================================
## Compare the gradients
##===========================================================================
if (checkGrad) {
    library(numDeriv)
    ##==================
    ## lower SQRT case
    ##==================
    JR \le jacobian(fun = corLevSymm, x = par, nlevels = nlevels,
                   lowerSQRT = TRUE, method = "complex", impl = "R")J <- attr(T, "gradient")
    ## redim and compare.
    dim(JR) \leq dim(J)max(abs(J - JR))nG <- length(JR)
    plot(1:nG, as.vector(JR), type = "p", pch = 21, col = "SpringGreen3",cex = 0.8, ylim = range(J, JR),
         main = "gradient check, lowerSQRT = TRUE")
    points(x = 1:nG, y = asvector(J), pch = 16, cex = 0.6, col = "orangeed")##==================
```

```
## Symmetric case
    ##==================
    JR \le jacobian(fun = corLevSymm, x = par, nlevels = nlevels,
                  lowerSQRT = FALSE, impl = "R", method = "complex")J <- attr(TCF2, "gradient")
    ## redim and compare.
   dim(JR) \leq dim(J)max(abs(J - JR))nG <- length(JR)
   plot(1:nG, as.vector(JR), type = "p", pch = 21, col = "SpringGreen3",cex = 0.8,
        ylim = range(J, JR),main = "gradient check, lowerSQRT = FALSE")
   points(x = 1:nG, y = asvector(J), pch = 16, cex = 0.6, col = "orange'd")}
```
<span id="page-21-1"></span>

covAll-class *Virtual Class* "covAll"

#### Description

Virtual class "covAll", union of classes including "covTS", "covMan".

#### Methods

- checkX signature(object = "covAll",  $X =$  "matrix"): checks the compatibility of a design with a given covariance object.
- checkX signature(object = "covAll", $X =$  "data.frame"): checks the compatibility of a design with a given covariance object.
- inputNames signature(object = "covAll"): returns the character vector of input names.

hasGrad signature(object = "covAll"): returns the logical slot hasGrad.

simulPar signature(object = "covTS"): simulates random values for the parameters.

#### Examples

showClass("covAll")

<span id="page-21-0"></span>

<span id="page-22-1"></span><span id="page-22-0"></span>

# Description

Creator for the class "covANOVA".

# Usage

```
covANOVA(k1Fun1 = k1Fun1Gauss,
     cov = c("corr", "homo"),iso = 0, iso1 = 1L,
     hasGrad = TRUE,
     inputs = NULL,
     d = NULL,parNames,
     par = NULL, parLower = NULL, parUpper = NULL,
     label = "ANOVA kernel",
      ...)
```
# Arguments

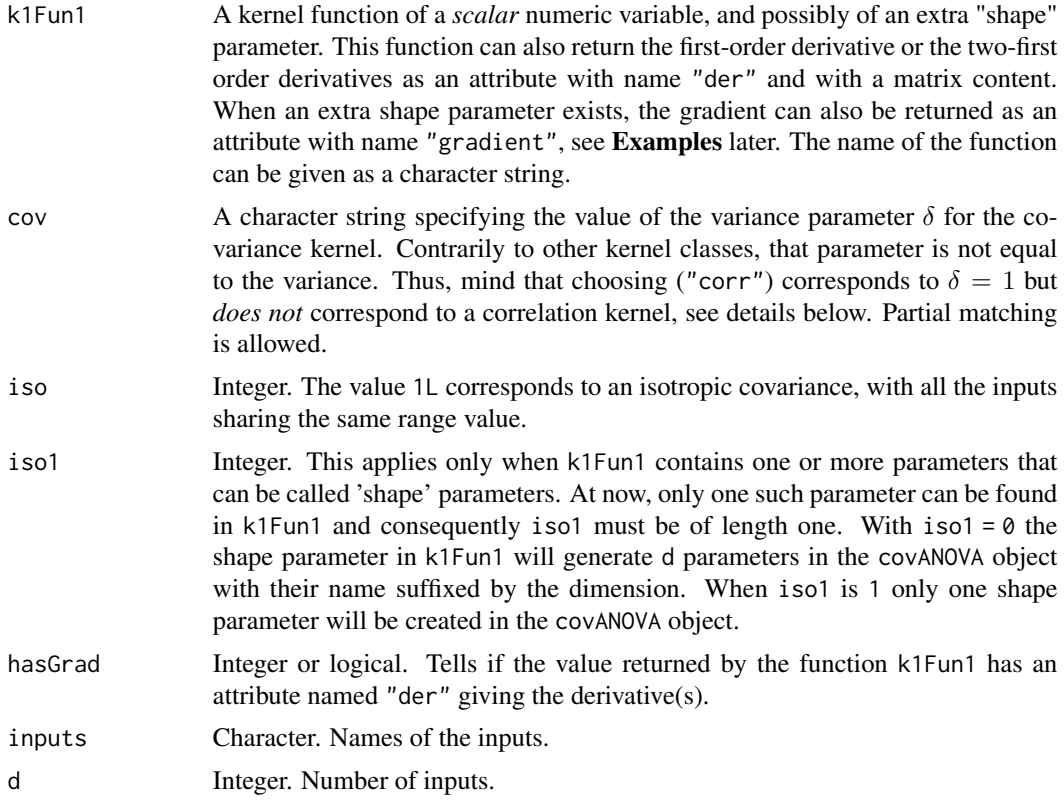

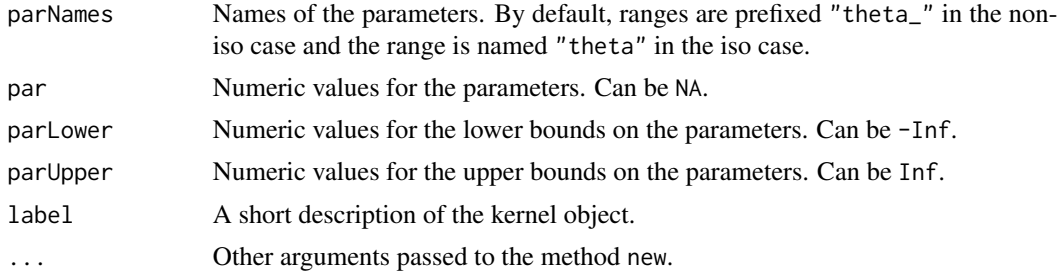

#### **Details**

A ANOVA kernel on the d-dimensional Euclidean space takes the form

$$
K(\mathbf{x}, \mathbf{x}') = \delta^2 \prod_{\ell=1}^d (1 + \tau_\ell^2 \kappa(r_\ell))
$$

where  $\kappa(r)$  is a suitable correlation kernel for a one-dimensional input, and  $r_\ell$  is given by  $r_\ell :=$  $[x_{\ell} - x'_{\ell}] / \theta_{\ell}$  for  $\ell = 1$  to d.

In this default form, the ANOVA kernel depends on  $2d + 1$  parameters: the *ranges*  $\theta_{\ell} > 0$ , the *variance ratios*  $\tau_{\ell}^2$ , and the variance parameter  $\delta^2$ .

An *isotropic* form uses the same range  $\theta$  for all inputs, i.e. sets  $\theta_{\ell} = \theta$  for all  $\ell$ . This is obtained by using iso = TRUE.

A *correlation* version uses  $\delta^2 = 1$ . This is obtained by using cov = "corr". Mind that it does not correspond to a correlation kernel. Indeed, in general, the variance is equal to

$$
K(\mathbf{x}, \mathbf{x}) = \delta^2 \prod_{\ell=1}^d (1 + \tau_\ell^2).
$$

Finally, the correlation kernel  $\kappa(r)$  can depend on a "shape" parameter, e.g. have the form  $\kappa(r; \alpha)$ . The extra shape parameter  $\alpha$  will be considered then as a parameter of the resulting ANOVA kernel, making it possible to estimate it by ML along with the range(s) and the variance.

#### Value

An object with class "covANOVA".

```
## Not run:
if (require(DiceKriging)) {
    ## a 16-points factorial design and the corresponding response
    d <- 2; n <- 16; x <- seq(from = 0.0, to = 1.0, length.out = 4)
    X \leftarrow expand.grid(x1 = x, x2 = x)
    y <- apply(X, 1, DiceKriging::branin)
    ## kriging model with matern5_2 covariance structure, constant
    ## trend. A crucial point is to set the upper bounds!
    mycov \leq -\text{covANOVA}(k1Fun1 = k1Fun1Matern5_2, d = 2, cov = "homo")
```

```
coefUpper(mycov) <- c(2.0, 2.0, 5.0, 5.0, 1e10)
    mygp \leq gp(y \sim 1, data = data.frame(X, y),
               cov = mycov, multistart = 100, noise = TRUE)
    nGrid \leq 50; xGrid \leq seq(from = 0, to = 1, length.out = nGrid)
    XGrid \leftarrow expand.grid(x1 = xGrid, x2 = xGrid)yGrid <- apply(XGrid, 1, DiceKriging::branin)
    pgp <- predict(mygp, XGrid)$mean
    mykm \leq km(design = X, response = y)
    pkm <- predict(mykm, XGrid, "UK")$mean
    c("km" = sqrt(mean((yGrid - pkm)^2)),"gp" = sqrt(mean((yGrid - pgp)^2)))
}
## End(Not run)
```
covANOVA-class *Class* "covANOVA"

# Description

S4 class representing a Tensor Product (ANOVA) covariance kernel.

# Objects from the Class

Objects can be created by calls of the form new ( $"covANOVA", \ldots$  $"covANOVA", \ldots$  $"covANOVA", \ldots$ ) or by using the covANOVA function.

#### **Slots**

k1Fun1: Object of class "function" A function of a scalar numeric variable.

k1Fun1Char: Object of class "character" describing the function in the slot k1Fun1.

- hasGrad: Object of class "logical". Tells if the value returned by the function kern1Fun has an attribute named "der" giving the derivative(s).
- cov: Object of class "integer". The value 1L corresponds to a general covariance kernel. The value of 0L sets the variance parameter to 1, which does *not* correspond to a correlation kernel. See Section 'details' of [covANOVA](#page-22-1).
- iso: Object of class "integer". The value 1L corresponds to an isotropic covariance, with all the inputs sharing the same range value.
- iso1: Object of class "integer" used only when the function in the slot k1Fun1 depends on parameters i.e. has more than one formal argument. NOT IMPLEMENTED YET.
- label: Object of class "character". Short description of the object.
- d: Object of class "integer". Dimension, i.e. number of inputs.

inputNames: Object of class "optCharacter". Names of the inputs.

- parLower: Object of class "numeric". Numeric values for the lower bounds on the parameters. Can be -Inf.
- parUpper: Object of class "numeric". Numeric values for the upper bounds on the parameters. Can be Inf.
- par: Object of class "numeric". Numeric values for the parameters. Can be NA.
- kern1ParN1: Object of class "integer". The number of parameters in k1Fun1 (such as a shape).
- parN1: Object of class "integer". Number of parameters of the function kern1Fun (such as a shape).
- parN: Object of class "integer". Number of parameters for the object. The include: *direct* parameters in the function kern1Fun, ranges, and variance.

kern1ParNames: Object of class "character". Names of the *direct* parameters.

kernParNames: Object of class "character". Names of the parameters.

#### Extends

Class ["covAll"](#page-21-1), directly.

#### Methods

coef signature(object = "covANOVA"): Get the vector of values for the parameters.

- coef<- signature(object = "covANOVA",value = "numeric"): Set the vector of values for the parameters.
- coefLower signature(object = "covANOVA"): Get the vector of lower bounds on the parameters.
- coefLower<- signature(object = "covANOVA"): Set the vector of lower bounds on the parameters.
- coefUpper signature(object = "covANOVA"): Get the vector of upper bounds on the parameters.
- coefUpper<- signature(object = "covANOVA"): Set the vector of upper bounds on the parameters.

covMat signature(object = "covANOVA"): Compute the covariance matrix for given sites.

npar signature(object = "covANOVA"): Get the number of parameters.

scores signature(object = "covANOVA"): Compute the scores i.e. the derivatives w.r.t. the parameters of the contribution of the covariance in the log-likelihood of a gp.

show signature(object = "covANOVA"): Print or show the object.

**varVec** signature(object = "covANOVA"): Compute the variance vector for given sites.

#### See Also

[covTP](#page-51-1).

#### Examples

showClass("covANOVA")

<span id="page-26-1"></span><span id="page-26-0"></span>

#### Description

Creator for the class "covComp" for Composite Covariance kernels.

#### Usage

```
covComp(formula, where = .GlobalEnv, topParLower = NULL,
  topParUpper = NULL, trace = 0, ...)
```
# Arguments

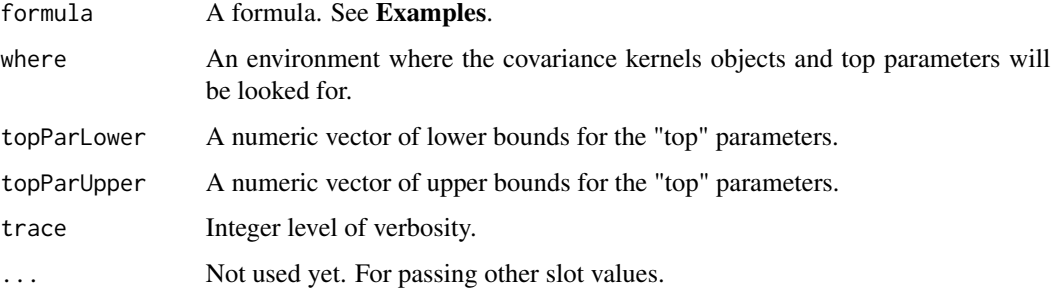

#### Details

A covariance object is built using formula which involves kernel objects inheriting from the class "covAll" and possibly of other scalar numeric parameters called *top* parameters. The formula can be thought of as involving the covariance matrices rather than the kernel objects, each kernel object say obj being replaced by covMat(obj, X) for some design matrix or data frame X. Indeed, the sum or the product of two kernel objects lead to a covariance which is simply the sum or product of the kernel covariances. The top parameters are considered as parameters of the covariance structure, as well as the parameters of the covariance objects used in the formula. Their value at the creation time will be used and thus will serve as initial value in estimation.

#### Value

An object with S4 class "covComp".

## Caution

The class definition and its creator are to regarded as a DRAFT, many changes being necessary until a stable implementation will be reached. The functions relating to this class are not for final users of GP models, but rather to those interested in the conception and specification in view of a future release of the kergp package.

#### Examples

```
## =========================================================================
## build some kernels (with their inputNames) in the global environment
## =========================================================================
myCovExp3 \leq KMatern(d = 3, nu = "1/2")inputNames(myCovExp3) <- c("x", "y", "z")
myCovGauss2 <- kGauss(d = 2)
inputNames(myCovGauss2) <- c("temp1", "temp2")
k \leq -kMatern(d = 1)inputNames(k) \leq - "x"
ell <- kMatern(d = 1)
inputNames(ell) <- "y"
tau2 < -100sigma2 < -4myCovComp <- covComp(formula = \sim tau2 * myCovGauss2() * myCovExp3() + sigma2 * k())
myCovComp1 \leq-covComp(formula = ~myCovGauss2() * myCovExp3() + k())inputNames(myCovComp)
coef(myCovComp)
n < -5set.seed(1234)
X \leq data.frame(x = runif(n), y = runif(n), z = runif(n),
                temp1 = runif(n), temp2 = runif(n))C \leq covMat(myCovComp, X = X)
Cg \leq covMat(myCovComp, X = X, compGrad = TRUE)
## Simulation: purely formal example, not meaningful.
Y \le - \sin( \text{index}(myCovComp, X = X, \text{nsim} = 100))
```
covComp-class *Class* "covComp"

#### Description

Class "covComp" representing a composite kernel combining several kernels objects inheriting from the class "covAll".

<span id="page-27-0"></span>

#### Objects from the Class

Objects can be created by calls of the form new("covComp",...) or by using covComp.

#### **Slots**

- def: Object of class "expression" defining the This is a parsed and cleaned version of the value of the formula formal in [covComp](#page-26-1).
- covAlls: Object of class "list" containing the kernel objects used by the formula. The coefficients of these kernels can be changed.

hasGrad: Object of class "logical": can we differentiate the kernel w.r.t. all its parameters?

label: Object of class "character" A label attached to the kernel to describe it.

d: Object of class "integer": dimension (or number of inputs).

parN: Object of class "integer": number of parameters.

parNames: Object of class "character": vector of parameter names. Its length is in slot parN.

inputNames: Object of class "character": names of the inputs used by the kernel.

topParN: Object of class "integer": number of *top* parameters.

topParNames: Object of class "character". Names of the top parameters.

topPar: Object of class "numeric". Values of the top parameters.

topParLower: Object of class "numeric". Lower bounds for the top parameters.

topParUpper: Object of class "numeric". Upper bounds for the top parameters.

parsedFormula: Object of class "list". Ugly draft for some slots to be added in the next versions.

#### Extends

Class ["covAll"](#page-21-1), directly.

#### **Methods**

- as.list signature(object = "covComp"): coerce object into a list of covariance kernels, each inheriting from the virual class "covAll". This is useful e.g., to extract the coefficients or to plot a covariance component.
- **checkX** signature(object = "covComp",  $X =$  "data.frame"): check that the inputs exist with suitable column names and suitable *factor* content. The levels should match the prescribed levels. Returns a matrix with the input columns in the order prescribed by object.
- coef, coef<- signature(object = "covComp"): extract or replace the vector of coefficients.
- coefLower, coefUpper signature(object = "covComp"): extract the vector of Lower or Upper bounds on the coefficients.
- scores signature(object = "covComp"): return the vector of scores, i.e. the derivative of the log-likelihood w.r.t. the parameter vector at the current parameter values.

#### See Also

The [covComp](#page-26-1) creator.

# <span id="page-29-0"></span>Examples

showClass("covComp")

# <span id="page-29-1"></span>covMan *Creator Function for* covMan *Objects*

# Description

Creator function for covMan objects representing a covariance kernel entered manually.

# Usage

```
covMan(kernel, hasGrad = FALSE, acceptMatrix = FALSE,
       inputs = paste("x", 1:d, sep = ""),
       d = length(inputs), parNames,
       par = NULL, parLower = NULL, parUpper = NULL,
       label = "covMan", ...
```
# Arguments

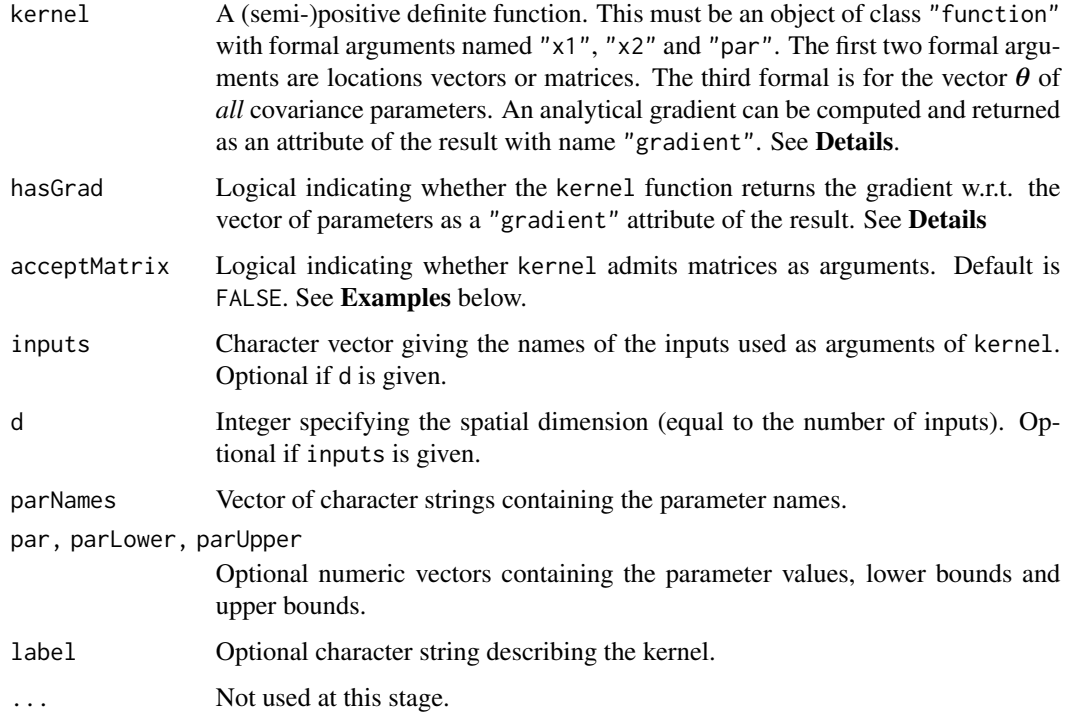

#### $covMan$  31

#### Details

The formals and the returned value of the kernel function must be in accordance with the value of acceptMatrix.

- When acceptMatrix is FALSE, the formal arguments x1 and x2 of kernel are numeric vectors with length  $d$ . The returned result is a numeric vector of length 1. The attribute named "gradient" of the returned value (if provided in accordance with the value of hasGrad) must then be a numeric vector with length equal to the number of covariance parameters. It must contain the derivative of the kernel value  $K(\mathbf{x}_1, \mathbf{x}_2; \boldsymbol{\theta})$  with respect to the parameter vector θ.
- When acceptMatrix is TRUE, the formals  $x1$  and  $x2$  are matrices with d columns and with  $n_1$ and  $n_2$  rows. The result is then a covariance matrix with  $n_1$  rows and  $n_2$  columns. The gradient attribute (if provided in accordance with the value of hasGrad) must be a list with length equal to the number of covariance parameters. The list element  $\ell$  must contain a numeric matrix with dimension  $(n_1, n_2)$  which is the derivative of the covariance matrix w.r.t. the covariance parameter  $\theta_{\ell}$ .

#### **Note**

The kernel function must be symmetric with respect to its first two arguments, and it must be positive definite, which is not checked. If the function returns an object with a "gradient" attribute but hasGrad was set to FALSE, the gradient will *not* be used in optimization.

The name of the class was motivated by earlier stages in the development.

```
myCovMan <-
      covMan(
         kernel = function(x1, x2, par) {
         htilde <- (x1 - x2) / par[1]SS2 <- sum(htilde^2)
         d2 \leftarrow exp(-SS2)kern \le par[2] \star d2
         d1 <- 2 * kern * SS2 / par[1]
         attr(kern, "gradient") \leq c(theta = d1, sigma2 = d2)
         return(kern)
      },
      hasGrad = TRUE,
      d = 1,
      label = "myGauss",
      parLower = c(theta = 0.0, sigma2 = 0.0),
      parUpper = c(theta = Inf, sigma2 = Inf),
      parNames = c("theta", "sigma2"),
      par = c(NA, NA))
# Let us now code the same kernel in C
kernCode <- "
       SEXP kern, dkern;
       int nprotect = 0, d;
```

```
double SS2 = 0.0, d2, z, *rkern, *rdkern;
 d = LENGTH(x1);PROTECT(kern = allocVector(REALSXP, 1)); nprotect++;
 PROTECT(dkern = allocVector(REALSXP, 2)); nprotect++;
 rkern = REAL(kern);
 rdkern = REAL(dkern);
 for (int i = 0; i < d; i^{++}) {
   z = ( REAL(x1)[i] - REAL(x2)[i]) / REAL(par)[0];SS2 += z * z;}
 d2 = exp(-SS2);r \text{kern[0]} = \text{REAL(par)[1]} * d2;rdkern[1] = d2;rdkern[0] = 2 * rkern[0] * SSS / REAL(par)[0];SET_ATTR(kern, install(\"gradient\"), dkern);
 UNPROTECT(nprotect);
 return kern;
"
```
#### myCovMan

```
## "inline" the C function into an R function: much more efficient!
## Not run:
require(inline)
kernC <- cfunction(sig = signature(x1 = "numeric", x2 = "numeric",
                                    par = "numeric"),
                    body = kernCode)
myCovMan \leq covMan(kernel = kernC, hasGrad = TRUE, d = 1,parNames = c("theta", "sigma2"))
myCovMan
## End(Not run)
## A kernel admitting matricial arguments
myCov <- covMan(
    kernel = function(x1, x2, par) {
      # x1 : matrix of size n1xd
      # x2 : matrix of size n2xd
      d \leftarrow \text{ncol}(x1)SS2 \leftarrow 0for (j in 1:d){
       Aj <- outer(x1[, j], x2[, j], "-")
       Aj2 <- Aj^2
        SS2 <- SS2 + Aj2 / par[j]^2
      }
```
# <span id="page-32-0"></span>covMan-class 33

```
D2 \le -exp(-SS2)kern \le par[d + 1] \star D2
    },
    acceptMatrix = TRUE,
    d = 2,label = "myGauss",
    parLower = c(theta1 = 0.0, theta2 = 0.0, signal2 = 0.0),parUpper = c(theta1 = Inf, theta2 = Inf, sigma2 = Inf),
    parNames = c("theta1", "theta2", "sigma2"),
   par = c(NA, NA, NA))
coef(myCov) \leq c(0.5, 1, 4)show(myCov)
## computing the covariance kernel between two points
X \leftarrow matrix(c(0, 0), ncol = 2)Xnew \leq matrix(c(0.5, 1), ncol = 2)
colnames(X) <- colnames(Xnew) <- inputNames(myCov)
covMat(myCov, X) ## same points
covMat(myCov, X, Xnew) ## two different points
# computing covariances between sets of given locations
X \leq matrix(c(0, 0.5, 0.7, 0, 0.5, 1), ncol = 2)
t \leq -\text{seq}(0, 1, \text{length.out} = 3)Xnew \leq as.matrix(expand.grid(t, t))
colnames(X) <- colnames(Xnew) <- inputNames(myCov)
covMat(myCov, X) ## covariance matrix
covMat(myCov, X, Xnew) ## covariances between design and new data
```
covMan-class *Class* "covMan"

#### Description

S4 class representing a covariance kernel defined manually by a (semi-)positive definite function.

#### Objects from the Class

Objects can be created by calling new ("[covMan](#page-29-1)", ...) or by using the covMan function.

#### Slots

kernel: object of class "function" defining the kernel (supposed to be (semi-)positive definite).

hasGrad: logical indicating whether kernel returns the gradient (w.r.t. the vector of parameters) as "gradient" attribute of the result.

acceptMatrix: logical indicating whether kernel admits matrix arguments. Default is FALSE.

label: object of class character, typically one or two words, used to describe the kernel.

d: object of class "integer", the spatial dimension or number of inputs of the covariance.

inputNames: object of class "character", vector of input names. Length d.

parLower: ,

parUpper: object of class "numeric", vector of (possibly infinite) lower/upper bounds on parameters.

par: object of class "numeric", numeric vector of parameter values.

parN: object of class "integer", total number of parameters.

kernParNames: object of class "character", name of the kernel parameters.

# Methods

- coef<- signature(object = "covMan"): replace the whole vector of coefficients, as required during ML estimation.
- coefLower<- signature(object = "covMan"): replacement method for lower bounds on cov-Man coefficients.

coefLower signature(object = "covMan"): extracts the numeric values of the lower bounds.

coef signature(object = "covMan"): extracts the numeric values of the covariance parameters.

coefUpper<- signature(object = "covMan"): replacement method for upper bounds on cov-Man coefficients.

coefUpper signature(object = "covMan"): ...

- covMat signature(object = "covMan"): builds the covariance matrix or the cross covariance matrix between two sets of locations for a covMan object.
- scores signature(object = "covMan"): computes the scores (derivatives of the log-likelihood w.r.t. the covariance parameters.

show signature(object = "covMan"): prints in a custom format.

# **Note**

While the coef <- replacement method is typically intended for internal use during likelihood maximization, the coefLower<- and coefUpper<- replacement methods can be used when some information is available on the possible values of the parameters.

#### Author(s)

Y. Deville, O. Roustant, D. Ginsbourger and N. Durrande.

# See Also

The [covMan](#page-29-1) function providing a creator.

#### Examples

showClass("covMan")

<span id="page-34-0"></span>

#### Description

Generic function returning a covariance or a cross-covariance matrix between two sets of locations.

# Usage

covMat(object, X, Xnew, ...)

# Arguments

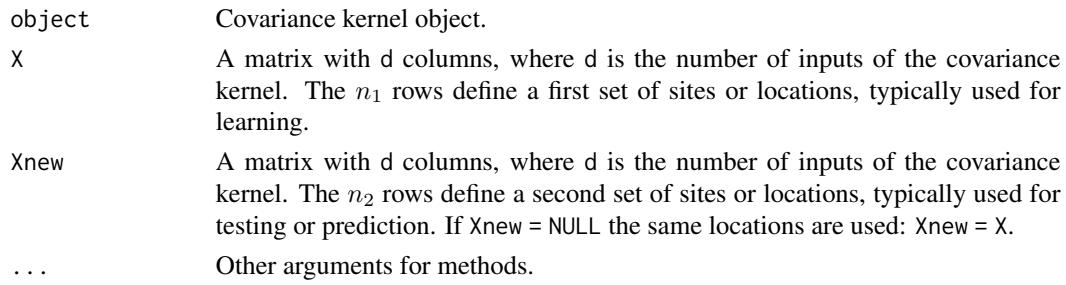

#### Value

A rectangular matrix with nrow(X) rows and nrow(Xnew) columns containing the covariances  $K(\mathbf{x}_1, \mathbf{x}_2)$  for all the couples of sites  $\mathbf{x}_1$  and  $\mathbf{x}_2$ .

covMat-methods *Covariance Matrix for a Covariance Kernel Object*

#### Description

Covariance matrix for a covariance kernel object.

#### Usage

```
## S4 method for signature 'covMan'
covMat(object, X, Xnew, compGrad = hasGrad(object),
       checkNames = NULL, index = 1L, ...)## S4 method for signature 'covTS'
covMat(object, X, Xnew, compGrad = FALSE,
       checkNames = TRUE, index = 1L, ...)
```
#### Arguments

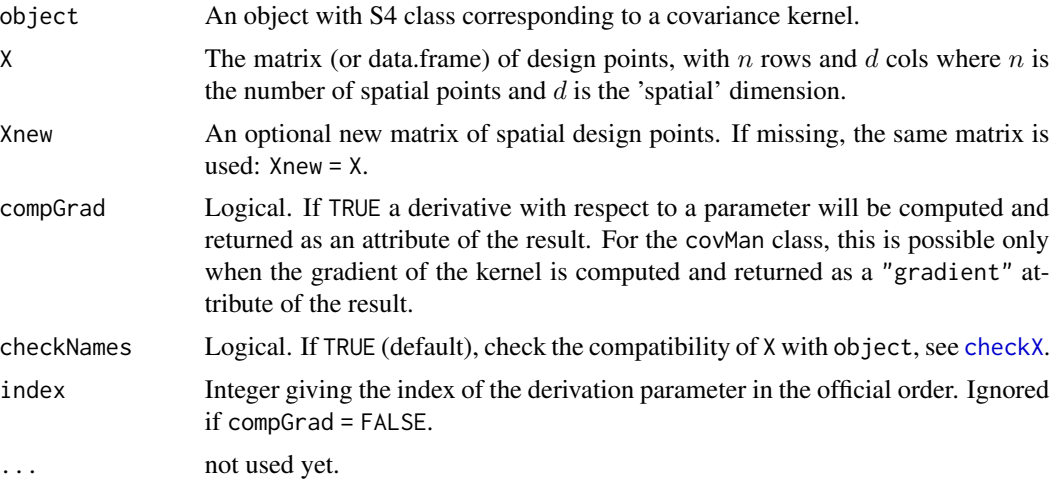

# Details

The covariance matrix is computed in a C program using the .Call interface. The R kernel function is evaluated within the C code using eval.

#### Value

A  $n_1 \times n_2$  matrix with general element  $C_{ij} := K(\mathbf{x}_{1,i}, \mathbf{x}_{2,j}; \boldsymbol{\theta})$  where  $K(\mathbf{x}_1, \mathbf{x}_2; \boldsymbol{\theta})$  is the covariance kernel function.

### Note

The value of the parameter  $\theta$  can be extracted from the object with the coef method.

#### Author(s)

Y. Deville, O. Roustant, D. Ginsbourger, N. Durrande.

#### See Also

[coef](#page-0-0) method

```
myCov <- covTS(inputs = c("Temp", "Humid", "Press"),
               kernel = "k1PowExp",
               dep = c(range = "cst", shape = "cst"),value = c(shape = 1.8, range = 1.1)n \le -100; X \le - matrix(runif(n \times 3), nrow = n, ncol = 3)
try(C1 <- covMat(myCov, X)) ## bad colnames
colnames(X) <- inputNames(myCov)
C2 <- covMat(myCov, X)
```
### covOrd 37

```
Xnew \leq matrix(runif(n \neq 3), nrow = n, ncol = 3)
colnames(Xnew) <- inputNames(myCov)
C2 <- covMat(myCov, X, Xnew)
## check with the same matrix in 'X' and 'Xnew'
CMM <- covMat(myCov, X, X)
CM <- covMat(myCov, X)
max(abs(CM - CMM))
```
covOrd *Warping-Based Covariance for an Ordinal Input*

## Description

Creator function for the class [covOrd-class](#page-38-0)

## Usage

```
covOrd(ordered,
       k1Fun1 = k1Fun1Matern5_2,
       warpFun = c("norm", "unorm", "power", "spline1", "spline2"),
       cov = c("corr", "homo"),hasGrad = TRUE, inputs = "u",
       par = NULL, parLower = NULL, parUpper = NULL,
       warpKnots = NULL, nWarpKnots = NULL,
       label = "Ordinal kernel",
       intAsChar = TRUE,
       ...)
```
### Arguments

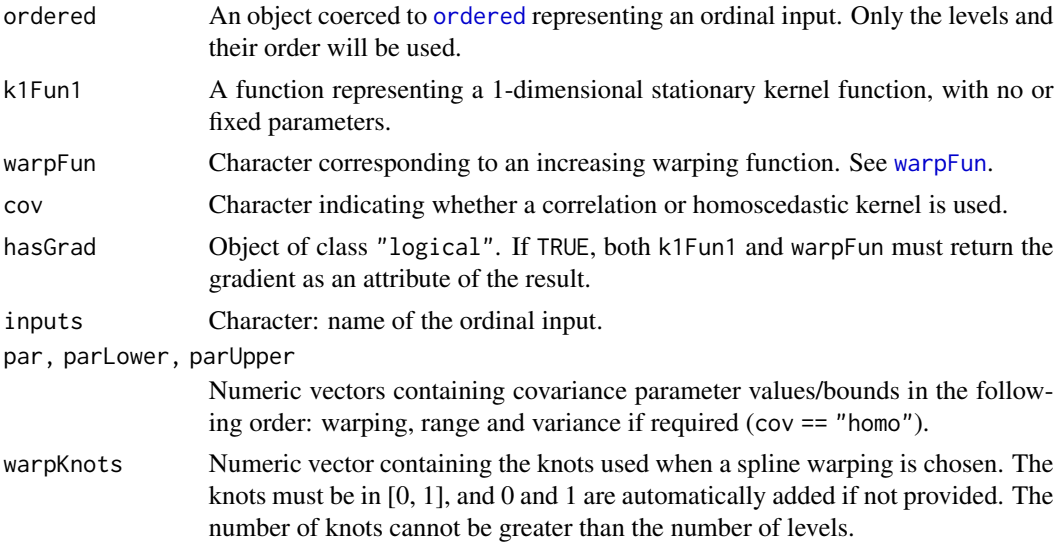

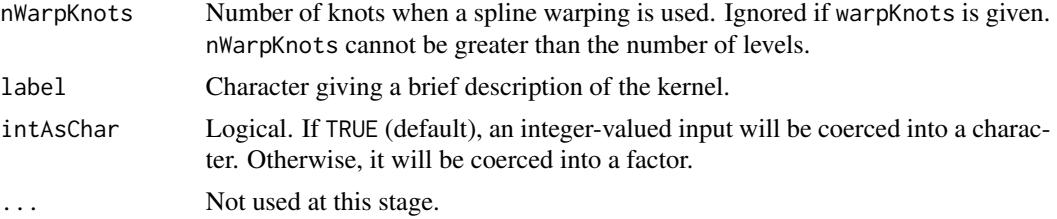

### Details

Covariance kernel for qualitative ordered inputs obtained by warping.

Let u be an ordered factor with levels  $u_1, \ldots, u_L$ . Let  $k_1$  be a 1-dimensional stationary kernel (with no or fixed parameters), F a warping function i.e. an increasing function on the interval [0, 1] and  $\theta$ a scale parameter. Then  $k$  is defined by:

$$
k(u_i, u_j) = k_1([F(z_i) - F(z_j)]/\theta)
$$

where  $z_1, \ldots, z_L$  form a regular sequence from 0 to 1 (included). At this stage, the possible choices are:

- A distribution function (cdf) truncated to  $[0, 1]$ , among the Power and Normal cdfs.
- For the Normal distribution, an unnormalized version, corresponding to the restriction of the cdf on  $[0, 1]$ , is also implemented (warp = "unorm").
- An increasing spline of degree 1 (piecewise linear function) or 2. In this case,  $F$  is unnormalized. For degree 2, the implementation depends on scaling functions from DiceKriging package, which must be loaded here.

Notice that for unnormalized F, we set  $\theta$  to 1, in order to avoid overparameterization.

### Value

An object of class covOrd-class, inheriting from covQual-class.

### See Also

[covOrd-class](#page-38-0), [warpFun](#page-109-0)

### Examples

```
u \le - ordered(1:6, labels = letters[1:6])
```

```
myCov <- covOrd(ordered = u, cov = "homo", intAsChar = FALSE)
myCov
coef(myCov) \leq c(mean = 0.5, sd = 1, theta = 3, sigma2 = 2)myCov
check(XmyCov, X = data-frame(u = c(1L, 3L)))covMat(myCov, X = data.frame(u = c(1L, 3L)))myCov2 <- covOrd(ordered = u, k1Fun1 = k1Fun1Cos, warpFun = "power")
```
#### covOrd-class 39

```
myCov2
plot(myCov2, type = "cor", method = "ellipse")
plot(myCov2, type = "warp", col = "blue", lwd = 2)myCov3 <- covOrd(ordered = u, k1Fun1 = k1Fun1Cos, warpFun = "spline1")
coef(myCov3) \leq c(rep(0.5, 2), 2, rep(0.5, 2))myCov3
plot(myCov3, type = "cor", method = "ellipse")
plot(myCov3, type = "warp", col = "blue", lwd = 2)str(warpPower) # details on the list describing the Power cdf
str(warpNorm) # details on the list describing the Normal cdf
```
<span id="page-38-0"></span>covOrd-class *Class* "covOrd"

#### Description

Covariance kernel for qualitative ordered inputs obtained by warping.

Let u be an ordered factor with levels  $u_1, \ldots, u_L$ . Let  $k_1$  be a 1-dimensional stationary kernel (with no or fixed parameters), F a warping function i.e. an increasing function on the interval [0, 1] and  $\theta$ a scale parameter. Then  $k$  is defined by:

$$
k(u_i, u_j) = k_1([F(z_i) - F(z_j)]/\theta)
$$

where  $z_1, \ldots, z_L$  form a regular sequence from 0 to 1 (included). Notice that an example of warping is a distribution function (cdf) restricted to  $[0, 1]$ .

### Objects from the Class

Objects can be created by calls of the form  $new("covOrd", \ldots)$ .

#### **Slots**

covLevels: Same as for [covQual-class](#page-40-0).

covLevMat: Same as for [covQual-class](#page-40-0).

hasGrad: Same as for [covQual-class](#page-40-0).

acceptLowerSQRT: Same as for [covQual-class](#page-40-0).

label: Same as for [covQual-class](#page-40-0).

d: Same as for [covQual-class](#page-40-0). Here equal to 1.

inputNames: Same as for [covQual-class](#page-40-0).

nlevels: Same as for [covQual-class](#page-40-0).

levels: Same as for [covQual-class](#page-40-0).

- parLower: Same as for [covQual-class](#page-40-0).
- parUpper: Same as for [covQual-class](#page-40-0).
- par: Same as for [covQual-class](#page-40-0).
- parN: Same as for [covQual-class](#page-40-0).
- kernParNames: Same as for [covQual-class](#page-40-0).
- k1Fun1: A function representing a 1-dimensional stationary kernel function, with no or fixed parameters.
- warpFun: A cumulative density function representing a warping.
- cov: Object of class "integer". The value 0L corresponds to a correlation kernel while 1L is for a covariance kernel.
- parNk1: Object of class "integer". Number of parameters of k1Fun1. Equal to 0 at this stage.
- parNwarp: Object of class "integer". Number of parameters of warpFun.
- k1ParNames: Object of class "character". Parameter names of k1Fun1.
- warpParNames: Object of class "character". Parameter names of warpFun.
- warpKnots: Object of class "numeric". Parameters of warpFun.
- ordered: Object of class "logical". TRUE for an ordinal input.
- intAsChar: Object of class "logical". If TRUE (default), an integer-valued input will be coerced into a character. Otherwise, it will be coerced into a factor.

#### Methods

- checkX signature(object = "covOrd", $X =$  "data.frame"): check that the inputs exist with suitable column names and suitable *factor* content. The levels should match the prescribed levels. Returns a matrix with the input columns in the order prescribed by object.
	- signature(object = "cov0rd",  $X =$  "matrix"): check that the inputs exist with suitable column names and suitable *numeric* content for coercion into a factor with the prescribed levels. Returns a data frame with the input columns in the order prescribed by object.
- coef<- signature(object = "covOrd"): replace the whole vector of coefficients, as required during ML estimation.
- coefLower<- signature(object = "covOrd"): replacement method for lower bounds on covOrd coefficients.
- coefLower signature(object = "covOrd"): extracts the numeric values of the lower bounds.
- coef signature(object = "covOrd"): extracts the numeric values of the covariance parameters.
- coefUpper<- signature(object = "covOrd"): replacement method for upper bounds on covOrd coefficients.
- coefUpper signature(object = "covOrd"): ...
- covMat signature(object = "cov0rd"): build the covariance matrix or the cross covariance matrix between two sets of locations for a covOrd object.
- npar signature(object = "cov0rd"): returns the number of parameters.
- scores signature(object = "cov0rd"): return the vector of scores, i.e. the derivative of the loglikelihood w.r.t. the parameter vector at the current parameter values.

#### covQual-class 41

- simulate signature(object = "cov0rd"): simulate nsim paths from a Gaussian Process having the covariance structure. The paths are indexed by the finite set of levels of factor inputs, and they are returned as columns of a matrix.
- **varVec** signature(object = "covOrd"): build the variance vector corresponding to a set locations for a covOrd object.

## Note

This class is to be regarded as experimental. The slot names or list may be changed in the future. The methods npar, inputNames or `inputNames<-` should provide a more robust access to some slot values.

## See Also

See [covMan](#page-32-0) for a comparable structure dedicated to kernels with continuous inputs.

#### Examples

showClass("covOrd")

<span id="page-40-0"></span>covQual-class *Class* "covQual"

#### Description

Covariance kernel for qualitative inputs.

## Objects from the Class

Objects can be created by calls of the form new("covQual",...).

#### **Slots**

- covLevels: Object of class "function". This function has arguments 'par' and optional arguments lowerSQRT and compGrad. It returns the covariance matrix for an input corresponding to all the levels.
- covLevMat: Object of class "matrix". This is the result returned by the function covLevels (former slot) with lowerSQRT = FALSE and gradient = FALSE.
- hasGrad: Object of class "logical". When TRUE, the covariance matrix returned by the function in slot covLevels must compute the gradients. The returned covariance matrix must have a "gradient" attribute; this must be an array with dimension  $c(m, m, np)$  where m stands for the number of levels and  $np$  is the number of parameters.
- acceptLowerSQRT: Object of class "logical". When TRUE, the function in slot covLevels must have a formal lowerSQRT which can receive a logical value. When the value is TRUE the Cholesky (lower) root of the covariance is returned instead of the covariance.
- label: Object of class "character". A description of the kernel which will remained attached with it.
- d: Object of class "integer". The dimension or number of (qualitative) inputs of the kernel.
- inputNames: Object of class "character". The names of the (qualitative) inputs. These will be matched against the columns of a data frame when the kernel will be evaluated.
- nlevels: Object of class "integer". A vector with length d giving the number of levels for each of the d inputs.
- levels: Object of class "list". A list of length d containing the d character vectors of levels for the d (qualitative) inputs.
- parLower: Object of class "numeric". Vector of parN lower values for the parameters of the structure. The value -Inf can be used when needed.
- parUpper: Object of class "numeric". Vector of parN upper values for the parameters of the structure. The value Inf can be used when needed.
- par: Object of class "numeric". Vector of parN current values for the structure.
- parN: Object of class "integer". Number of parameters for the structure, as returned by the npar method.
- kernParNames: Object of class "character". Vector of length parN giving the names of the parameters. E.g. "range", "var", "sigma2" are popular names.
- ordered: Vector of class "logical" indicating whether the factors are ordered or not.
- intAsChar: Object of class "logical" indicating how to cope with an integer input. When intAsChar is TRUE the input is coerced into a character; the values taken by this character vector should then match the levels in the covQual object as given by levels(object)[[1]]. If instead intAsChar is FALSE, the integer values are assumed to correspond to the levels of the covQual object in the same order.

#### Methods

- checkX signature(object = "covQual",  $X =$  "data. frame"): check that the inputs exist with suitable column names and suitable *factor* content. The levels should match the prescribed levels. Returns a matrix with the input columns in the order prescribed by object.
	- signature(object = "covQual", $X =$  "matrix"): check that the inputs exist with suitable column names and suitable *numeric* content for coercion into a factor with the prescribed levels. Returns a data frame with the input columns in the order prescribed by object.
- coef<- signature(object = "covQual"): replace the whole vector of coefficients, as required during ML estimation.
- coefLower<- signature(object = "covQual"): replacement method for lower bounds on cov-Qual coefficients.
- coefLower signature(object = "covQual"): extracts the numeric values of the lower bounds.
- coef signature(object = "covQual"): extracts the numeric values of the covariance parameters.
- coefUpper<- signature(object = "covQual"): replacement method for upper bounds on covQual coefficients.
- coefUpper signature(object = "covQual"): ...
- covMat signature(object = "covQual"): build the covariance matrix or the cross covariance matrix between two sets of locations for a covQual object.

## covQualNested 43

npar signature(object = "covQual"): returns the number of parameters.

- plot signature(x = "covQual"): see [plot,covQual-method](#page-0-0).
- scores signature(object = "covQual"): return the vector of scores, i.e. the derivative of the log-likelihood w.r.t. the parameter vector at the current parameter values.
- simulate signature(object = "covQual"): simulate nsim paths from a Gaussian Process having the covariance structure. The paths are indexed by the finite set of levels of factor inputs, and they are returned as columns of a matrix.
- varVec signature(object = "covQual"): build the variance vector corresponding to a set locations for a covQual object.

## Note

This class is to be regarded as experimental. The slot names or list may be changed in the future. The methods npar, inputNames or `inputNames<-` should provide a more robust access to some slot values.

## See Also

See [covMan](#page-32-0) for a comparable structure dedicated to kernels with continuous inputs.

## Examples

showClass("covQual")

covQualNested *Nested Qualitative Covariance*

## **Description**

Nested Qualitative Covariance

### Usage

```
covQualNested(input = "x",
             groupList = NULL,
              group = NULL,nestedLevels = NULL,
              between = "Symm",
              within = "Diag",
              covSet = c("corr", "homo", "hete"),covWith = c("corr", "homo", "hete"),compGrad = TRUE,
              contrasts = contr.helmod,
              intAsChar = TRUE)
```
# Arguments

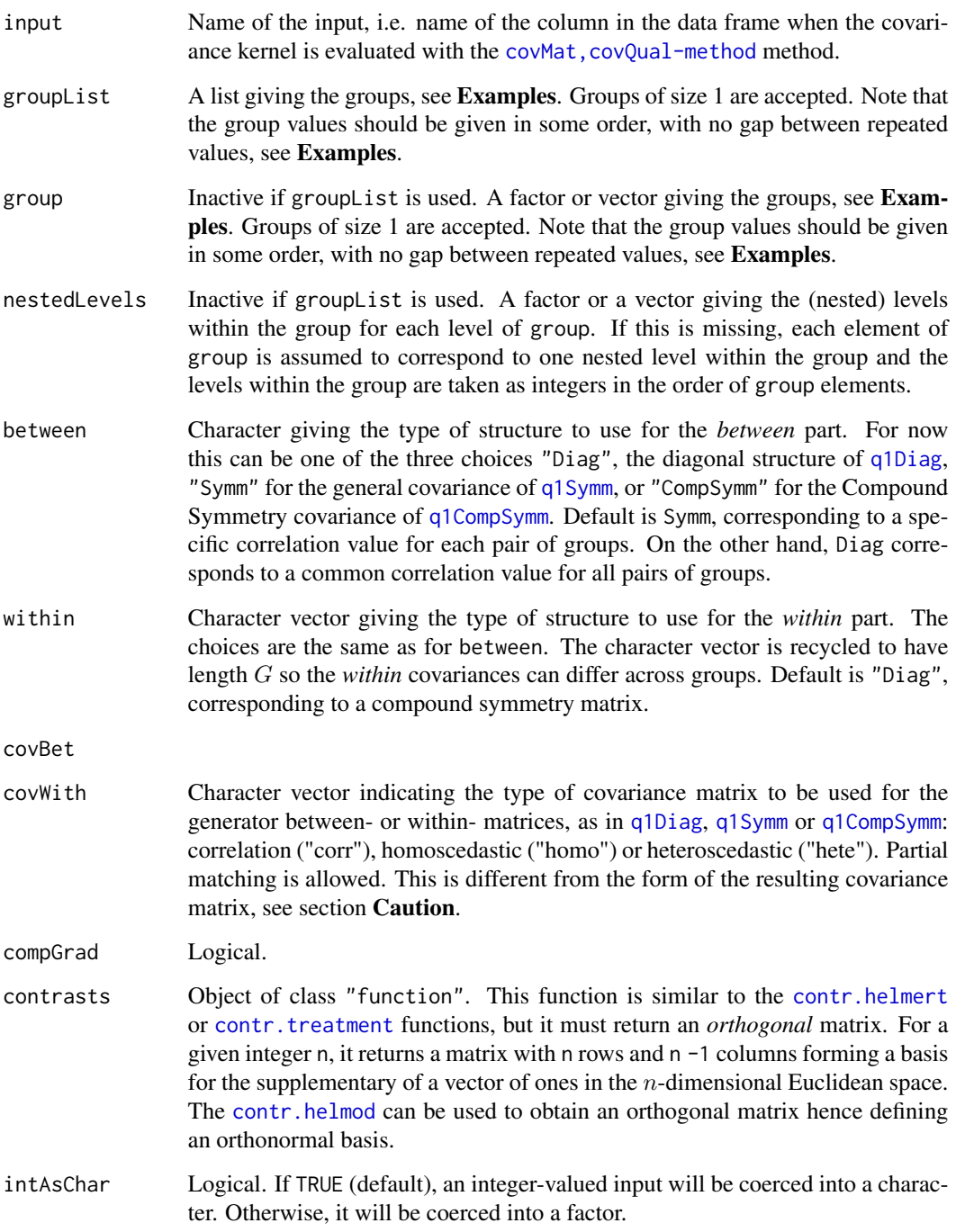

# Value

An object with class "covQualNested".

#### covQualNested 45

### Caution

When covBet and covWith are zero, the resulting matrix *is not a correlation matrix*, due to the mode of construction. The "between" covariance matrix is a correlation but diagonal blocks are added to the extended matrix obtained by re-sizing the "between" covariance into a  $n \times n$  matrix.

## Note

For now the replacement method such as 'coef<-' are inherited from the class covQuall. Consequently when these methods are used they do not update the covariance structure in the between slot nor those in the within (list) slot.

This covariance kernel involves two categorical (i.e. factor) inputs, but these are nested. It could be aliased in the future as q1Nested or q2Nested.

#### Examples

```
### Ex 1. See the vignette "groupKernel" for an example
### inspired from computer experiments.
### Ex 2. Below an example in data analysis.
country <- c("B", "B", "B", "F", "F" ,"F", "D", "D", "D")
cities <- c("AntWerp", "Ghent" , "Charleroi", "Paris", "Marseille",
            "Lyon", "Berlin", "Hamburg", "Munchen")
myGroupList <- list(B = cities[1:3],
                    F = \text{cities}[4:6],D = \text{cities}[7:9])## create a nested covariance.
# first way, with argument 'groupList':
nest1 <- covQualNested(input = "ccities",
                       groupList = myGroupList,
                       between = "Symm", within = "Diag",
                       compGrad = TRUE,
                       covBet = "corr", covWith = "corr")
# second way, with arguments 'group' and 'nestedLevels'
nest2 <- covQualNested(input = "ccities",
                       group = country, nestedLevels = cities,
                       between = "Symm", within = "Diag",
                       compGrad = TRUE,
                       covBet = "corr", covWith = "corr")
## 'show' and 'plot' method as automatically invocated
nest2
plot(nest2, type = "cor")
## check that the covariance matrices match for nest1 and nest2
max(abs(covMat(nest1) - covMat(nest2)))
```

```
## When the groups are not given in order, an error occurs!
countryBad <- c("B", "B", "F", "F", "F", "D", "D", "D", "B")
cities <- c("AntWerp", "Ghent", "Paris", "Marseille", "Lyon",
           "Berlin", "Hamburg", "Munchen", "Charleroi")
nestBad <- try(covQualNested(input = "ccities",
                            group = countryBad, nestedLevels = cities,
                            between = "Symm", within = "Diag",
                            compGrad = TRUE,
                            covSet = "corr", covWith = "corr")
```
covQualNested-class *Class* "covQualNested"

### Description

Correlation or covariance structure for qualitative inputs (i.e. factors) obtained by nesting.

### Objects from the Class

Objects can be created by calls of the form new("covQualNested",...).

#### **Slots**

- covLevels: Object of class "function" computing the covariance matrix for the set of all levels.
- covLevMat: Object of class "matrix". The matrix returned by the function in slot covLevels. Since this matrix is often needed, it can be stored rather than recomputed.
- hasGrad: Object of class "logical". If TRUE, the analytical gradient can be computed.
- acceptLowerSQRT: Object of class "logical". If TRUE, the lower square root of the matrix can be returned
- label: Object of class "character". A label to describe the kernel.
- d: Object of class "integer". The number of inputs.
- inputNames: Object of class "character" Names of the inputs.
- nlevels: Object of class "integer" with length d give the number of levels for the factors.
- levels: Object of class "list" with length d. Gives the levels for the inputs.
- parLower: Object of class "numeric". Lower bounds on the (hyper) parameters.
- parUpper: Object of class "numeric". Upper bounds on the (hyper) parameters.
- par: Object of class "numeric". Value of the (hyper) parameters.

parN: Object of class "integer". Number of (hyper) parameters.

#### covRadial and the contract of the contract of the contract of the contract of the contract of the contract of the contract of the contract of the contract of the contract of the contract of the contract of the contract of

kernParNames: Object of class "character". Name of the parameters.

group: Object of class "integer". Group numbers: one for each final level.

groupLevels: Object of class "character". Vector of labels for the groups.

- between: Object of class "covQual". A covariance or correlation structure that can be used between groups.
- within: Object of class "list". A list of covariance or correlation structures that are used within the groups. Each item has class "covQual".
- parNCum: Object of class "integer". Cumulated number of parameters. Used for technical computations.
- contrasts: Object of class "function". A contrast function like contr.helmod. This function must return a contrast matrix with columns having unit norm.

## Extends

Class ["covQual"](#page-40-0), directly. Class ["covAll"](#page-21-0), by class "covQual", distance 2.

## **Methods**

No methods defined with class "covQualNested" in the signature.

#### Examples

showClass("covQualNested")

<span id="page-46-0"></span>covRadial *Creator for the Class* "covRadial"

## **Description**

Creator for the class "covRadial", which describes *radial kernels*.

## Usage

```
covRadial(k1Fun1 = k1Fun1Gauss,
         cov = c("corr", "homo"),iso = 0, hasGrad = TRUE,
          inputs = NULL, d = NULL,parNames, par = NULL,
         parLower = NULL, parUpper = NULL,
          label = "Radial kernel",
          ...)
```
#### Arguments

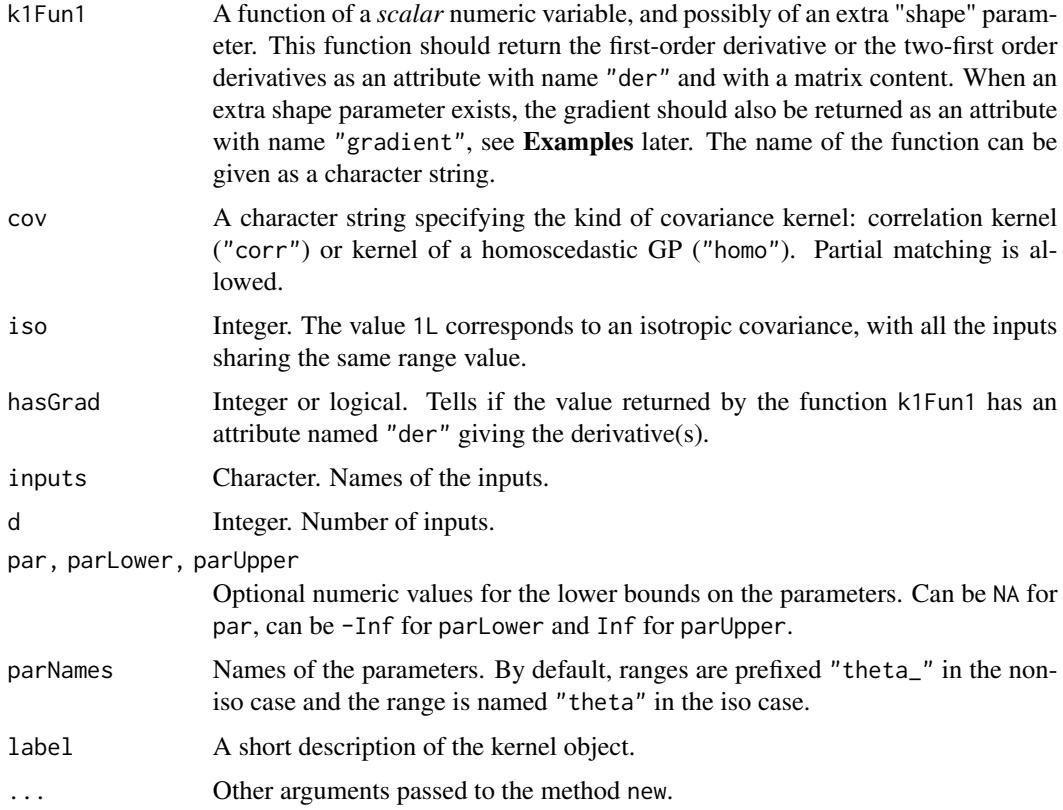

### Details

A radial kernel on the d-dimensional Euclidean space takes the form

$$
K(\mathbf{x}, \mathbf{x}') = \sigma^2 k_1(r)
$$

where  $k_1(r)$  is a suitable correlation kernel for a one-dimensional input, and r is given by

$$
r = \left\{ \sum_{\ell=1}^d [x_\ell - x'_\ell]^2 / \theta_\ell^2 \right\}^{1/2}.
$$

In this default form, the radial kernel depends on  $d + 1$  parameters: the *ranges*  $\theta_{\ell} > 0$  and the variance  $\sigma^2$ .

An *isotropic* form uses the same range  $\theta$  for all inputs, i.e. sets  $\theta_\ell = \theta$  for all  $\ell$ . This is obtained by using iso = TRUE.

A *correlation* version uses  $\sigma^2 = 1$ . This is obtained by using cov = "corr".

Finally, the correlation kernel  $k_1(r)$  can depend on a "shape" parameter, e.g. have the form  $k_1(r; \alpha)$ . The extra shape parameter  $\alpha$  will be considered then as a parameter of the resulting radial kernel, making it possible to estimate it by ML along with the range(s) and the variance.

#### covRadial and the contract of the contract of the contract of the contract of the contract of the contract of the contract of the contract of the contract of the contract of the contract of the contract of the contract of

#### Value

An object with class "covRadial".

#### **Note**

When k1Fun1 has more than one formal argument, its arguments with position  $> 1$  are assumed to be "shape" parameters of the model. Examples are functions with formals function( $x$ , shape  $= 1.0$ ) or function(x,alpha = 2.0, beta = 3.0), corresponding to vector of parameter names c("shape") and c("alpha","beta"). Using more than one shape parameter has not been tested yet.

Remind that using a one-dimensional correlation kernel  $k_1(r)$  here *does not* warrant that a positive semi-definite kernel will result for *any* dimension d. This question relates to Schoenberg's theorem and the concept of completely monotone functions.

#### References

Gregory Fassauher and Michael McCourt (2016) *Kernel-based Approximation Methods using MAT-LAB*. World Scientific.

### See Also

[k1Fun1Exp](#page-71-0), [k1Fun1Matern3\\_2](#page-71-0), [k1Fun1Matern5\\_2](#page-71-0) or [k1Fun1Gauss](#page-71-0) for examples of functions that can be used as values for the k1Fun1 formal.

## Examples

```
set.seed(123)
d \le -2; ng \le -20xg \le - seq(from = 0, to = 1, length.out = ng)
X \le - as.matrix(expand.grid(x1 = xg, x2 = xg))
## ============================================================================
## A radial kernel using the power-exponential one-dimensional
## function
## ============================================================================
d \leq -2myCovRadial \leq-covRadial(k1Fun1 = k1Fun1PowExp, d = 2, cov = "homo", iso = 1)coef(myCovRadial)
inputNames(myCovRadial) <- colnames(X)
coeff(myCovRadial) \leq c(alpha = 1.8, theta = 2.0, sigma2 = 4.0)y <- simulate(myCovRadial, X = X, nsim = 1)
persp(x = xg, y = xg, z = matrix(y, nrow = ng))## ============================================================================
## Define the inverse multiquadric kernel function. We return the first two
## derivatives and the gradient as attributes of the result.
## ============================================================================
myk1Fun \le function(x, beta = 2) {
    prov <-1 + x * x
```

```
res <- prov^(-beta)
   der \leq matrix(NA, nrow = length(x), ncol = 2)
   der[ , 1] <- - beta * 2 * x * res / prov
   der[, 2] <- -2 * beta * (1 - (1 + 2 * beta) * x * x) * res / prov / prov
   grad \leftarrow -log(prov) \star res
   attr(res, "gradient") <- grad
   attr(res, "der") <- der
    res
}
myCovRadial1 <- covRadial(k1Fun1 = myk1Fun, d = 2, cov = "homo", iso = 1)
coef(myCovRadial1)
inputNames(myCovRadial1) <- colnames(X)
coef(myCovRadial1) \leq c(beta = 0.2, theta = 0.4, sigma2 = 4.0)y1 <- simulate(myCovRadial1, X = X, nsim = 1)
persp(x = xg, y = xg, z = matrix(y1, nrow = ng))
```
<span id="page-49-0"></span>covRadial-class *Class* "covRadial"

#### Description

Class of radial covariance kernels.

### Objects from the Class

Objects can be created by calls of the form  $covRadial(....)$  of new("covRadial",...).

## **Slots**

- k1Fun1: Object of class "function" A function of a scalar numeric variable. Note that using a one-dimensional kernel here *does not* warrant that a positive semi-definite kernel results for any dimension d.
- k1Fun1Char: Object of class "character" describing the function in the slot k1Fun1.
- hasGrad: Object of class "logical". Tells if the value returned by the function kern1Fun has an attribute named "der" giving the derivative(s).
- cov: Object of class "integer". The value 0L corresponds to a correlation kernel while 1L is for a covariance kernel.
- iso: Object of class "integer". The value 1L corresponds to an isotropic covariance, with all the inputs sharing the same range value.
- label: Object of class "character". Short description of the object.
- d: Object of class "integer". Dimension, i.e. number of inputs.
- inputNames: Object of class "optCharacter". Names of the inputs.
- parLower: Object of class "numeric". Numeric values for the lower bounds on the parameters. Can be -Inf.
- parUpper: Object of class "numeric". Numeric values for the upper bounds on the parameters. Can be Inf.
- par: Object of class "numeric". Numeric values for the parameters. Can be NA.
- parN1: Object of class "integer". Number of parameters of the function kern1Fun (such as a shape).
- parN: Object of class "integer". Number of parameters for the object. The include: *direct* parameters in the function kern1Fun, ranges, and variance.

kern1ParNames: Object of class "character". Names of the *direct* parameters.

kernParNames: Object of class "character". Names of the parameters.

#### Extends

Class ["covAll"](#page-21-0), directly.

#### Methods

- coef<- signature(object = "covRadial", value = "numeric"): Set the vector of values for the parameters.
- coefLower<- signature(object = "covRadial"): Set the vector of lower bounds on the parameters.
- coefLower signature(object = "covRadial"): Get the vector of lower bounds on the parameters.
- coef signature(object = "covRadial"): Get the vector of values for the parameters.
- coefUpper<- signature(object = "covRadial"): Set the vector of upper bounds on the parameters.
- coefUpper signature(object = "covRadial"): Get the vector of upper bounds on the parameters.
- covMat signature(object = "covRadial"): Compute the covariance matrix for given sites.

npar signature(object = "covRadial"): Get the number of parameters.

scores signature(object = "covRadial"): Compute the scores i.e. the derivatives w.r.t. the parameters of the contribution of the covariance in the log-likelihood of a gp.

show signature(object = "covRadial"): Print or show the object.

**varVec** signature(object = "covRadial"): Compute the variance vector for given sites.

### See Also

The creator function [covRadial](#page-46-0), where some details are given on the form of kernel. [covMan](#page-29-0) and [covMan](#page-32-0) for a comparable but more general class.

#### Examples

showClass("covRadial")

<span id="page-51-0"></span>Creator for the class "covTP".

## Usage

```
covTP(k1Fun1 = k1Fun1Gauss,
     cov = c("corr", "homo"),iso = 0, iso1 = 1L,
     hasGrad = TRUE,inputs = NULL,
     d = NULL,parNames,
     par = NULL, parLower = NULL, parUpper = NULL,
     label = "Tensor product kernel",
      ...)
```
# Arguments

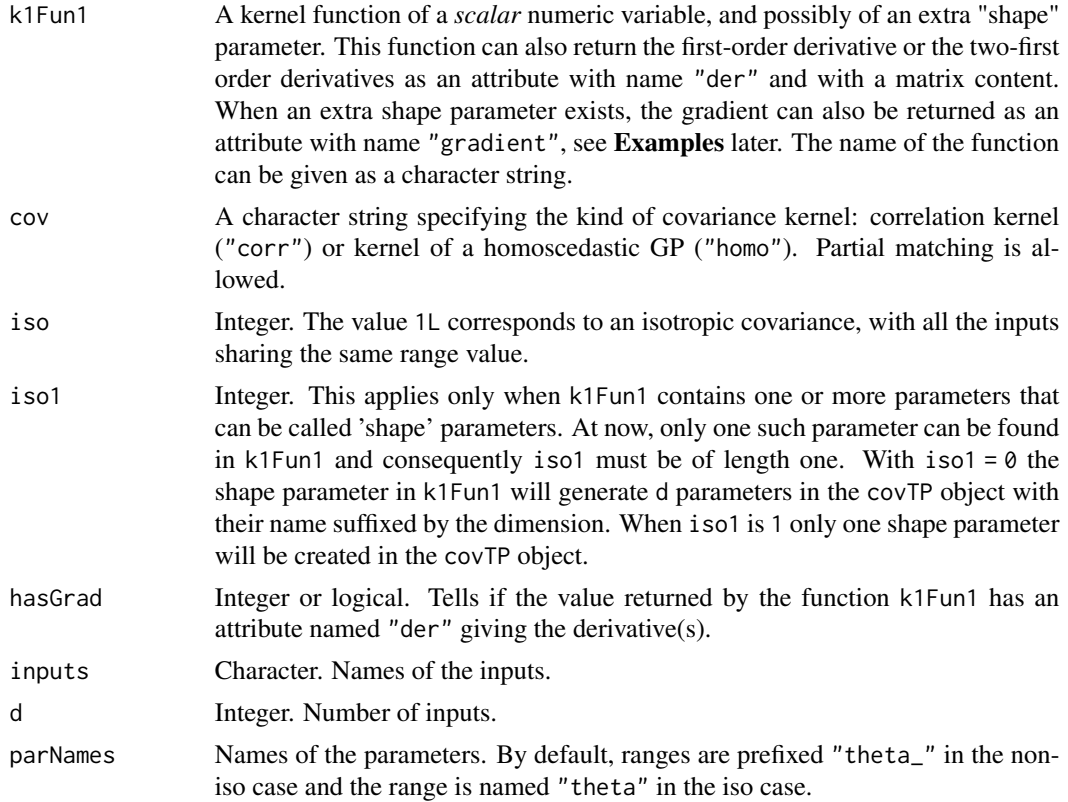

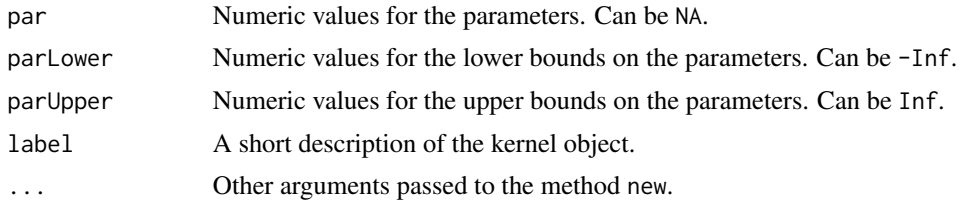

## Details

A tensor-product kernel on the  $d$ -dimensional Euclidean space takes the form

$$
K(\mathbf{x}, \mathbf{x}') = \sigma^2 \prod_{\ell=1}^d \kappa(r_\ell)
$$

where  $\kappa(r)$  is a suitable correlation kernel for a one-dimensional input, and  $r_\ell$  is given by  $r_\ell :=$  $[x_{\ell} - x'_{\ell}] / \theta_{\ell}$  for  $\ell = 1$  to d.

In this default form, the tensor-product kernel depends on  $d + 1$  parameters: the *ranges*  $\theta_{\ell} > 0$  and the variance  $\sigma^2$ .

An *isotropic* form uses the same range  $\theta$  for all inputs, i.e. sets  $\theta_{\ell} = \theta$  for all  $\ell$ . This is obtained by using iso = TRUE.

A *correlation* version uses  $\sigma^2 = 1$ . This is obtained by using cov = "corr".

Finally, the correlation kernel  $\kappa(r)$  can depend on a "shape" parameter, e.g. have the form  $\kappa(r; \alpha)$ . The extra shape parameter  $\alpha$  will be considered then as a parameter of the resulting tensor-product kernel, making it possible to estimate it by ML along with the range(s) and the variance.

## Value

An object with class "covTP".

## Examples

```
## Not run:
if (require(DiceKriging)) {
   ## a 16-points factorial design and the corresponding response
   d \langle - 2; n \langle - 16; x \langle - seq(from = 0.0, to = 1.0, length.out = 4)
   X \leq - expand.grid(x1 = x, x2 = x)
   y <- apply(X, 1, DiceKriging::branin)
    ## kriging model with matern5_2 covariance structure, constant
    ## trend. A crucial point is to set the upper bounds!
    mycov <- covTP(k1Fun1 = k1Fun1Matern5_2, d = 2, cov = "homo")coefUpper(mycov) <- c(2.0, 2.0, 1e10)
   mygp \leq gp(y \sim 1, data = data.frame(X, y),
               cov = mycov, multistart = 100, noise = FALSE)
   nGrid \leq 50; xGrid \leq seq(from = 0, to = 1, length.out = nGrid)
    XGrid \leftarrow expand.grid(x1 = xGrid, x2 = xGrid)yGrid <- apply(XGrid, 1, DiceKriging::branin)
   pgp <- predict(mygp, XGrid)$mean
```

```
mykm \leq km(design = X, response = y)
    pkm <- predict(mykm, XGrid, "UK")$mean
    c("km" = sqrt(mean((yGrid - pkm)^2)),"gp'' = sqrt(mean((yGrid - pgp)^2)))}
## End(Not run)
```
covTP-class *Class* "covTP"

### **Description**

S4 class representing a Tensor Product (TP) covariance kernel.

### Objects from the Class

Objects can be created by calls of the form new("covTP",...) or by using the [covTP](#page-51-0) function.

## Slots

k1Fun1: Object of class "function" A function of a scalar numeric variable.

k1Fun1Char: Object of class "character" describing the function in the slot k1Fun1.

- hasGrad: Object of class "logical". Tells if the value returned by the function kern1Fun has an attribute named "der" giving the derivative(s).
- cov: Object of class "integer". The value 0L corresponds to a correlation kernel while 1L is for a covariance kernel.
- iso: Object of class "integer". The value 1L corresponds to an isotropic covariance, with all the inputs sharing the same range value.
- iso1: Object of class "integer" used only when the function in the slot k1Fun1 depends on parameters i.e. has more than one formal argument. NOT IMPLEMENTED YET.
- label: Object of class "character". Short description of the object.
- d: Object of class "integer". Dimension, i.e. number of inputs.
- inputNames: Object of class "optCharacter". Names of the inputs.
- parLower: Object of class "numeric". Numeric values for the lower bounds on the parameters. Can be -Inf.
- parUpper: Object of class "numeric". Numeric values for the upper bounds on the parameters. Can be Inf.
- par: Object of class "numeric". Numeric values for the parameters. Can be NA.
- kern1ParN1: Object of class "integer". The number of parameters in k1Fun1 (such as a shape).
- parN1: Object of class "integer". Number of parameters of the function kern1Fun (such as a shape).

#### $covTS$  55

- parN: Object of class "integer". Number of parameters for the object. The include: *direct* parameters in the function kern1Fun, ranges, and variance.
- kern1ParNames: Object of class "character". Names of the *direct* parameters.
- kernParNames: Object of class "character". Names of the parameters.

### Extends

Class ["covAll"](#page-21-0), directly.

## Methods

coef signature(object = "covTP"): Get the vector of values for the parameters.

coef<- signature(object = "covTP", value = "numeric"): Set the vector of values for the parameters.

coefLower signature(object = "covTP"): Get the vector of lower bounds on the parameters.

coefLower<- signature(object = "covTP"): Set the vector of lower bounds on the parameters.

coefUpper signature(object = "covTP"): Get the vector of upper bounds on the parameters.

coefUpper<- signature(object = "covTP"): Set the vector of upper bounds on the parameters.

covMat signature(object = "covTP"): Compute the covariance matrix for given sites.

npar signature(object = "covTP"): Get the number of parameters.

scores signature(object = "covTP"): Compute the scores i.e. the derivatives w.r.t. the parameters of the contribution of the covariance in the log-likelihood of a gp.

show signature(object = "covTP"): Print or show the object.

**varVec** signature(object = "covTP"): Compute the variance vector for given sites.

#### See Also

[covRadial](#page-49-0) which is a similar covariance class and [covTP](#page-51-0) which is intended to be the standard creator function for this class.

#### Examples

showClass("covTP")

<span id="page-54-0"></span>covTS *Creator Function for* covTS *Objects*

#### Description

Creator function for covTS objects representing a Tensor Sum covariance kernel.

#### Usage

```
covTS(inputs = paste("x", 1:d, sep = ""),
     d = length(inputs), kernel = "k1Matern5_2",dep = NULL, value = NULL, var = 1, ...)
```
### Arguments

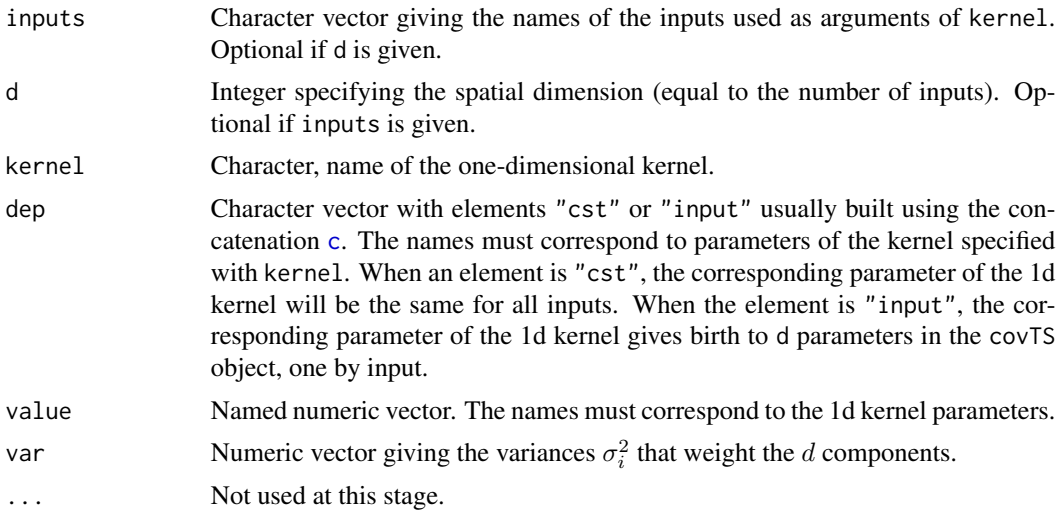

## Details

A covTS object represents a  $d$ -dimensional kernel object  $K$  of the form

$$
K(\mathbf{x}, \mathbf{x}'; \boldsymbol{\theta}) = \sum_{i=1}^{d} k(x_i, x_i'; \boldsymbol{\theta}_{\mathbf{s}_i})
$$

where k is the covariance kernel for a Gaussian Process  $Y_x$  indexed by a scalar x. The d numbers  $x_i$  stand for the components of the d-dimensional location vector x. The length p of all the vectors  $s_i$  is the number of parameters of the one-dimensional kernel k, i.e. 2 or 3 for classical covariance kernels.

The package comes with the following covariance kernels which can be given as kernel argument.

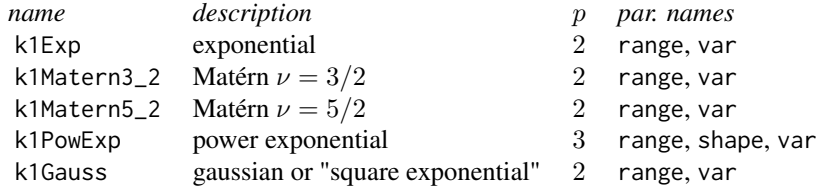

Note that the exponential kernel of k1Exp is identical to the Matérn kernel for  $\nu = 1/2$ , and that the three Matérns kernels provided here for  $\nu = 1/2$ ,  $\nu = 3/2$  and  $\nu = 5/2$  are special cases of Continuous AutoRegressive (CAR) process covariances, with respective order 1, 2 and 3.

# Value

An object with S4 class "covTS".

#### covTS-class 57

## Caution

The  $1d$  kernel k as given in kernel is always assumed to have a variance parameter with name var. This assumption may be relaxed in future versions.

## Note

Most arguments receive default values or are recycled if necessary.

#### Author(s)

Y. Deville, O. Roustant D. Ginsbourger

# References

N. Durrande, D. Ginsbourger, and O. Roustant (2012) Additive "Covariance kernels for highdimensional Gaussian Process modeling", *Annales de la Faculté des Sciences de Toulouse* 21(3), pp. 481–499.

### Examples

```
myCov1 <- covTS(kernel = "k1Exp", inputs = c("v1", "v2", "v3"),
                dep = c(range = "input")coef(myCov1) \leq c(range = c(0.3, 0.7, 0.9), sigma2 = c(2, 2, 8))myCov1
coef(myCov1)
coef(myCov1, as = "matrix")
coef(myCov1, as = "list")
coef(myCov1, as = "matrix", type = "range")
# with a common range parameter
myCov2 <- covTS(kernel = "k1Exp", inputs = c("v1", "v2", "v3"),dep = c(range = "cst"), value = c(range = 0.7),
                var = c(2, 2, 8)myCov2
myCov3 <- covTS(d = 3, kernel = "k1PowExp",
                dep = c(range = "cst", shape = "cst"),value = c(shape = 1.8, range = 1.1),var = c(2, 2, 8)myCov3
```
covTS-class *Class* "covTS"

### Description

S4 class representing a Tensor Sum (TS) covariance kernel.

### Objects from the Class

Objects can be created by call of the form  $new("covTS", \ldots)$  $new("covTS", \ldots)$  $new("covTS", \ldots)$  or by using the covTS function.

#### **Slots**

d: Object of class "integer", the spatial dimension or number of inputs of the covariance.

inputNames: Object of class "character", vector of input names. Length d.

kernel: Object of class "covMan" representing a 1d kernel.

- kernParNames: Object of class "character", name of the kernel (among the allowed ones).
- kernParCodes: Object of class "integer", an integer code stating the dependence of the parameter to the input.

par: Object of class "numeric", numeric vector of parameter values.

parN: Object of class "integer", total number of parameters.

parInput: Object of class "integer", the number of the inputs for each parameter. Same length as par, values between 1 and d.

parLower: ,

parUpper: Object of class "numeric" numeric, vector of (possibly infinite) lower/upper bounds on parameters.

parBlock: Object of class "integer"

#### Methods

coef signature(object = "covTS"): extracts the numeric values of the covariance parameters.

- coef<- signature(object = "covTS"): replaces the whole vector of coefficients, as required during ML estimation.
- coefLower signature(object = "covTS"): extracts the numeric values of the lower bounds.
- coefLower<- signature(object = "covTS"): replacement method for lower bounds on covTS coefficients.
- $coefUpper$  signature(object = "covTS"): ...
- coefUpper<- signature(object = "covTS"): replacement method for upper bounds on covTS coefficients.
- covMat signature(object = "covTS"): builds the covariance matrix, or the cross covariance matrix between two sets of locations for a covTS object.
- **kernelName** signature(object = "covTS"): return the character value of the kernel name.
- $parMap$  signature(object = "covTS"): an integer matrix used to map the covTS parameters on the inputs and kernel parameters during the computations.

scores signature(object = "covTS"): computes the scores.

show signature(object = "cov $TS$ "): prints in a custom format.

 $simuPar$  signature(object = "covTS"): simulates random values for the covariance parameters.

# Note

The names of the methods strive to respect a [camelCase](https://en.wikipedia.org/wiki/CamelCase) naming convention.

While the coef<- replacement method is typically intended for internal use during likelihood maximization, the coefLower<- and coefUpper<- replacement methods can be used when some rough information exists on the possible values of the parameters.

### Author(s)

Y. Deville, O. Roustant, D. Ginsbourger.

## See Also

The [covTS](#page-54-0) function providing a creator.

### Examples

showClass("covTS")

gls *Generic Function: Generalized Least Squares Estimation with a Given Covariance Kernel*

## Description

Generic function computing a Generalized Least Squares estimation with a given covariance kernel.

#### Usage

gls(object, ...)

## Arguments

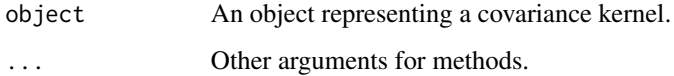

## Value

A list with several elements corresponding to the estimation results.

Generalized Least Squares (GLS) estimation for a linear model with a covariance given by the covariance kernel object. The method gives auxiliary variables as needed in many algebraic computations.

## Usage

```
## S4 method for signature 'covAll'
gls(object,
    y, X, F = NULL, varNoise = NULL,
   beta = NULL, checkNames = TRUE,
    ...)
```
## Arguments

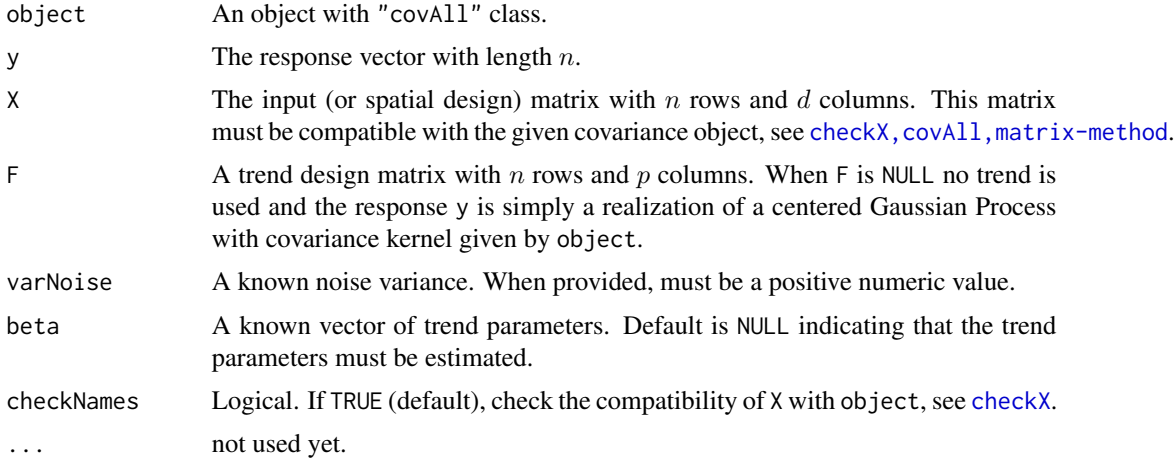

### Details

There are two options: for unknown trend, this is the usual GLS estimation with given covariance kernel; for a known trend, it returns the corresponding auxiliary variables (see value below).

## Value

A list with several elements.

betaHat Vector  $\widehat{\beta}$  of length p containing the estimated coefficients if beta = NULL, or the known coefficients  $\beta$  either.

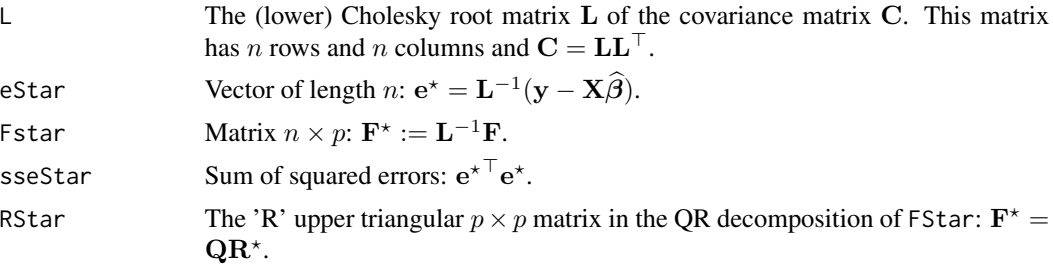

All objects having length p or having one of their dimension equal to p will be NULL when F is NULL, meaning that  $p = 0$ .

### Author(s)

Y. Deville, O. Roustant

#### References

Kenneth Lange (2010), *Numerical Analysis for Statisticians* 2nd ed. pp. 102-103. Springer-Verlag,

#### Examples

```
## a possible 'covTS'
myCov <- covTS(inputs = c("Temp", "Humid"),
               kernel = "k1Matern5_2",
               dep = c(range = "input"),
               value = c(range = 0.4)d <- myCov@d; n <- 100;
X \le - matrix(runif(n*d), nrow = n, ncol = d)
colnames(X) <- inputNames(myCov)
## generate the 'GP part'
C \leq -\text{covMat}(\text{myCov}, X = X)L \leftarrow t(chol(C))zeta <- L %*% rnorm(n)
## trend matrix 'F' for Ordinary Kriging
F \le - matrix(1, nrow = n, ncol = 1)
varNoise <- 0.5
epsilon <- rnorm(n, sd = sqrt(varNoise))
beta <-10y <- F %*% beta + zeta + epsilon
fit \leq gls(myCov, X = X, y = y, F = F, varNoise = varNoise)
```
gp *Gaussian Process Model*

#### Description

Gaussian Process model.

# Usage

gp(formula, data, inputs = inputNames(cov), cov, estim = TRUE, ...)

# Arguments

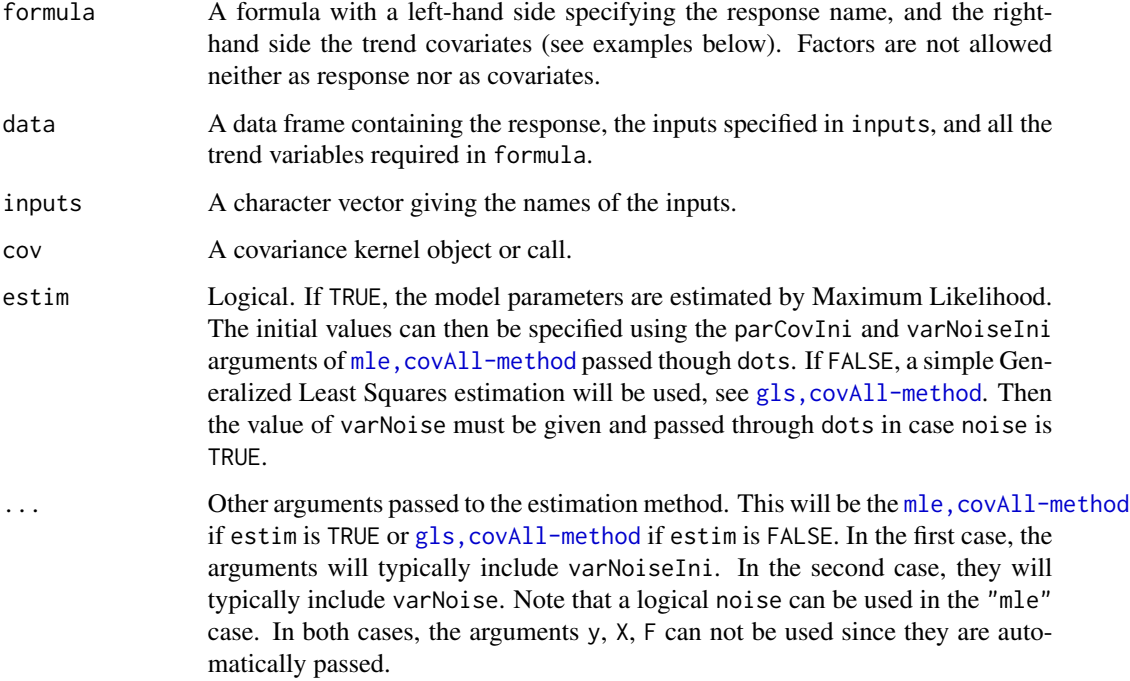

## Value

A list object which is given the S3 class "gp". The list content is very likely to change, and should be used through methods.

#### Note

When estim is TRUE, the covariance object in cov is expected to provide a gradient when used to compute a covariance matrix, since the default value of compGrad it TRUE, see mle, covAll-method.

## Author(s)

Y. Deville, D. Ginsbourger, O. Roustant

# See Also

[mle,covAll-method](#page-0-0) for a detailed example of maximum-likelihood estimation.

### Examples

```
## ==================================================================
## Example 1. Data sampled from a GP model with a known covTS object
## ==================================================================
set.seed(1234)
myCov <- covTS(inputs = c("Temp", "Humid"),
               kernel = "k1Matern5_2",
               dep = c(range = "input"),
               value = c(range = 0.4)## change coefficients (variances)
coef(myCov) \leq c(0.5, 0.8, 2, 16)d <- myCov@d; n <- 20
## design matrix
X \leq matrix(runif(n*d), nrow = n, ncol = d)
colnames(X) <- inputNames(myCov)
## generate the GP realization
myGp \leq gp(formula = y \sim 1, data = data.frame(y = rep(0, n), X),
            cov = myCov, estim = FALSE,
            beta = 10, varNoise = 0.05)
y <- simulate(myGp, cond = FALSE)$sim
## parIni: add noise to true parameters
parCovIni <- coef(myCov)
parCovIni[] <- 0.9 * parCovIni[] + 0.1 * runif(length(parCovIni))
coefLower(myCov) <- rep(1e-2, 4)
coefUpper(myCov) <- c(5, 5, 20, 20)
est \leq gp(y \sim 1, data = data.frame(y = y, X),
          cov = myCov,
          noise = TRUE,
          varNoiseLower = 1e-2,
          varNoiseIni = 1.0,
          parCovIni = parCovIni)
summary(est)
coef(est)
## =======================================================================
## Example 2. Predicting an additive function with an additive GP model
## =======================================================================
## Not run:
    addfun6d \leq function(x){
       res <- x[1]^3 + cos(pi * x[2]) + abs(x[3]) * sin(x[3]^2) +
           3 \times x[4]<sup>2</sup> + 3 \times cos(pi \times x[5]) + 3 \times abs(x[6]) \times sin(x[6]<sup>2</sup>2)
    }
    ## 'Fit' is for the learning set, 'Val' for the validation set
    set.seed(123)
    nFit <- 50
    nVal <- 200
    d \leq -6inputs \leq paste("x", 1L:d, sep = "")
```

```
## create design matrices with DiceDesign package
require(DiceDesign)
require(DiceKriging)
set.seed(0)
dataFitIni <- DiceDesign::lhsDesign(nFit, d)$design
dataValIni <- DiceDesign::lhsDesign(nVal, d)$design
dataFit <- DiceDesign::maximinSA_LHS(dataFitIni)$design
dataVal <- DiceDesign::maximinSA_LHS(dataValIni)$design
colnames(dataFit) <- colnames(dataVal) <- inputs
testfun <- addfun6d
dataFit <- data.frame(dataFit, y = apply(dataFit, 1, testfun))
dataVal <- data.frame(dataVal, y = apply(dataVal, 1, testfun))
## Creation of "CovTS" object with one range by input
myCov <- covTS(inputs = inputs, d = d, kernel = "k1Matern3_2",
               dep = c(range = "input")## Creation of a gp object
fitgp \leq gp(formula = y \sim 1, data = dataFit,
            cov = myCov, noise = TRUE,
            parCovIni = rep(1, 2*d),parCovLower = c(rep(1e-4, 2*d)),parCovUpper = c(rep(5, d), rep(10, d)))predTS <- predict(fitgp, newdata = as.matrix(dataVal[ , inputs]), type = "UK")$mean
## Classical tensor product kernel as a reference for comparison
fitRef <- DiceKriging::km(formula = ~1,
                          design = dataFit[ , inputs],
                          response = dataFit$y, covtype="matern3_2")
predRef <- predict(fitRef,
                   newdata = as.matrix(dataVal[ , inputs]),
                   type = "UK")$mean
## Compare TS and Ref
RMSE <- data.frame(TS = sqrt(mean((dataVal$y - predTS)^2)),
                   Ref = sqrt(mean((dataVal$y - predRef)^2)),
                   row.names = "RMSE")
print(RMSE)
Comp <- data.frame(y = dataVal$y, predTS, predRef)
plot(predRef \sim y, data = Comp, col = "black", pch = 4,
     xlab = "True", ylab = "Predicted",
     main = paste("Prediction on a validation set (nFit = ",
                  nFit, ", nVal = ", nVal, ").", sep = ""))
points(predTS \sim y, data = Comp, col = "red", pch = 20)
abline(a = 0, b = 1, col = "blue", lty = "dotted")legend("bottomright", pch = c(4, 20), col = c("black", "red"),legend = c("Ref", "Tensor Sum"))
```
## End(Not run)

```
##=======================================================================
## Example 3: a 'covMan' kernel with 3 implementations
##=======================================================================
d \le -4## -- Define a 4-dimensional covariance structure with a kernel in R
myGaussFunR <- function(x1, x2, par) {
    h \leftarrow (x1 - x2) / par[1]SS2 <- sum(h^2)
    d2 <- exp(-SS2)
    kern \le par[2] \star d2
    d1 <- 2 * kern * SS2 / par[1]
    attr(kern, "gradient") \leq c(theta = d1, sigma2 = d2)
    return(kern)
}
myGaussR <- covMan(kernel = myGaussFunR,
                   hasGrad = TRUE,
                    d = d,
                    parLower = c(theta = 0.0, sigma2 = 0.0),
                   parUpper = c(theta = Inf, sigma2 = Inf),
                    parNames = c("theta", "sigma2"),
                   label = "Gaussian kernel: R implementation")
## -- The same, still in R, but with a kernel admitting matrices as arguments
myGaussFunRVec <- function(x1, x2, par) {
    # x1, x2 : matrices with same number of columns 'd' (dimension)
    n \leq -nrow(x1)d \leftarrow \text{ncol}(x1)SS2 \leftarrow 0for (j in 1:d){
        Aj <- outer(x1[ , j], x2[ , j], "-")
        Hj2 \leftarrow (Aj / par[1])^2SS2 <- SS2 + Hj2
    }
    D2 \leq -exp(-SS2)kern \le par[2] \star D2
    D1 <- 2 * kern * SS2 / par[1]
    attr(kern, "gradient") <- list(theta = D1, sigma2 = D2)
    return(kern)
}
myGaussRVec <- covMan(
    kernel = myGaussFunRVec,
    hasGrad = TRUE,
    acceptMatrix = TRUE,d = d,
    parLower = c(theta = 0.0, sigma2 = 0.0),
    parUpper = c(theta = Inf, sigma2 = Inf),
```

```
parNames = c("theta", "sigma2"),
    label = "Gaussian kernel: vectorised R implementation"
)
## -- The same, with inlined C code
## (see also another example with Rcpp by typing: ?kergp).
if (require(inline)) {
    kernCode <- "
       SEXP kern, dkern;
       int nprotect = 0, d;
       double SS2 = 0.0, d2, z, *rkern, *rdkern;
       d = LENGTH(x1);PROTECT(kern = allocVector(REALSXP, 1)); nprotect++;
       PROTECT(dkern = allocVector(REALSXP, 2)); nprotect++;
       rkern = REAL(kern);
       rdkern = REAL(dkern);
       for (int i = 0; i < d; i++) {
          z = ( REAL(x1)[i] - REAL(x2)[i]) / REAL(par)[0];SS2 += z * z;
       }
       d2 = exp(-SS2);r \text{kern[0]} = \text{REAL(par)[1]} \times d2;rdkern[1] = d2;rdkern[0] = 2 * rkern[0] * SSS / REAL(par)[0];SET_ATTR(kern, install(\"gradient\"), dkern);
       UNPROTECT(nprotect);
       return kern;
   "
    myGaussFunC <- cfunction(sig = signature(x1 = "numeric", x2 = "numeric",
                                           par = "numeric"),
                             body = kernCode)
    myGaussC <- covMan(kernel = myGaussFunC,
                       hasGrad = TRUE,
                       d = d,
                       parLower = c(theta = 0.0, sigma2 = 0.0),
                       parUpper = c(theta = Inf, sigma2 = Inf),
                       parNames = c("theta", "sigma2"),
                       label = "Gaussian kernel: C/inline implementation")
}
## == Simulate data for covMan and trend ==
n < -100; p < -d + 1X \leq - matrix(runif(n * d), nrow = n)
colnames(X) <- inputNames(myGaussRVec)
```

```
design <- data.frame(X)
coef(myGaussRVec) <- myPar <- c(theta = 0.5, sigma2 = 2)myGp \leq gp(formula = y \leq 1, data = data.frame(y = rep(0, n), design),
            cov = myGaussRVec, estim = FALSE,
            beta = 0, varNoise = 1e-8)
y <- simulate(myGp, cond = FALSE)$sim
F \leq - matrix(runif(n * p), nrow = n, ncol = p)
beta \leftarrow (1:p) / p
y <- tcrossprod(F, t(beta)) + y
## == ML estimation. ==
tRVec <- system.time(
    resRVec <- gp(formula = y \sim ., data = data-frame(y = y, design),cov = myGaussRVec,
                   compGrad = TRUE,
                   parCovIni = c(0.5, 0.5), varNoiseLower = 1e-4,
                   parCovLower = c(1e-5, 1e-5), parCovUpper = c(Inf, Inf))
\mathcal{L}summary(resRVec)
coef(resRVec)
pRVec <- predict(resRVec, newdata = design, type = "UK")
tAll <- tRVec
coefAll <- coef(resRVec)
## compare time required by the 3 implementations
## Not run:
    tR <- system.time(
        resR \leq gp(formula = y \sim ., data = data.frame(y = y, design),
                    cov = myGaussR,
                    compGrad = TRUE,
                    parCovIni = c(0.5, 0.5), varNoiseLower = 1e-4,
                    parCovLower = c(1e-5, 1e-5), parCovUpper = c(Inf, Inf))\lambdatAll \leftarrow \text{rbind}(tRVec = tAll, tR)coefAll <- rbind(coefAll, coef(resR))
    if (require(inline)) {
        tC <- system.time(
            resC <- gp( formula = y \sim ., data = data.frame(y = y, design),
                        cov = myGaussC,
                        compGrad = TRUE,
                        parCovIni = c(0.5, 0.5), varNoiseLower = 1e-4,
                        parCovLower = c(1e-5, 1e-5), parCovUpper = c(Inf, Inf))
        \lambdatAll <- rbind(tAll, tC)
        coefAll <- rbind(coefAll, coef(resC))
    }
## End(Not run)
tAll
## rows must be identical
coefAll
```
Generic function returning the slot hasGrad of a Covariance Kernel.

## Usage

```
hasGrad(object, ...)
```

```
## S4 method for signature 'covAll'
hasGrad(object, ...)
```
## Arguments

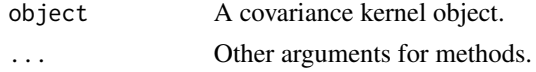

## Value

A logical indicating whether the gradient is supplied in object (as indicated in the slot 'hasGrad').

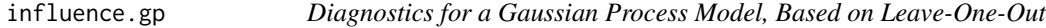

## Description

Cross Validation by leave-one-out for a gp object.

### Usage

```
## S3 method for class 'gp'
influence(model, type = "UK", trend.reestim = TRUE, ...)
```
## Arguments

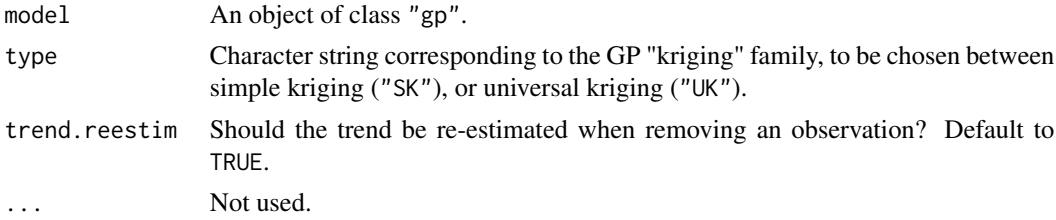

## influence.gp 69

## Details

Leave-one-out (LOO) consists in computing the prediction at a design point when the corresponding observation is removed from the learning set (and this, for all design points). A quick version of LOO based on Dubrule's formula is also implemented; It is limited to 2 cases:

- (type == "SK") & !trend.reestim and
- (type == "UK") & trend.reestim.

### Value

A list composed of the following elements, where *n* is the total number of observations.

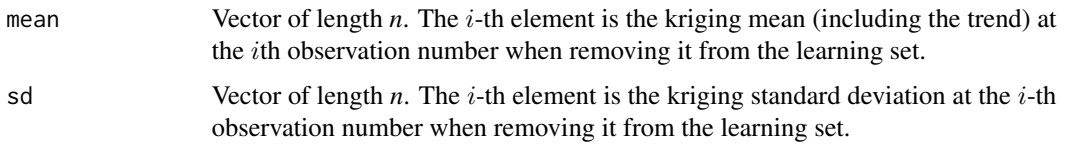

### Warning

Only trend parameters are re-estimated when removing one observation. When the number  $n$  of observations is small, the re-estimated values can be far away from those obtained with the entire learning set.

#### Author(s)

O. Roustant, D. Ginsbourger.

### References

F. Bachoc (2013), "Cross Validation and Maximum Likelihood estimations of hyper-parameters of Gaussian processes with model misspecification". *Computational Statistics and Data Analysis*, 66, 55-69 [link](https://www.sciencedirect.com/science/article/pii/S0167947313001187)

N.A.C. Cressie (1993), *Statistics for spatial data*. Wiley series in probability and mathematical statistics.

O. Dubrule (1983), "Cross validation of Kriging in a unique neighborhood". *Mathematical Geology*, 15, 687-699.

J.D. Martin and T.W. Simpson (2005), "Use of kriging models to approximate deterministic computer models". *AIAA Journal*, 43 no. 4, 853-863.

M. Schonlau (1997), *Computer experiments and global optimization*. Ph.D. thesis, University of Waterloo.

### See Also

[predict.gp](#page-90-0), [plot.gp](#page-88-0)

Generic function returning or setting the names of the inputs attached with a covariance kernel.

## Usage

```
inputNames(object, ...)
```

```
## S4 replacement method for signature 'covAll'
inputNames(object, ...) <- value
```
## Arguments

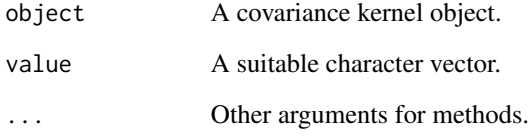

### Value

A character vector with *distinct* input names that are used e.g. in prediction.

#### Note

The input names are usually checked to control that they match the colnames of a spatial design matrix. They play an important role since in general the inputs are found among other columns of a data frame, and their order is not fixed. For instance in a data frame used as newdata formal in the predict method, the inputs are generally found at positions which differ from those in the data frame used at the creation of the object.

### See Also

[checkX](#page-10-0)

Predefined kernel Objects as covMan objects.

#### Usage

k1Exp k1Matern3\_2 k1Matern5\_2 k1Gauss

## Format

Objects with class "covMan".

## Details

These objects are provided mainly as examples. They are used [covTS](#page-54-0).

## Examples

```
set.seed(1234)
x <- sort(runif(40))
X \leftarrow \text{cbind}(x = x)yExp <- simulate(k1Exp, nsim = 20, X = X)
matplot(X, yExp, type = "l", col = "SpringGreen", ylab = "")
yGauss <- simulate(k1Gauss, nsim = 20, X = X)
matlines(X, yGauss, col = "orangered")
title("Simulated paths from 'k1Exp' (green) and 'k1Gauss' (orange)")
## ============================================================================
## You can build a similar object using a creator of
## 'covMan'. Although the objects 'k1Gauss' and 'myk1Gauss' differ,
## they describe the same mathematical object.
## ============================================================================
```
myk1Gauss <- kGauss(d = 1)

<span id="page-71-0"></span>

One-dimensional classical covariance kernel Functions.

#### Usage

```
k1FunExp(x1, x2, par)
k1FunGauss(x1, x2, par)
k1FunPowExp(x1, x2, par)
k1FunMatern3_2(x1, x2, par)
k1FunMatern5_2(x1, x2, par)
k1Fun1Cos(x)
k1Fun1Exp(x)
k1Fun1Gauss(x)
k1Fun1PowExp(x, alpha = 1.5)k1Fun1Matern3_2(x)
k1Fun1Matern5_2(x)
```
### Arguments

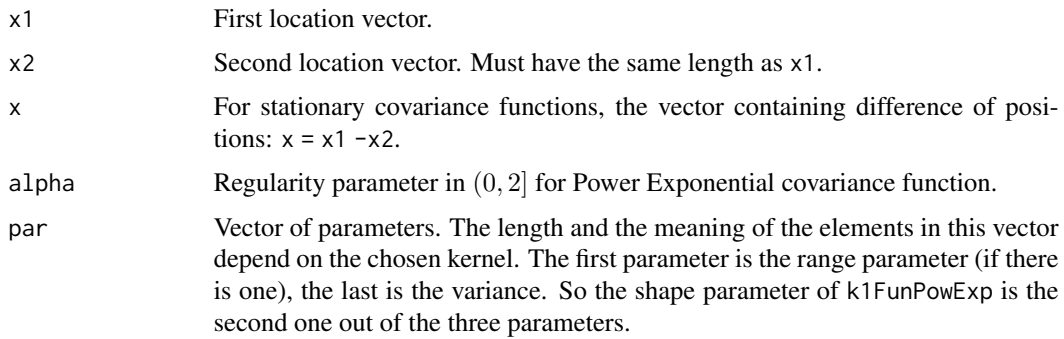

### Details

These kernel functions are described in the Roustant et al (2012), table 1 p. 8. More details are given in chap. 4 of Rasmussen et al (2006).

## Value

A matrix with a "gradient" attribute. This matrix has  $n_1$  rows and  $n_2$  columns where  $n_1$  and  $n_2$ are the length of  $x1$  and  $x2$ . If  $x1$  and  $x2$  have length 1, the attribute is a vector of the same length p as par and gives the derivative of the kernel with respect to the parameters in the same order. If x1 or x2 have length  $> 1$ , the attribute is an array with dimension  $(n_1, n_2, p)$ .
#### kernelName 73

#### Note

The kernel functions are coded in C through the .Call interface and are mainly intended for internal use. They are used by the covTS class.

Be aware that very few checks are done (length of objects, order of the parameters, ...).

#### Author(s)

Oivier Roustant, David Ginsbourger, Yves Deville

#### References

C.E. Rasmussen and C.K.I. Williams (2006), *Gaussian Processes for Machine Learning*, the MIT Press, <http://www.GaussianProcess.org/gpml/>

O. Roustant, D. Ginsbourger, Y. Deville (2012). "DiceKriging, DiceOptim: Two R Packages for the Analysis of Computer Experiments by Kriging-Based Metamodeling and Optimization." *Journal of Statistical Software*, 51(1), 1-55. <https://www.jstatsoft.org/v51/i01/>

## Examples

```
## show the functions
n < -300x0 \leftarrow 0x \leq - seq(from = 0, to = 3, length.out = n)
kExpVal \leq k1FunExp(x0, x, par = c(range = 1, var = 2))kGaussVal \leftarrow k1FunGauss(x0, x, par = c(range = 1, var = 2))kPowExpVal \leq k1FunPowExp(x0, x, par = c(range = 1, shape = 1.5, var = 2))kMatern3_2Val <- k1FunMatern3_2(x0, x, par = c(range = 1, var = 2))
kMatern5_2Val <- k1FunMatern5_2(x0, x, par = c(range = 1, var = 2))
kerns <- cbind(as.vector(kExpVal), as.vector(kGaussVal), as.vector(kPowExpVal),
               as.vector(kMatern3_2Val), as.vector(kMatern5_2Val))
mathot(x, kerns, type = "l", main = "five 'kergp' 1d-kernels", lwd = 2)## extract gradient
head(attr(kPowExpVal, "gradient"))
```
kernelName *Name of the One-Dimensional Kernel in a Composite Kernel Object*

#### **Description**

Name of the 1d kernel in a composite kernel object.

#### Usage

kernelName(object, ...)

#### 74 kGauss

#### Arguments

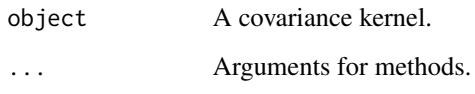

# Value

A character string giving the kernel name.

# kGauss *Gauss (Squared-Exponential) Kernel*

# Description

Gauss (or squared exponential) covariance function.

# Usage

kGauss(d)

# Arguments

d Dimension.

## Value

An object of class "covMan" with default parameters: 1 for ranges and variance values.

# References

C.E. Rasmussen and C.K.I. Williams (2006), *Gaussian Processes for Machine Learning*, the MIT Press, <http://www.GaussianProcess.org/gpml/>

# Examples

```
kGauss() # default: d = 1, nu = 5/2myGauss <- kGauss(d = 2)
coef(myGauss) < -c(range = c(2, 5), sigma2 = 0.1)myGauss
```
# Description

Matérn kernels, obtained by plugging the Euclidian norm into a 1-dimensional Matérn function.

# Usage

```
kMatern(d, nu = "5/2")
```
# Arguments

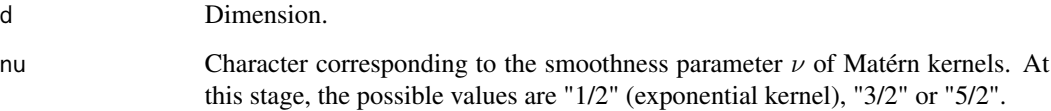

#### Value

An object of class "covMan" with default parameters: 1 for ranges and variance values.

#### Note

Notice that these kernels are NOT obtained by tensor product.

# References

C.E. Rasmussen and C.K.I. Williams (2006), *Gaussian Processes for Machine Learning*, the MIT Press, <http://www.GaussianProcess.org/gpml/>

# Examples

kMatern() # default:  $d = 1$ , nu =  $5/2$  $kMatern(d = 2)$ myMatern <- kMatern(d = 5, nu = "3/2")  $coef(myMaterial) \leq c(range = 1:5, sigma2 = 0.1)$ myMatern  $try(kMatern(nu = 2))$  # error

mle *Generic Function: Maximum Likelihood Estimation of a Gaussian Process Model*

# Description

Generic function for the Maximum Likelihood estimation of a Gaussian Process model.

#### Usage

mle(object, ...)

# Arguments

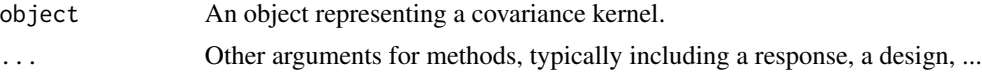

## Value

An estimated model, typically a list.

#### See Also

[mle-methods](#page-75-0) for examples.

<span id="page-75-0"></span>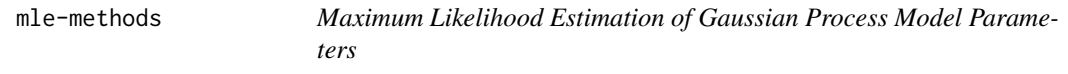

## Description

Maximum Likelihood estimation of Gaussian Process models which covariance structure is described in a covariance kernel object.

# Usage

```
## S4 method for signature 'covAll'
mle(object,
   y, X, F = NULL, beta = NULL,
   parCovIni = coef(object),
   parCovLower = coefLower(object),
   parCovUpper = coefUpper(object),
   noise = TRUE, varNoiseIni = var(y) / 10,
   varNoiseLower = 0, varNoiseUpper = Inf,
   compGrad = hasGrad(object),
```
# mle-methods 77

```
do0ptim = TRUE,
optimFun = c("nloptr::nloptr", "stats::optim"),
optimMethod = ifelse(compGrad, "NLOPT_LD_LBFGS", "NLOPT_LN_COBYLA"),
optimCode = NULL,
multistart = 1,
parTrack = FALSE, trace = 0, checkNames = TRUE,...)
```
# Arguments

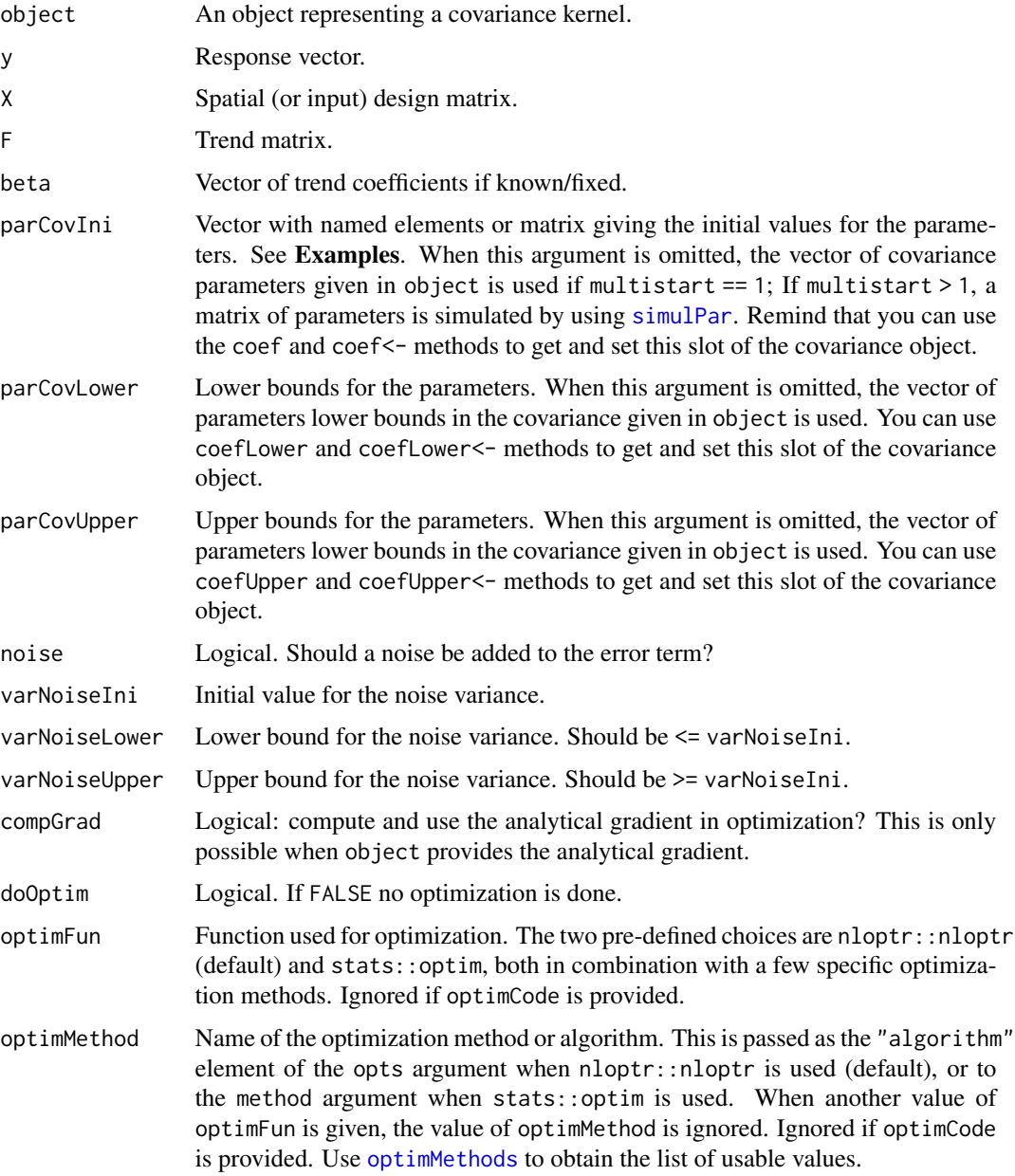

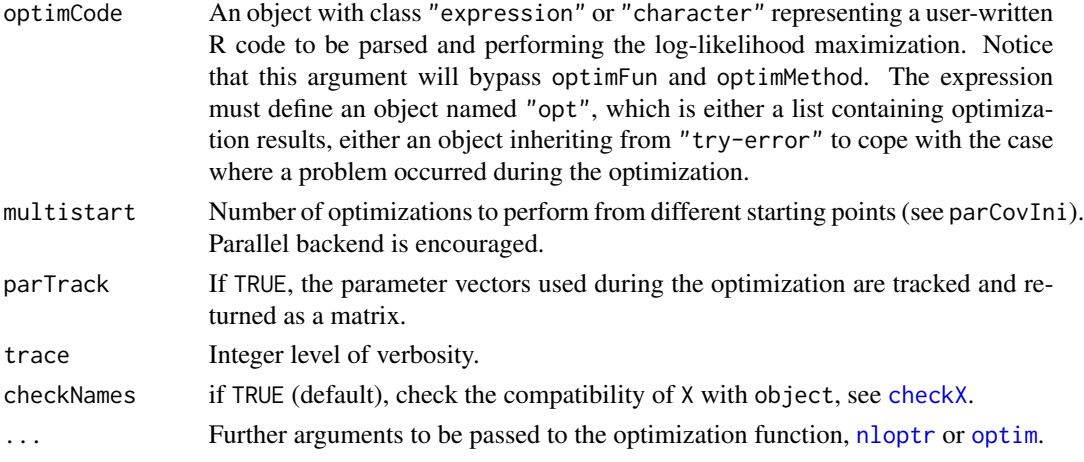

## Details

The choice of optimization method is as follows.

- When optimFun is nloptr:nloptr, it is assumed that we are minimizing the negative loglikelihood − log L. Note that both predefined methods "NLOPT\_LD\_LBFGS" and "NLOPT\_LN\_COBYLA" can cope with a non-finite value of the objective, except for the initial value of the parameter. Non-finite values of  $-\log L$  are often met in practice during optimization steps. The method "NLOPT\_LD\_LBFGS" used when compGrad is TRUE requires that the gradient is provided by/with the covariance object. You can try other values of optimMethod corresponding to the possible choice of the "algorithm" element in the opts argument of nloptr:nloptr. It may be useful to give other options in order to control the optimization and its stopping rule.
- When optimFun is "stats:optim", it is assumed that we are maximizing the log-likelihood log L. We suggest to use one of the methods "L-BFGS-B" or "BFGS". Notice that control can be provided in  $\dots$ , but control\$fnscale is forced to be -1, corresponding to maximization. Note that "L-BFGS-B" uses box constraints, but the optimization stops as soon as the loglikelihood is non-finite or NA. The method "BFGS" does not use constraints but allows the loglikelihood to be non-finite or NA. Both methods can be used without gradient or with gradient if object allows this.

The vectors parCovIni, parCovLower, parCovUpper must have elements corresponding to those of the vector of kernel parameters given by coef(object). These vectors should have suitably named elements.

#### Value

A list with elements hopefully having understandable names.

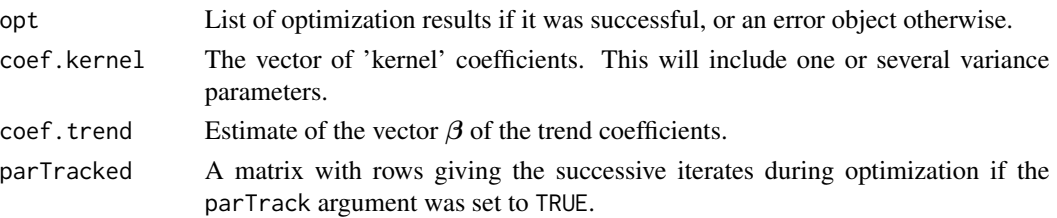

#### mle-methods 79

# Note

The checks concerning the parameter names, dimensions of provided objects, . . . are not fully implemented yet.

Using the optimCode possibility requires a bit of programming effort, although a typical code only contains a few lines.

## Author(s)

Y. Deville, O. Roustant

# See Also

[gp](#page-60-0) for various examples, [optimMethods](#page-82-0) to see the possible values of the argument optimMethod.

# Examples

```
set.seed(29770)
```

```
##=======================================================================
## Example. A 4-dimensional "covMan" kernel
##=======================================================================
d \leq -4myCovMan <-
     covMan(
        kernel = function(x1, x2, par) {
        htilde \leftarrow (x1 - x2) / par[1]
        SS2 <- sum(htilde^2)
        d2 <- exp(-SS2)
        kern \le par[2] \star d2
        d1 <- 2 * kern * SS2 / par[1]
        attr(kern, "gradient") <- c(theta = d1, sigma2 = d2)
        return(kern)
      },
      label = "myGauss",
      hasGrad = TRUE,
      d = 4,
      parLower = c(theta = 0.0, sigma2 = 0.0),
      parUpper = c(theta = +Inf, sigma2 = +Inf),
      parNames = c("theta", "sigma2"),
      par = c(NA, NA))
kernCode <- "
       SEXP kern, dkern;
       int nprotect = 0, d;
       double SS2 = 0.0, d2, z, *rkern, *rdkern;
       d = LENGTH(x1);
       PROTECT(kern = allocVector(REALSXP, 1)); nprotect++;
       PROTECT(dkern = allocVector(REALSXP, 2)); nprotect++;
       rkern = REAL(kern);
```

```
rdkern = REAL(dkern);
       for (int i = 0; i < d; i++) {
        z = ( REAL(x1)[i] - REAL(x2)[i]) / REAL(par)[0];SS2 += z * z;}
       d2 = exp(-SS2);r \text{kern[0]} = \text{REAL(par)[1]} \times d2;rdkern[1] = d2;rdkern[0] = 2 * rken[0] * SSS / REAL(par)[0];SET_ATTR(kern, install(\"gradient\"), dkern);
       UNPROTECT(nprotect);
      return kern;
     "
## inline the C function into an R function: MUCH MORE EFFICIENT!!!
## Not run:
require(inline)
kernC <- cfunction(sig = signature(x1 = "numeric", x2 = "numeric",
                                    par = "numeric"),
                    body = kernCode)
myCovMan <- covMan(kernel = kernC, hasGrad = TRUE, label = "myGauss", d = 4,
                   parNames = c("theta", "sigma2"),
                   parLower = c("theta" = 0.0, "sigma2" = 0.0),parUpper = c("theta" = Inf, "sigma2" = Inf)## End(Not run)
##=======================================================================
## Example (continued). Simulate data for covMan and trend
##=======================================================================
n < -100;
X \leq - matrix(runif(n * d), nrow = n)
colnames(X) <- inputNames(myCovMan)
coef(myCovMan) \leq myPar \leq c(theta = 0.5, sigma2 = 2)C \leq covMat(object = myCovMan, X = X,
            compGrad = FALSE, index = 1L)
library(MASS)
set.seed(456)
y \le - mvrnorm(mu = rep(0, n), Sigma = C)
p \leftarrow \text{rpois}(1, \text{lambda} = 4)if (p > 0) {
 F \leq - matrix(runif(n * p), nrow = n, ncol = p)
 beta \leq rnorm(p)
 y <- F %*% beta + y
} else F <- NULL
par \le parCovIni \le c("theta" = 0.6, "sigma2" = 4)
```
##=======================================================================

```
## Example (continued). ML estimation. Note the 'partrack' argument
##=======================================================================
est <- mle(object = myCovMan,
           parCovIni = parCovIni,
           y = y, X = X, F = F,
           parCovLower = c(0.05, 0.05), parCovUpper = c(10, 100),
           parTrack = TRUE, noise = FALSE, checkNames = FALSE)
est$opt$value
## change the (constrained) optimization method
## Not run:
est1 <- mle(object = myCovMan,
            parCovIni = parCovIni,
            optimFun = "stats::optim",
            optimMethod = "L-BFGS-B",
            y = y, X = X, F = F,
            parCovLower = c(0.05, 0.05), parCovUpper = c(10, 100),
            parTrack = TRUE, noise = FALSE, checkNames = FALSE)
est1$opt$value
## End(Not run)
##=======================================================================
## Example (continued). Grid for graphical analysis
##=======================================================================
## Not run:
   theta.grid \leq seq(from = 0.1, to = 0.7, by = 0.2)
   sigma2.grid \leq seq(from = 0.3, to = 6, by = 0.4)
   par.grid <- expand.grid(theta = theta.grid, sigma2 = sigma2.grid)
   ll <- apply(as.matrix(par.grid), 1, est$logLikFun)
   llmat <- matrix(ll, nrow = length(theta.grid),
                    ncol = length(sigma2.grid))
## End(Not run)
##=======================================================================
## Example (continued). Explore the surface ?
##=======================================================================
## Not run:
  require(rgl)
  persp3d(x = theta.grid, y = sigma2.grid, z = 11,xlab = "theta", ylab = "sigma2", zlab = "logLik",
           col = "SpringGreen3", alpha = 0.6)## End(Not run)
##=======================================================================
## Example (continued). Draw a contour plot for the log-lik
## and show iterates
##=======================================================================
## Not run:
    contour(x = \text{theta}, y = \text{sigma2}, \text{grid}, z = \text{llmat},col = "SpringGreen3", xlab = "theta", ylab = "sigma2",
```

```
main = "log-likelihood contours and iterates",
        xlim = range(theta.grid, est$parTracked[ , 1], na.rm = TRUE),
        ylim = range(sigma2.grid, est$parTracked[ , 2], na.rm = TRUE))
abline(v = estscoref.kernel[1], h = estscoref.kernel[2], lty = "dotted")niter <- nrow(est$parTracked)
points(est$parTracked[1:niter-1, ],
       col = "orangered", bg = "yellow", pch = 21, lwd = 2, type = "o")points(est$parTracked[niter, , drop = FALSE],
      col = "blue", bg = "blue", pch = 21, lwd = 2, type = "o", cex = 1.5)ann \leq seq(from = 1, to = niter, by = 5)
text(x = est$parTracked[ann, 1], y = est$parTracked[ann, 2],labels = ann - 1L, pos = 4, cex = 0.8, col = "orangered")
points(x = myPar["theta"], y = myPar["sigma2"],
       bg = "Chartreuse3", col = "ForestGreen",
      pch = 22, 1wd = 2, cex = 1.4)
legend("topright", legend = c("optim", "optim (last)", "true"),
       pch = c(21, 21, 22), lwd = c(2, 2, 2), lty = c(1, 1, NA),
       col = c("orangered", "blue", "ForestGreen"),
       pt.bg = c("yellow", "blue", "Chartreuse3"))
```
## End(Not run)

npar *Generic function: Number of Free Parameters in a Covariance Kernel*

#### Description

Generic function returning the number of free parameters in a covariance kernel.

#### Usage

npar(object, ...)

## Arguments

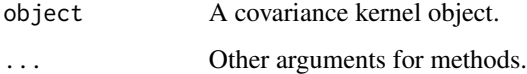

# Value

The number of parameters.

# Description

Number of parameters for a covariance kernel object.

# Usage

```
## S4 method for signature 'covMan'
npar(object, ...)
## S4 method for signature 'covTS'
npar(object, ...)
```
# Arguments

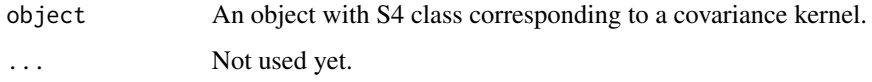

# Value

The number of parameters.

# See Also

[coef](#page-0-0) method

<span id="page-82-0"></span>optimMethods *Optimization Methods (or Algorithms) for the* mle *Method*

# **Description**

Optimization methods (or algorithms) for the mle method.

# Usage

```
optimMethods(optimMethod = NULL,
            optimFun = c("both", "nloptr::nloptr", "stats::optim"))
```
#### Arguments

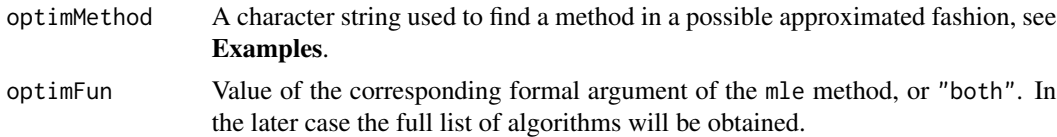

#### Value

A data frame with four character columns: optimFun, optimMethod, globLoc and derNo. The column globLoc indicate whether the method is global  $("G")$  or local  $("L")$ . The column derNo indicates whether the method uses derivatives (D) or not ("N") or *possibly* uses it ("P"). Only methods corresponding the optimFun = "stats::optim" can have the value "P" for derNo. The data frame can be zero-row if optimMethod is given and no method match.

## Caution

The optimization method given in the argument optimMethod of the mle method should be compliant with the compGrad argument. Only a small number of possibilities have been tested, including the default values.

# References

See [The NLopt website.](https://nlopt.readthedocs.io/en/latest/)

#### See Also

[mle-methods](#page-75-0), [optim](#page-0-0), [nloptr](#page-0-0).

#### Examples

```
optimMethods()
optimMethods(optimMethod = "cobyla")
optimMethods(optimMethod = "nelder")
optimMethods(optimMethod = "BFGS")
optimMethods("CMAES")
```
parMap *Generic Function: Map the Parameters of a Composite Covariance Kernel*

#### **Description**

Map the parameter of a composite covariance kernel on the inputs and the parameters of the 1d kernel.

#### Usage

parMap(object, ...)

# parMap-methods 85

## Arguments

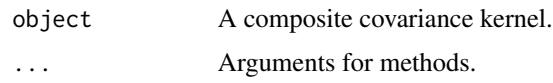

# Value

A matrix with one row by input and one column for each of the parameters of the 1d kernel.

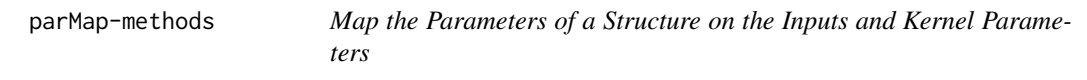

#### Description

Map the parameters of a structure on the inputs and kernel parameters.

# Usage

## S4 method for signature 'covTS' parMap(object, ...)

# Arguments

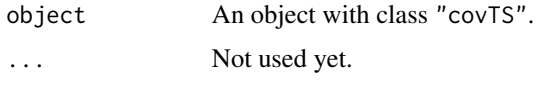

# Value

A matrix with integer values. The rows correspond to the inputs of the object and the columns to the 1d kernel parameters. The matrix element is the number of the corresponding official coefficient. The same parameter of the structure can be used for several inputs but not (yet) for several kernel parameters. So each row must have different integer elements, while the same element can be repeated within a column.

# Note

This function is for internal use only.

# Examples

```
myCov <- covTS(d = 3, kernel = "k1Gauss",
              dep = c(range = "input"), value = c(range = 1.1)parMap(myCov)
```
# Description

Vector of names for the general 'Symm' parameterisation.

## Usage

```
parNamesSymm(nlev)
```
# Arguments

nlev Number of levels.

# Value

Character vector of names.

# Examples

```
parNamesSymm(nlev = 4)
```
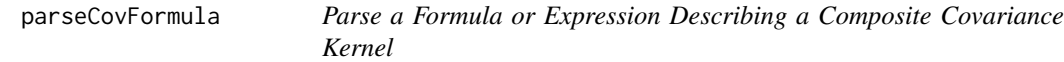

# Description

Parse a formula (or expression) describing a composite covariance kernel.

# Usage

```
parseCovFormula(formula, where = .GlobalEnv, trace = 0)
```
# Arguments

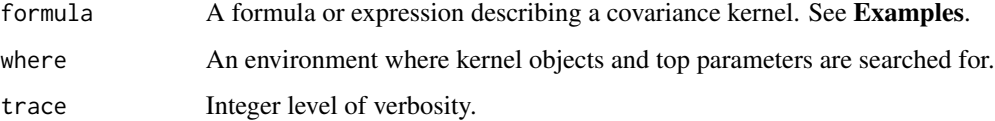

#### Details

The formula involves existing covariance kernel objects and must define a valid kernel composition rule. For instance the sum and the product of kernels, the convex combination of kernels are classically used. The kernels objects are used in the formula with parentheses as is they where functions calls with no formal arguments e.g. obj( ). Non-kernel objects used in the formula must be numeric scalar parameters and are called *top* parameters. The covariance objects must exist in the environment defined by where because their slots will be used to identify the inputs and the parameters of the composite kernel defined by the formula.

#### Value

A list with the results of parsing. Although the results content is easy to understand, the function is not intended to be used by the final user, and the results may change in future versions.

#### Caution

Only relatively simple formulas are correctly parsed. So use only formulas having a structure similar to one of those given in the examples. In case of problems, error messages are likely to be difficult to understand.

#### Note

The parsing separates covariance objects from top parameters. It retrieves information about the kernel inputs and parameters from the slots. Obviously, any change in the covariances objects after the parsing (e.g. change in the parameters names or values) will not be reported in the results of the parsing, so kernel any needed customization must be done prior to the parsing.

#### Author(s)

Yves Deville

#### Examples

```
## =========================================================================
## build some kernels (with their inputNames) in the global environment
## =========================================================================
myCovExp3 \leq -kMatern(d = 3, nu = "1/2")inputNames(myCovExp3) <- c("x", "y", "z")
myCovGauss2 <- kGauss(d = 2)
inputNames(myCovGauss2) <- c("temp1", "temp2")
k \leq -kMatern(d = 1)inputNames(k) <- "x"
ell \leq kMatern(d = 1)
inputNames(ell) <- "y"
## =========================================================================
```

```
## Parse a formula. This formula is stupid because 'myCovGauss2'
## and 'myCovExp3' should be CORRELATION kernels and not
## covariance kernels to produce an identifiable model.
## =========================================================================
cov <- \sim tau2 * myCovGauss2() * myCovExp3() + sigma2 * k()
pf <- parseCovFormula(cov, trace = 1)
## =========================================================================
## Parse a formula with ANOVA composition
## =========================================================================
cov1 <- ~ tau2 * myCovGauss2() * myCovExp3() + sigma2 * (1 + k()) * (1 + ell())
pf1 <- parseCovFormula(cov1, trace = 1)
```
plot *Plot for a qualitative input*

#### Description

Plots of the covariance matrix or the correlation matrix of a qualitative input. For an ordinal factor, the warping function can also be plotted.

#### Usage

## S4 method for signature 'covQual'  $plot(x, y, type = c("cov", "cor", "warping"), ...)$ 

#### Arguments

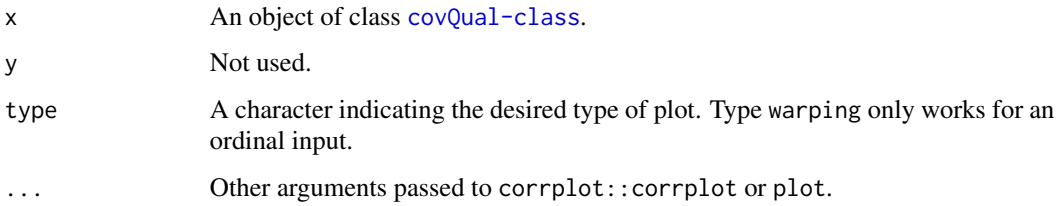

#### Details

Covariance / correlation plots are done with package corrplot if loaded, or lattice else.

#### See Also

[covOrd](#page-36-0).

#### plot.gp 89

#### Examples

```
u \le - ordered(1:6, levels = letters[1:6])
myCov2 <- covOrd(ordered = u, k1Fun1 = k1Fun1Cos, warpFun = "norm")
coef(myCov2) <- c(mean = 0.5, sd = 0.05, theta = 0.1)plot(myCov2, type = "cor", method = "ellipse")
plot(myCov2, type = "warp", col = "blue", lwd = 2)
```
#### plot.gp *Diagnostic Plot for the Validation of a* gp *Object*

## Description

Three plots are currently available, based on the influence results: one plot of fitted values against response values, one plot of standardized residuals, and one qqplot of standardized residuals.

#### Usage

```
## S3 method for class 'gp'
plot(x, y, kriging.type = "UK",
    trend.reestim = TRUE, which = 1:3, ...)
```
## Arguments

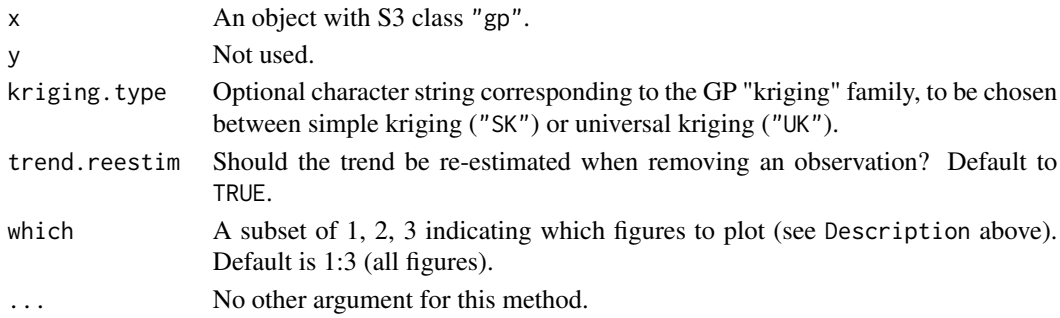

# Details

The standardized residuals are defined by  $[y(x_i)-\hat{y}_{-i}(x_i)]/\hat{\sigma}_{-i}(x_i)$ , where  $y(x_i)$  is the response at the location  $\mathbf{x}_i$ ,  $\hat{y}_{-i}(\mathbf{x}_i)$  is the fitted value when the *i*-th observation is omitted (see [influence.gp](#page-67-0)), and  $\hat{\sigma}_{-i}(\mathbf{x}_i)$  is the corresponding kriging standard deviation.

#### Value

A list composed of the following elements where *n* is the total number of observations.

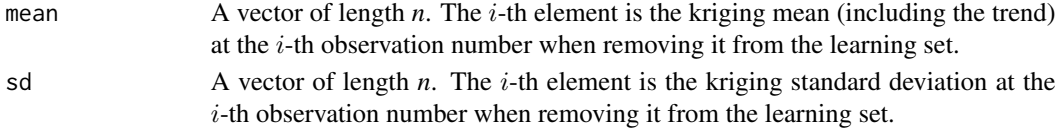

#### Warning

Only trend parameters are re-estimated when removing one observation. When the number  $n$  of observations is small, re-estimated values can substantially differ from those obtained with the whole learning set.

#### References

F. Bachoc (2013), "Cross Validation and Maximum Likelihood estimations of hyper-parameters of Gaussian processes with model misspecification". *Computational Statistics and Data Analysis*, 66, 55-69.

N.A.C. Cressie (1993), *Statistics for spatial data*. Wiley series in probability and mathematical statistics.

O. Dubrule (1983), "Cross validation of Kriging in a unique neighborhood". *Mathematical Geology*, 15, 687-699.

J.D. Martin and T.W. Simpson (2005), "Use of kriging models to approximate deterministic computer models". *AIAA Journal*, 43 no. 4, 853-863.

M. Schonlau (1997), *Computer experiments and global optimization*. Ph.D. thesis, University of Waterloo.

#### See Also

[predict.gp](#page-90-0) and [influence.gp](#page-67-0), the predict and influence methods for "gp".

plot.simulate.gp *Plot Simulations from a* gp *Object*

#### **Description**

Function to plot simulations from a gp object.

#### Usage

```
## S3 method for class 'simulate.gp'
plot(x, y,
       col = list(sim = "SpringGreen3", trend = "orangeed"),show = c(sim = TRUE, trend = TRUE, y = TRUE),...)
```
#### Arguments

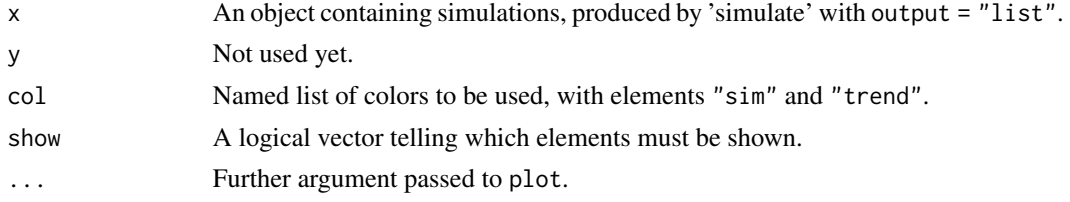

#### predict.gp 91

# Value

Nothing.

# Note

For now, this function can be used only when the number of inputs is one.

# See Also

[simulate.gp](#page-101-0).

# <span id="page-90-0"></span>predict.gp *Prediction Method for the* "gp" *S3 Class*

# Description

Prediction method for the "gp" S3 class.

# Usage

```
## S3 method for class 'gp'
predict(object, newdata,
        type = ifelse(object$trendKnown, "SK", "UK"),
        seCompute = TRUE, covCompute = FALSE,
        lightReturn = FALSE, biasCorrect = FALSE,
        forceInterp,
        ...)
```
# Arguments

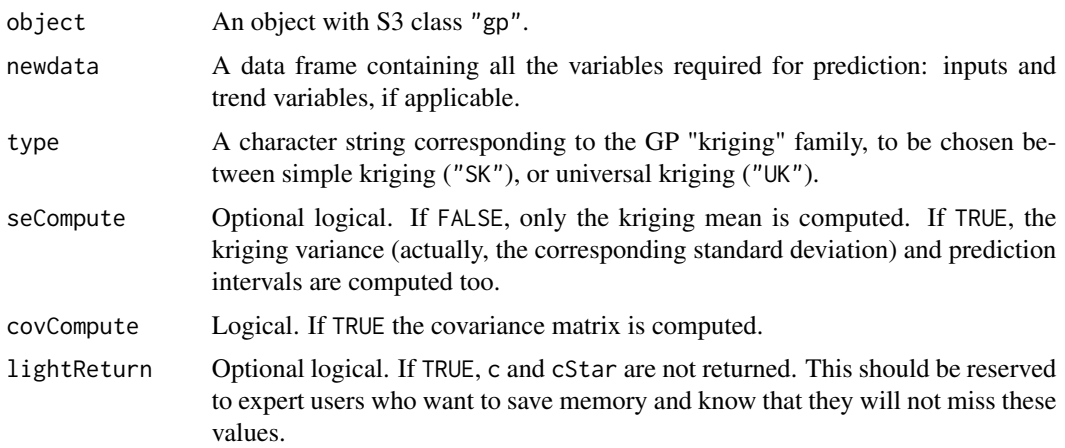

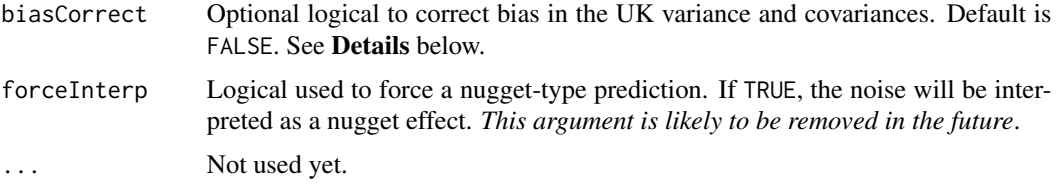

# Details

The estimated (UK) variance and covariances are NOT multiplied by  $n/(n - p)$  by default (*n* and  $p$  denoting the number of rows and columns of the trend matrix  $\bf{F}$ ). Recall that this correction would contribute to limit bias: it would totally remove it if the correlation parameters were known (which is not the case here). However, this correction is often ignored in the context of computer experiments, especially in adaptive strategies. It can be activated by turning biasCorrect to TRUE, when  $type = "UK"$ 

#### Value

A list with the following elements.

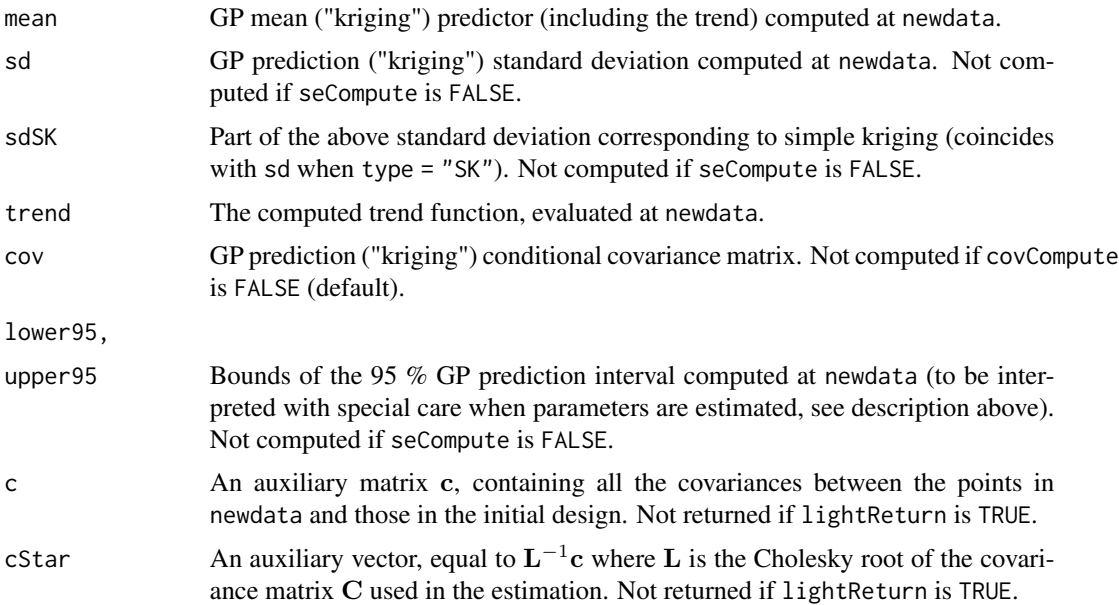

## Author(s)

O. Roustant, D. Ginsbourger, Y. Deville

#### See Also

[gp](#page-60-0) for the creation/estimation of a model. See [gls-methods](#page-59-0) for the signification of the auxiliary variables.

#### Description

Principal Kriging Functions.

#### Usage

prinKrige(object)

## Arguments

object An object with class "gp".

#### Details

The Principal Kriging Functions (PKF) are the eigenvectors of a symmetric positive matrix B named the *Bending Energy Matrix* which is met when combining a linear trend and a covariance kernel as done in [gp](#page-60-0). This matrix has dimension  $n \times n$  and rank  $n - p$ . The PKF are given in the *ascending* order of the eigenvalues  $e_i$ 

$$
e_1 = e_2 = \ldots = e_p = 0 < e_{p+1} \le e_{p+2} \le \ldots \le e_n.
$$

The p first PKF generate the same space as do the p columns of the trend matrix  $\bf{F}$ , say colspan( $\bf{F}$ ). The following  $n - p$  PKFs generate a supplementary of the subspace colspan(F), and they have a decreasing influence on the response. So the  $p+1$ -th PKF can give a hint on a possible deterministic trend functions that could be added to the  $p$  existing ones.

The matrix **B** is such that  $BF = 0$ , so the columns of **F** can be thought of as the eigenvectors that are associated with the zero eigenvalues  $e_1, \ldots, e_p$ .

#### Value

A list

- values The eigenvalues of the energy bending matrix in *ascending* order. The first p values must be very close to zero, but will not be zero since they are provided by numerical linear algebra.
- vectors A matrix U with its columns  $u_i$  equal to the eigenvectors of the energy bending matrix, in correspondence with the eigenvalues  $e_i$ .
- B The Energy Bending Matrix B. Remind that the eigenvectors are used here in the ascending order of the eigenvalues, which is the reverse of the usual order.

When an eigenvalue  $e_i$  is such that  $e_{i-1} < e_i < e_{i+1}$  (which can happen only for  $i > p$ ), the corresponding PKF is unique up to a change of sign. However a run of  $r > 1$  identical eigenvalues is associated with a r-dimensional eigenspace and the corresponding PKFs have no meaning when they are considered individually.

#### References

Sahu S.K. and Mardia K.V. (2003). A Bayesian kriged Kalman model for short-term forecasting of air pollution levels. *Appl. Statist.* 54 (1), pp. 223-244.

#### Examples

```
library(kergp)
set.seed(314159)
n < -100x <- sort(runif(n))
y \le -2 + 4 \times x + 2 \times x^2 + 3 \times \sin(6 \times pi \times x) + 1.0 \times \text{rnorm}(n)nNew <- 60; xNew <- sort(runif(nNew))
df \le data.frame(x = x, y = y)
##-------------------------------------------------------------------------
## use a Matern 3/2 covariance and a mispecified trend. We should guess
## that it lacks a mainily linear and slightly quadratic part.
##-------------------------------------------------------------------------
myKern <- k1Matern3_2
inputNames(myKern) <- "x"
mygp \leq gp(formula = y \sim sin(6 \star pi \star x),
            data = df,
            parCovLower = c(0.01, 0.01), parCovUpper = c(10, 100),cov = myKern, estim = TRUE, noise = TRUE)
PK <- prinKrige(mygp)
## the third PKF suggests a possible linear trend term, and the
## fourth may suggest a possible quadratic linear trend
matplot(x, PK$vectors[ , 1:4], type = "l", lwd = 2)
```
<span id="page-93-0"></span>q1CompSymm *Qualitative Correlation or Covariance Kernel with one Input and Compound Symmetric Correlation*

#### **Description**

Qualitative correlation or covariance kernel with one input and compound symmetric correlation.

# **Note**

# q1CompSymm 95

# Usage

```
q1CompSymm(factor, input = "x", cov = c("corr", "homo"), intAsChar = TRUE)
```
# Arguments

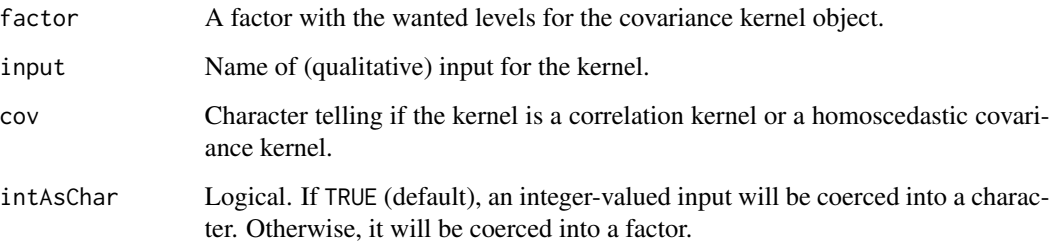

# Value

An object with class "covQual" with  $d = 1$  qualitative input.

#### Note

Correlation kernels are needed in tensor products because the tensor product of two covariance kernels each with unknown variance would not be identifiable.

#### See Also

The [corLevCompSymm](#page-14-0) function used to compute the correlation matrix and its gradients w.r.t. the correlation parameters.

#### Examples

```
School <- factor(1L:3L, labels = c("Bad", "Mean" , "Good"))
myCor <- q1CompSymm(School, input = "School")
coef(myCor) < -0.26plot(myCor, type = "cor")
## Use a data.frame with a factor
set.seed(246)
newSchool <- factor(sample(1L:3L, size = 20, replace = TRUE),
                    labels = c("Bad", "Mean" , "Good"))
C1 \leq covMat(myCor, X = data . frame(School = new School),compGrad = FALSE, lowerSQRT = FALSE)
```
# Description

Qualitative correlation or covariance kernel with one input and diagonal structure.

## Usage

```
q1Diag(factor, input = "x", cov = c("corr", "homo", "hete"), intAsChar = TRUE)
```
# Arguments

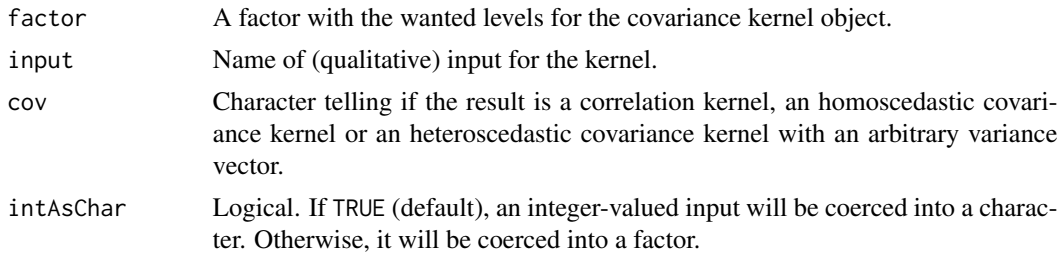

## Value

An object with class "covQual" with  $d = 1$  qualitative input.

# Note

The correlation version obtained with cov = "corr" has no parameters.

# See Also

[q1Symm](#page-97-0), [q1CompSymm](#page-93-0) are other covariance structures for one qualitative input.

#### Examples

```
School \le factor(1L:3L, labels = c("Bad", "Mean", "Good"))
## correlation: no parameter!
myCor <- q1Diag(School, input = "School")
## covariance
myCov <- q1Diag(School, input = "School", cov = "hete")
coef(myCov) \leq c(1.1, 2.2, 3.3)
```
# Description

Qualitative correlation or covariance kernel with one input and low-rank correlation.

#### Usage

```
q1LowRank(factor, rank = 2L, input = "x",
         cov = c("corr", "homo", "hete"), intAsChar = TRUE)
```
## Arguments

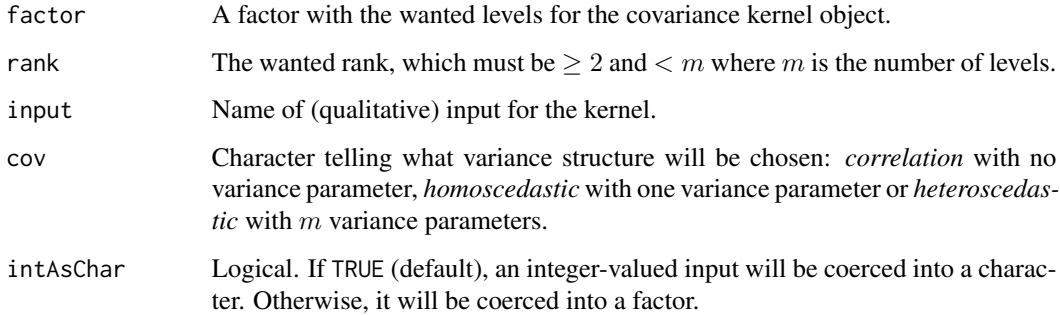

#### Details

The correlation structure involves  $(r-1)(m-r/2)$  parameters. The parameterization of Rapisarda et al is used: the correlation parameters are angles  $\theta_{i,j}$  corresponding to  $1 < i \leq r$  and  $1 \leq j < i$ or to  $r < i \leq m$  and  $1 \leq j < r$ . The correlation matrix C for the levels, with size m, factors as  $C = LL^{\top}$  where L is a lower-triangular matrix with dimension  $m \times r$  with all its rows having unit Euclidean norm. Note that the diagonal elements of L can be negative and correspondingly the angles  $\theta_{i,1}$  are taken in the interval  $[0, 2\pi)$  for  $1 < i \leq r$ . The matrix **L** is not unique. As explained in Grubišić and Pietersz, the parameterization is surjective: any correlation with rank  $\leq r$ is obtained by choosing a suitable vector of parameters, but this vector is not unique.

Correlation kernels are needed in tensor products because the tensor product of two covariance kernels each with unknown variance would not be identifiable.

#### Value

An object with class "covQual" with  $d = 1$  qualitative input.

#### References

Francesco Rapisarda, Damanio Brigo, Fabio Mercurio (2007). "Parameterizing Correlations a Geometric Interpretation". *IMA Journal of Management Mathematics*, 18(1): 55-73.

Igor Grubišić, Raoul Pietersz (2007). "Efficient Rank Reduction of Correlation Matrices". *Linear Algebra and its Applications*, 422: 629-653.

## See Also

The [q1Symm](#page-97-0) function to create a kernel object for the full-rank case and [corLevLowRank](#page-17-0) for the correlation function.

# Examples

```
myFact <- factor(letters[1:8])
myCov <- q1LowRank(factor = myFact, rank = 3)
## corrplot
plot(myCov)
## find the rank using a pivoted Cholesky
chol(covMat(myCov), pivot = TRUE)
```
<span id="page-97-0"></span>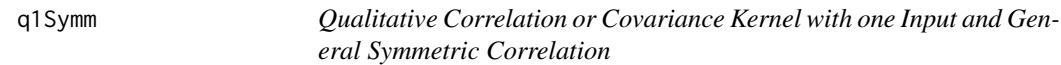

#### Description

Qualitative correlation or covariance kernel with one input and general symmetric correlation.

## Usage

```
q1Symm(factor, input = "x", cov = c("corr", "homo", "hete"), intAsChar = TRUE)
```
## Arguments

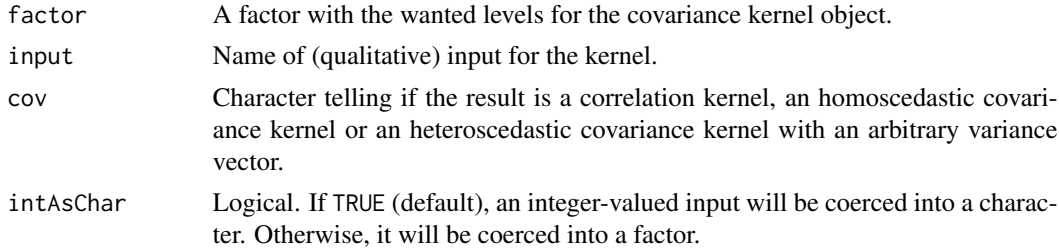

# Value

An object with class "covQual" with  $d = 1$  qualitative input.

#### scores and the set of the set of the set of the set of the set of the set of the set of the set of the set of the set of the set of the set of the set of the set of the set of the set of the set of the set of the set of th

#### Note

Correlation kernels are needed in tensor products because the tensor product of two covariance kernels each with unknown variance would not be identifiable.

#### See Also

The [corLevSymm](#page-18-0) function used to compute the correlation matrix and its gradients w.r.t. the correlation parameters.

## Examples

```
School <- factor(1L:3L, labels = c("Bad", "Mean" , "Good"))
myCor <- q1Symm(School, input = "School")
coef(myCor) <- c(theta_2_1 = pi / 3, theta_3_1 = pi / 4, theta_3_2 = pi / 8)
plot(myCor, type = "cor")
## Use a data.frame with a factor
set.seed(246)
newSchool <- factor(sample(1L:3L, size = 20, replace = TRUE),
                    labels = c("Bad", "Mean", "Good")C1 \leq covMat(myCor, X = data . frame(School = new School),compGrad = FALSE, lowerSQRT = FALSE)
```
scores *Generic Function: Scores for a Covariance Kernel Object*

#### Description

Generic function returning the scores for a covariance kernel object.

#### Usage

scores(object, ...)

#### **Arguments**

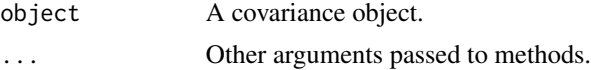

# Details

Compute the derivatives  $\partial_{\theta_k} \ell$  for the (possibly concentrated) log-likelihood  $\ell := \log L$  of a covariance object with parameter vector  $\theta$ . The score for  $\theta_k$  is obtained as a matrix scalar product

$$
\partial_{\theta_k}\ell = \text{trace}(\mathbf{W}\mathbf{D})
$$

where  $D := \partial_{\theta_k} C$  and where W is the matrix  $W := ee^{\top} - C^{-1}$ . The vector e is the vector of residuals and the matrix C is the covariance computed for the design X.

# Value

A numeric vector of length npar(object) containing the scores.

# Note

The scores can be efficiently computed when the matrix W has already been pre-computed.

shapeSlot *Extracts the Slots of a Structure*

# Description

Extract the slot of a structure.

# Usage

```
shapeSlot(object, slotName = "par", type = "all", as = "vector")
```
# Arguments

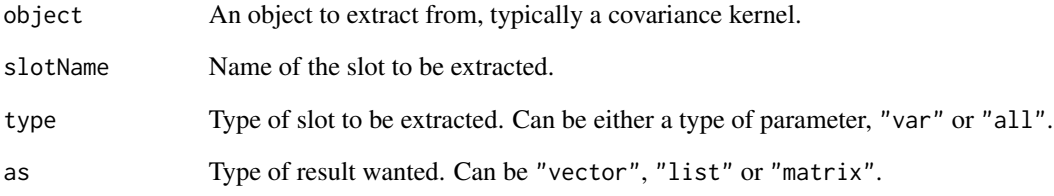

# Value

A vector, list or matrix containing the extraction.

#### Note

This function is for internal use only.

simulate, covAll-method

*Simulation of a* covAll *Object*

# Description

Simulation of a covAll object.

# Usage

```
## S4 method for signature 'covAll'
simulate(object, nsim = 1, seed = NULL,
        X, mu = NULL, method = "mvrnorm", checkNames = TRUE,
         ...)
```
# Arguments

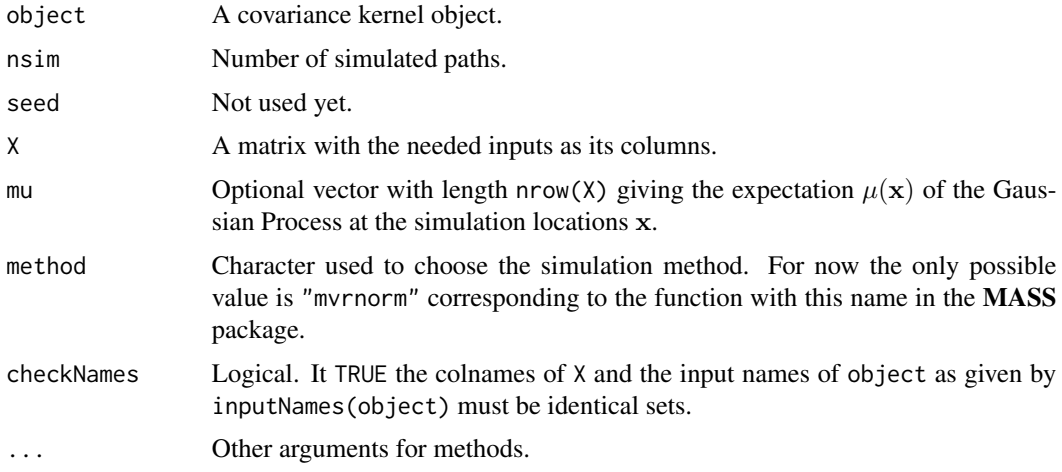

# Value

A numeric matrix with nrow(X) rows and nsim columns. Each column is the vector of the simulated path at the simulation locations.

# Note

The simulation is unconditional.

# See Also

The [mvrnorm](#page-0-0) function.

## Examples

```
## -- as in example(kergp) define an argumentwise invariant kernel --
kernFun <- function(x1, x2, par) {
  h \leftarrow (abs(x1) - abs(x2)) / par[1]S \leq sum(h^2)
  d2 \leq -\exp(-S)K \leftarrow par[2] * d2d1 <- 2 * K * S / par[1]
  attr(K, "gradient") \leftarrow c(theta = d1, sigma2 = d2)return(K)
}
covSymGauss <- covMan(kernel = kernFun,
                      hasGrad = TRUE,
                      label = "argumentwise invariant",
                      d = 2,
                      parNames = c("theta", "sigma2"),
                      par = c(theta = 0.5, sigma2 = 2)## -- simulate a path from the corresponding GP --
nGrid <-24; n <- nGrid^2; d <-2xGrid \leftarrow seq(from = -1, to = 1, length.out = nGrid)Xgrid <- expand.grid(x1 = xGrid, x2 = xGrid)
ySim <- simulate(covSymGauss, X = Xgrid)
contour(x = xGrid, y = xGrid,z = matrix(ySim, nrow = nGrid, ncol = nGrid),nlevels = 15)
```
<span id="page-101-0"></span>simulate.gp *Simulation of Paths from a* gp *Object*

#### Description

Simulation of paths from a gp object.

#### Usage

```
## S3 method for class 'gp'
simulate(object, nsim = 1L, seed = NULL,
         newdata = NULL,cond = TRUE,
         trendKnown = FALSE,
         newVarNoise = NULL,
         nuggetSim = 1e-8,checkNames = TRUE,
```
# simulate.gp 103

output = c("list", "matrix"), label = "y", unit = "", ...)

# Arguments

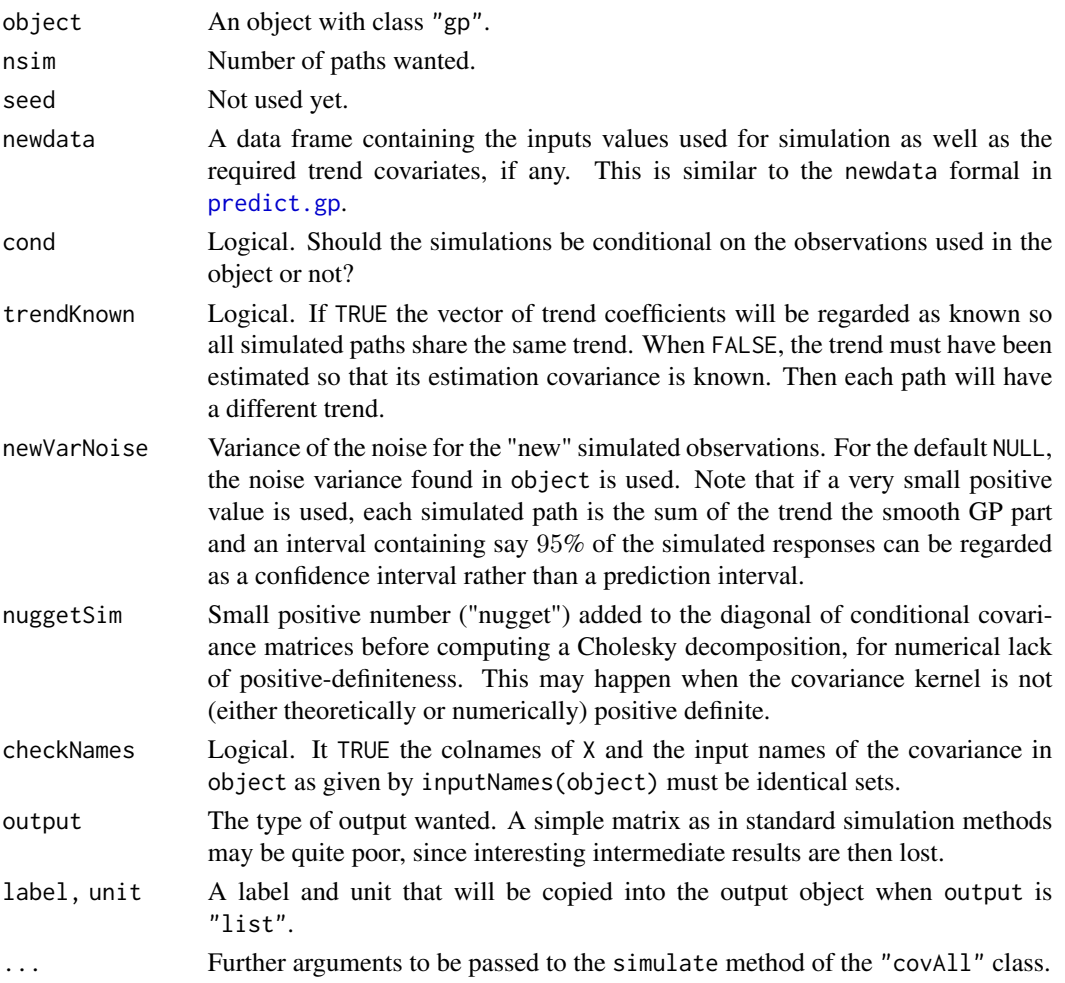

#### Value

A matrix with the simulated paths as its columns or a more complete list with more results. This list which is given the S3 class "simulate.gp" has the following elements.

- X, F, y Inputs, trend covariates and response.
- XNew, FNew New inputs, new trend covariates.
- sim Matrix of simulated paths.
- trend Matrix of simulated trends.
- trendKnown, noise, newVarNoise Values of the formals.
- Call The call.

When betaKnown is FALSE, the *trend* and the *smooth GP* parts of a simulation are usually correlated, and their sum will show less dispersion than each of the two components. The covariance of the vector  $\beta$  can be regarded as the posterior distribution corresponding to a non-informative prior, the distribution from which a new path is drawn being the predictive distribution.

## Author(s)

Yves Deville

#### Examples

```
set.seed(314159)
n < -40x \leftarrow sort(runif(n))y \le -2 + 4 + x + 2 + x^2 + 3 + \sin(6 + \pi x) + 1.0 + \text{norm(n)}df \leq data.frame(x = x, y = y)
##-------------------------------------------------------------------------
## use a Matern 3/2 covariance. With model #2, the trend is mispecified,
## so the smooth GP part of the model captures a part of the trend.
##-------------------------------------------------------------------------
myKern <- k1Matern3_2
inputNames(myKern) <- "x"
mygp \leftarrow list()mygp[[1]] \leq gp(formula = y \sim x + I(x^2) + sin(6 \star pi \star x), data = df,
                 parCovLower = c(0.01, 0.01), parCovUpper = c(10, 100),cov = myKern, estim = TRUE, noise = TRUE)
mygp[[2]] \leftarrow gp(formula = y \sim sin(6 * pi * x), data = df,parCovLower = c(0.01, 0.01), parCovUpper = c(10, 100),cov = myKern, estim = TRUE, noise = TRUE)
##-------------------------------------------------------------------------
## New data
##-------------------------------------------------------------------------
nNew < - 150xNew < - seq(from = -0.2, to= 1.2, length.out = nNew)
dfNew < - data.frame(x = xNew)
opar \leq par(mfrow = c(2L, 2L))
nsim < -40for (i in 1:2) {
    ##--------------------------------------------------------------------
    ## beta known or not, conditional
    ##--------------------------------------------------------------------
    simTU \leq -simU at mU \leq -sim(object = mygp[[i]], newdata = dfNew, nsim = nsim,
                       trendKnown = FALSE)
```
# Note

#### simulPar the contract of the contract of the contract of the contract of the contract of the contract of the contract of the contract of the contract of the contract of the contract of the contract of the contract of the c

```
plot(simTU, main = "trend unknown, conditional")
    simTK <- simulate(object = mygp[[i]], newdata = dfNew, nsim = nsim,
                      trendKnown = TRUE)
    plot(simTK, main = "trend known, conditional")
    ##--------------------------------------------------------------------
    ## The same but UNconditional
    ##--------------------------------------------------------------------
    simTU <- simulate(object = mygp[[i]], newdata = dfNew, nsim = nsim,
                     trendKnown = FALSE, cond = FALSE)
    plot(simTU, main = "trend unknown, unconditional")
    simTK <- simulate(object = mygp[[i]], newdata = dfNew, nsim = nsim,
                      trendKnown = TRUE, cond = FALSE)
   plot(simTK, main = "trend known, unconditional")
par(opar)
```
<span id="page-104-0"></span>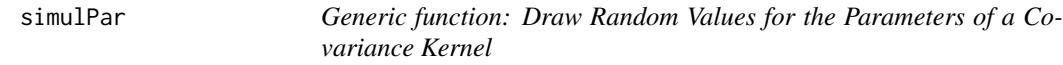

#### Description

}

Generic function to draw random values for the parameters of a covariance kernel object.

# Usage

 $simlPar(object, nsim = 1L, seed = NULL, ...)$ 

#### Arguments

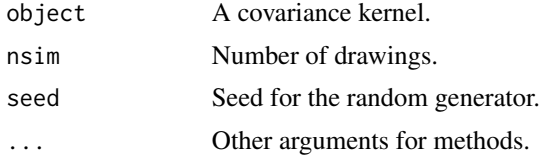

# Details

Draw random values for the parameters of a covariance kernel object using the informations coefLower and coefUpper.

## Value

A matrix with nsim rows and npar(object) columns.

simulPar,covAll-method

*Draw Random Values for the Parameters of a Covariance Kernel*

# Description

Draw random values for the parameters of a covariance kernel object.

## Usage

```
## S4 method for signature 'covAll'
simulPar(object, nsim = 1L, seed = NULL)
```
# Arguments

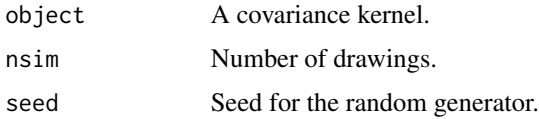

# Details

Draw random values for the parameters of a covariance kernel object using the informations coefLower and coefUpper.

# Value

A matrix with nsim rows and npar(object) columns.

symIndices *Vector of Indices Useful for Symmetric or Anti-Symmetric Matrices.*

# Description

Vector of indices useful for symmetric or anti-symmetric matrices

# Usage

symIndices(n, diag = FALSE)

#### translude the contract of the contract of the contract of the contract of the contract of the contract of the contract of the contract of the contract of the contract of the contract of the contract of the contract of the

## Arguments

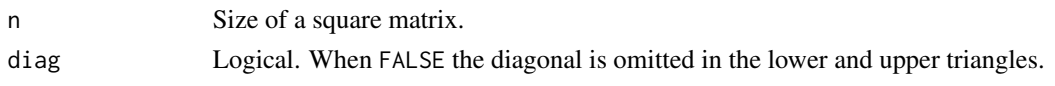

# Details

This function is intended to provide computations which are faster than lower.tri and upper.tri.

# Value

A list containing the following integer vectors, each with length  $(n - 1)n/2$ .

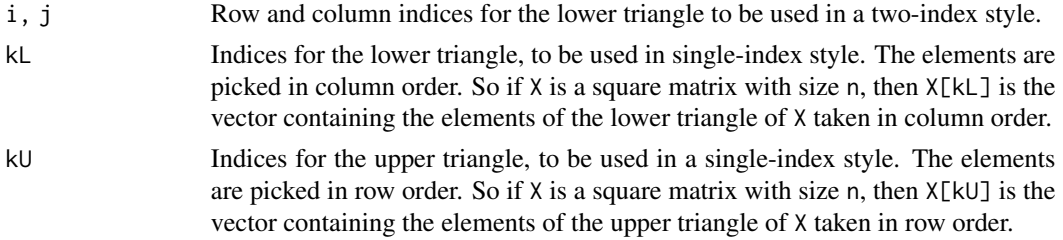

# Examples

```
n \leftarrow \text{rpois}(1, \text{ lambda} = 10)L <- symIndices(n)
X \leq - matrix(1L:(n * n), nrow = n)
max(abs(X[lower.tri(X, diag = FALSE)] - L$kL))
max(abs(t(X)[lower.tri(X, diag = FALSE)] - L$kU))cbind(row = L$i, col = L$j)
```
translude *Make Translucent colors*

# Description

Make translucent colors.

# Usage

```
translude(colors, alpha = 0.6)
```
# Arguments

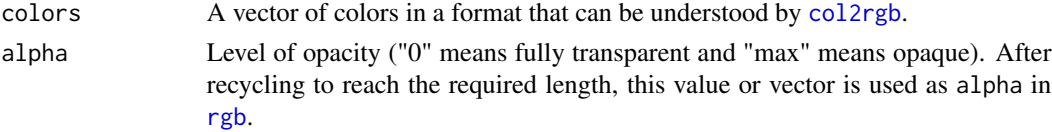

# Value

A vector of translucent (or semi-transparent) colors.

varVec *Generic Function: Variance of Gaussian Process at Specific Locations*

# Description

Generic function returning a variance vector

## Usage

varVec(object, X, ...)

## Arguments

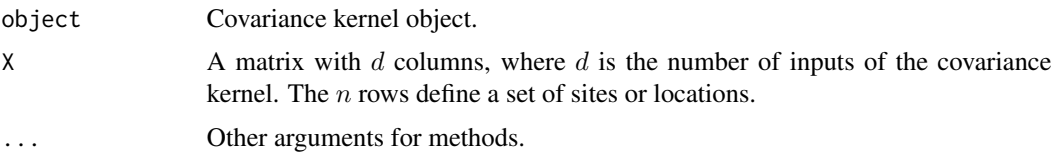

## Value

A numeric vector with length nrow(X) containing the variances  $K(\mathbf{x}, \mathbf{x})$  for all the sites x.

varVec-methods *Covariance Matrix for a Covariance Kernel Object*

# Description

Covariance matrix for a covariance kernel object.

#### Usage

```
## S4 method for signature 'covMan'
varVec(object, X, compGrad = FALSE,
       checkNames = NULL, index = -1L, ...)## S4 method for signature 'covTS'
varVec(object, X, compGrad = FALSE,
       checkNames = TRUE, index = -1L, ...)
```
### <span id="page-108-0"></span>varVec-methods 109

#### Arguments

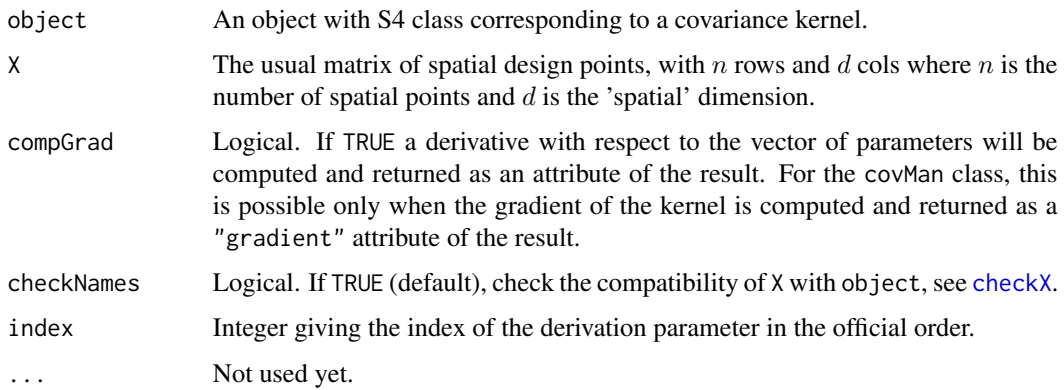

# Details

The variance vector is computed in a C program using the .Call interface. The R kernel function is evaluated within the C code using eval.

## Value

A vector of length nrow(X) with general element  $V_i := K(\mathbf{x}_i, \mathbf{x}_i; \boldsymbol{\theta})$  where  $K(\mathbf{x}_1, \mathbf{x}_2; \boldsymbol{\theta})$  is the covariance kernel function.

## Note

The value of the parameter  $\theta$  can be extracted from the object with the coef method.

## See Also

[coef](#page-0-0) method

#### Examples

```
myCov <- covTS(inputs = c("Temp", "Humid", "Press"),
               kernel = "k1PowExp",
               dep = c(range = "cst", shape = "cst"),
               value = c(shape = 1.8, range = 1.1)n \le -100; X \le - matrix(runif(n \times 3), nrow = n, ncol = 3)
try(V1 <- varVec(myCov, X = X)) ## bad colnames
colnames(X) <- inputNames(myCov)
V2 <- varVec(myCov, X = X)
Xnew \leq matrix(runif(n \neq 3), nrow = n, ncol = 3)
colnames(Xnew) <- inputNames(myCov)
V2 \leq -varVec(myCov, X = X)
```
<span id="page-109-0"></span>

#### Description

Given warpings for ordinal inputs.

#### Usage

warpNorm warpUnorm warpPower warpSpline1 warpSpline2

#### Format

The format is a list of 6:

\$ fun : the warping function. The second argument is the vector of parameters. The function returns a numeric vector with an attribute "gradient" giving the derivative w.r.t. the parameters.

\$ parNames : names of warping parameters (character vector).

\$ parDefault: default values of warping parameters (numeric vector).

\$ parLower : lower bounds of warping parameters (numeric vector).

\$ parUpper : upper bounds of warping parameters (numeric vector).

\$ hasGrad : a boolean equal to TRUE if gradient is supplied as an attribute of fun.

#### Details

See cov0rd for the definition of a warping in this context. At this stage, two warpings corresponding to cumulative density functions (cdf) are implemented:

• Normal distribution, truncated to  $[0, 1]$ :

$$
F(x) = \frac{[N(x) - N(0)]}{[N(1) - N(0)]}
$$

where  $N(x) = \Phi(|x - \mu|/\sigma)$  is the cdf of the normal distribution with mean  $\mu$  and standard deviation  $\sigma$ .

• Power distribution on [0, 1]:  $F(x) = x^{pow}$ .

Furthermore, a warping corresponding to unnormalized Normal cdf is implemented, as well as spline warpings of degree 1 and 2. Splines are defined by a sequence of k knots between 0 and 1. The first knot is 0, and the last is 1. A spline warping of degree 1 is a continuous piecewise linear function. It is parameterized by a positive vector of length k-1, representing the increments at knots. A spline warping of degree 2 is a non-decreasing quadratic spline. It is obtained by integrating a spline of degree 1. Its parameters form a positive vector of length k, representing the derivatives at knots. The implementation relies on the function scalingFun1d of DiceKriging package.

# **Index**

∗ classes covAll-class, [22](#page-21-0) covANOVA-class, [25](#page-24-0) covComp-class, [28](#page-27-0) covMan-class, [33](#page-32-0) covOrd-class, [39](#page-38-0) covQual-class, [41](#page-40-0) covQualNested-class, [46](#page-45-0) covRadial-class, [50](#page-49-0) covTP-class, [54](#page-53-0) covTS-class, [57](#page-56-0) ∗ datasets k1Exp, [71](#page-70-0) ∗ methods plot.gp, [89](#page-88-0) ∗ models influence.gp, [68](#page-67-0) plot.gp, [89](#page-88-0) as.list, covTP-method, [7](#page-6-0)

as.list,covComp-method *(*covComp-class*)*, [28](#page-27-0) as.list,covTP-method *(*as.list, covTP-method*)*, [7](#page-6-0)

## c, *[56](#page-55-0)*

checkGrad, [8](#page-7-0) checkPar, [10](#page-9-0) checkX, [11,](#page-10-1) *[36](#page-35-0)*, *[60](#page-59-0)*, *[70](#page-69-0)*, *[78](#page-77-0)*, *[109](#page-108-0)* checkX,covAll,data.frame-method *(*covAll-class*)*, [22](#page-21-0) checkX,covAll,matrix-method *(*covAll-class*)*, [22](#page-21-0) checkX,covAll-method *(*checkX-methods*)*, [11](#page-10-1) checkX,covComp,data.frame-method *(*covComp-class*)*, [28](#page-27-0) checkX,covOrd,data.frame-method *(*covOrd-class*)*, [39](#page-38-0)

checkX,covOrd,matrix-method *(*covOrd-class*)*, [39](#page-38-0) checkX,covQual,data.frame-method *(*covQual-class*)*, [41](#page-40-0) checkX,covQual,matrix-method *(*covQual-class*)*, [41](#page-40-0) checkX-methods, [11](#page-10-1) coef, *[36](#page-35-0)*, *[83](#page-82-0)*, *[109](#page-108-0)* coef,covANOVA-method *(*covANOVA-class*)*, [25](#page-24-0) coef,covComp-method *(*covComp-class*)*, [28](#page-27-0) coef,covMan-method *(*coef-methods*)*, [12](#page-11-0) coef,covOrd-method *(*covOrd-class*)*, [39](#page-38-0) coef,covQual-method *(*covQual-class*)*, [41](#page-40-0) coef,covRadial-method *(*covRadial-class*)*, [50](#page-49-0) coef,covTP-method *(*covTP-class*)*, [54](#page-53-0) coef,covTS-method *(*coef-methods*)*, [12](#page-11-0) coef,methods *(*coef-methods*)*, [12](#page-11-0) coef-methods, [12](#page-11-0) coef<-, [13](#page-12-0) coef<-,covANOVA,numeric-method *(*covANOVA-class*)*, [25](#page-24-0) coef<-,covComp,numeric-method *(*covComp-class*)*, [28](#page-27-0) coef<-,covMan,numeric-method *(*covMan-class*)*, [33](#page-32-0) coef<-,covOrd,numeric-method *(*covOrd-class*)*, [39](#page-38-0) coef<-,covQual,numeric-method *(*covQual-class*)*, [41](#page-40-0) coef<-,covRadial,numeric-method *(*covRadial-class*)*, [50](#page-49-0) coef<-,covTP,numeric-method *(*covTP-class*)*, [54](#page-53-0) coef<-,covTS,numeric-method *(*covTS-class*)*, [57](#page-56-0) coefLower, [14](#page-13-0) coefLower,covANOVA-method

*(*covANOVA-class*)*, [25](#page-24-0) coefLower,covComp-method *(*covComp-class*)*, [28](#page-27-0) coefLower,covMan-method *(*covMan-class*)*, [33](#page-32-0) coefLower,covOrd-method *(*covOrd-class*)*, [39](#page-38-0) coefLower,covQual-method *(*covQual-class*)*, [41](#page-40-0) coefLower,covRadial-method *(*covRadial-class*)*, [50](#page-49-0) coefLower,covTP-method *(*covTP-class*)*, [54](#page-53-0) coefLower,covTS-method *(*covTS-class*)*, [57](#page-56-0) coefLower<- *(*coefLower*)*, [14](#page-13-0) coefLower<-,covANOVA-method *(*covANOVA-class*)*, [25](#page-24-0) coefLower<-,covMan-method *(*covMan-class*)*, [33](#page-32-0) coefLower<-,covOrd-method *(*covOrd-class*)*, [39](#page-38-0) coefLower<-,covQual-method *(*covQual-class*)*, [41](#page-40-0) coefLower<-,covRadial-method *(*covRadial-class*)*, [50](#page-49-0) coefLower<-,covTP-method *(*covTP-class*)*, [54](#page-53-0) coefLower<-,covTS-method *(*covTS-class*)*, [57](#page-56-0) coefUpper *(*coefLower*)*, [14](#page-13-0) coefUpper,covANOVA-method *(*covANOVA-class*)*, [25](#page-24-0) coefUpper,covComp-method *(*covComp-class*)*, [28](#page-27-0) coefUpper,covMan-method *(*covMan-class*)*, [33](#page-32-0) coefUpper,covOrd-method *(*covOrd-class*)*, [39](#page-38-0) coefUpper,covQual-method *(*covQual-class*)*, [41](#page-40-0) coefUpper,covRadial-method *(*covRadial-class*)*, [50](#page-49-0) coefUpper,covTP-method *(*covTP-class*)*, [54](#page-53-0) coefUpper,covTS-method *(*covTS-class*)*, [57](#page-56-0) coefUpper<- *(*coefLower*)*, [14](#page-13-0) coefUpper<-,covANOVA-method *(*covANOVA-class*)*, [25](#page-24-0) coefUpper<-,covMan-method *(*covMan-class*)*, [33](#page-32-0)

coefUpper<-,covOrd-method *(*covOrd-class*)*, [39](#page-38-0) coefUpper<-,covQual-method *(*covQual-class*)*, [41](#page-40-0) coefUpper<-,covRadial-method *(*covRadial-class*)*, [50](#page-49-0) coefUpper<-,covTP-method *(*covTP-class*)*, [54](#page-53-0) coefUpper<-,covTS-method *(*covTS-class*)*, [57](#page-56-0) coerce,covMan,function-method *(*covMan-class*)*, [33](#page-32-0) coerce,covOrd,function-method *(*covOrd-class*)*, [39](#page-38-0) coerce,covQual,function-method *(*covQual-class*)*, [41](#page-40-0) col2rgb, *[107](#page-106-0)* contr.helmert, *[44](#page-43-0)* contr.helmod, [14,](#page-13-0) *[44](#page-43-0)* contr.treatment, *[44](#page-43-0)* corLevCompSymm, [15,](#page-14-0) *[95](#page-94-0)* corLevDiag, [17](#page-16-0) corLevLowRank, [18,](#page-17-0) *[98](#page-97-0)* corLevSymm, *[19](#page-18-0)*, [19,](#page-18-0) *[99](#page-98-0)* covAll, *[26](#page-25-0)*, *[29](#page-28-0)*, *[47](#page-46-0)*, *[51](#page-50-0)*, *[55](#page-54-0)* covAll-class, [22](#page-21-0) covANOVA, [23,](#page-22-0) *[25](#page-24-0)* covANOVA-class, [25](#page-24-0) covComp, [27,](#page-26-0) *[29](#page-28-0)* covComp-class, [28](#page-27-0) covMan, [30,](#page-29-0) *[33,](#page-32-0) [34](#page-33-0)*, *[41](#page-40-0)*, *[43](#page-42-0)*, *[51](#page-50-0)* covMan-class, [33](#page-32-0) covMat, [35](#page-34-0) covMat,covANOVA-method *(*covANOVA-class*)*, [25](#page-24-0) covMat,covComp-method *(*covComp-class*)*, [28](#page-27-0) covMat,covMan-method *(*covMat-methods*)*, [35](#page-34-0) covMat,covOrd-method *(*covOrd-class*)*, [39](#page-38-0) covMat,covQual-method *(*covQual-class*)*, [41](#page-40-0) covMat,covRadial-method *(*covRadial-class*)*, [50](#page-49-0) covMat,covTP-method *(*covTP-class*)*, [54](#page-53-0) covMat,covTS-method *(*covMat-methods*)*, [35](#page-34-0) covMat-methods, [35](#page-34-0) covOrd, [37,](#page-36-1) *[88](#page-87-0)*, *[110](#page-109-0)*

#### INDEX 113

covOrd-class, [39](#page-38-0) covQual, *[47](#page-46-0)* covQual-class, [41](#page-40-0) covQualNested, [43](#page-42-0) covQualNested-class, [46](#page-45-0) covRadial, [47,](#page-46-0) *[51](#page-50-0)*, *[55](#page-54-0)* covRadial-class, [50](#page-49-0) covTP, *[8](#page-7-0)*, *[26](#page-25-0)*, [52,](#page-51-0) *[54,](#page-53-0) [55](#page-54-0)* covTP-class, [54](#page-53-0) covTS, [55,](#page-54-0) *[58,](#page-57-0) [59](#page-58-0)*, *[71](#page-70-0)* covTS-class, [57](#page-56-0) gls, [59](#page-58-0) gls,covAll-method *(*gls-methods*)*, [60](#page-59-0) gls-methods, [60](#page-59-0) gp, [61,](#page-60-0) *[79](#page-78-0)*, *[92,](#page-91-0) [93](#page-92-0)* hasGrad, [68](#page-67-0) hasGrad,covAll-method *(*hasGrad*)*, [68](#page-67-0) influence.gp, [68,](#page-67-0) *[89,](#page-88-0) [90](#page-89-0)* inputNames, *[11,](#page-10-1) [12](#page-11-0)*, [70](#page-69-0) inputNames,covAll-method *(*inputNames*)*, [70](#page-69-0) inputNames<- *(*inputNames*)*, [70](#page-69-0) inputNames<-,covAll,character-method *(*inputNames*)*, [70](#page-69-0) inputNames<-,covAll-method *(*inputNames*)*, [70](#page-69-0) inputNames<-,covComp,character-method *(*covComp-class*)*, [28](#page-27-0) k1Exp, [71](#page-70-0) k1Fun1Cos *(*k1Matern3\_2*)*, [72](#page-71-0) k1Fun1Exp, *[49](#page-48-0)* k1Fun1Exp *(*k1Matern3\_2*)*, [72](#page-71-0) k1Fun1Gauss, *[49](#page-48-0)* k1Fun1Gauss *(*k1Matern3\_2*)*, [72](#page-71-0) k1Fun1Matern3\_2, *[49](#page-48-0)*

k1Fun1Matern3\_2 *(*k1Matern3\_2*)*, [72](#page-71-0)

k1Fun1Matern5\_2 *(*k1Matern3\_2*)*, [72](#page-71-0) k1Fun1PowExp *(*k1Matern3\_2*)*, [72](#page-71-0) k1FunExp *(*k1Matern3\_2*)*, [72](#page-71-0) k1FunGauss *(*k1Matern3\_2*)*, [72](#page-71-0) k1FunMatern3\_2 *(*k1Matern3\_2*)*, [72](#page-71-0) k1FunMatern5\_2 *(*k1Matern3\_2*)*, [72](#page-71-0) k1FunPowExp *(*k1Matern3\_2*)*, [72](#page-71-0)

k1Fun1Matern5\_2, *[49](#page-48-0)*

k1Gauss *(*k1Exp*)*, [71](#page-70-0)

k1Matern3\_2, [72](#page-71-0) k1Matern3\_2 *(*k1Exp*)*, [71](#page-70-0) k1Matern5\_2 *(*k1Exp*)*, [71](#page-70-0) k1PowExp *(*k1Exp*)*, [71](#page-70-0) kergp *(*kergp-package*)*, [3](#page-2-0) kergp-package, [3](#page-2-0) kernelName, [73](#page-72-0) kernelName,covTS-method *(*covTS-class*)*, [57](#page-56-0) kExp *(*kMatern*)*, [75](#page-74-0) kGauss, [74](#page-73-0) kMatern, [75](#page-74-0) kSE *(*kGauss*)*, [74](#page-73-0) mle, [76](#page-75-0) mle,covAll-method *(*mle-methods*)*, [76](#page-75-0) mle-methods, [76](#page-75-0) mvrnorm, *[101](#page-100-0)* nloptr, *[78](#page-77-0)*, *[84](#page-83-0)* npar, [82](#page-81-0) npar,covANOVA-method *(*covANOVA-class*)*, [25](#page-24-0) npar,covMan-method *(*npar-methods*)*, [83](#page-82-0) npar,covOrd-method *(*covOrd-class*)*, [39](#page-38-0) npar,covQual-method *(*covQual-class*)*, [41](#page-40-0) npar,covRadial-method *(*covRadial-class*)*, [50](#page-49-0) npar,covTP-method *(*covTP-class*)*, [54](#page-53-0) npar,covTS-method *(*npar-methods*)*, [83](#page-82-0) npar-methods, [83](#page-82-0)

optim, *[78](#page-77-0)*, *[84](#page-83-0)* optimMethods, *[77](#page-76-0)*, *[79](#page-78-0)*, [83](#page-82-0) ordered, *[37](#page-36-1)*

parMap, [84](#page-83-0) parMap,covTS-method *(*parMap-methods*)*, [85](#page-84-0) parMap-methods, [85](#page-84-0) parNamesSymm, [86](#page-85-0) parseCovFormula, [86](#page-85-0) plot, [88](#page-87-0) plot,covQual,ANY-method *(*plot*)*, [88](#page-87-0) plot,covQual-method *(*plot*)*, [88](#page-87-0) plot.covQual *(*plot*)*, [88](#page-87-0) plot.gp, *[69](#page-68-0)*, [89](#page-88-0) plot.simulate.gp, [90](#page-89-0) predict.gp, *[69](#page-68-0)*, *[90](#page-89-0)*, [91,](#page-90-0) *[103](#page-102-0)* prinKrige, [93](#page-92-0)

#### 114 INDEX

```
q1CompSymm, 44, 94, 96
q1Diag, 44, 96
q1LowRank, 19, 97
q1Symm, 20, 44, 96, 98, 98
rgb, 107
scores, 99
scores,covANOVA-method
        (covANOVA-class), 25
scores,covComp-method (covComp-class),
        28
scores,covMan-method (covMan-class), 33
scores,covOrd-method (covOrd-class), 39
scores,covQual-method (covQual-class),
        41
scores,covRadial-method
        (covRadial-class), 50
scores,covTP-method (covTP-class), 54
scores,covTS-method (covTS-class), 57
shapeSlot, 100
show,covANOVA-method (covANOVA-class),
        25
show,covComp-method (covComp-class), 28
show,covMan-method (covMan-class), 33
show,covOrd-method (covOrd-class), 39
show,covQual-method (covQual-class), 41
show,covRadial-method
        (covRadial-class), 50
show,covTP-method (covTP-class), 54
show,covTS-method (covTS-class), 57
simulate, covAll-method, 101
simulate,covAll-method (simulate,
        covAll-method), 101
simulate,covOrd-method (covOrd-class),
        39
simulate,covQual-method
        (covQual-class), 41
simulate.gp, 91, 102
simulPar, 77, 105
simulPar,covAll-method, 106
symIndices, 106
translude, 107
varVec, 108
varVec,covANOVA-method
        (covANOVA-class), 25
varVec,covComp-method (covComp-class),
        28
```
varVec,covMan-method *(*varVec-methods*)*, [108](#page-107-0) varVec,covOrd-method *(*covOrd-class*)*, [39](#page-38-0) varVec,covQual-method *(*covQual-class*)*, [41](#page-40-0) varVec,covRadial-method *(*covRadial-class*)*, [50](#page-49-0) varVec,covTP-method *(*covTP-class*)*, [54](#page-53-0) varVec,covTS-method *(*varVec-methods*)*, [108](#page-107-0) varVec-methods, [108](#page-107-0) warpFun, *[37,](#page-36-1) [38](#page-37-0)*

warpFun *(*warpNorm*)*, [110](#page-109-0) warpNorm, [110](#page-109-0) warpPower *(*warpNorm*)*, [110](#page-109-0) warpSpline1 *(*warpNorm*)*, [110](#page-109-0) warpSpline2 *(*warpNorm*)*, [110](#page-109-0) warpUnorm *(*warpNorm*)*, [110](#page-109-0)